$#5$ <br> $2018$ 

НАУЧНО-ТЕХНИЧЕСКИЙ ЖУРНАЛ ПО ГЕОДЕЗИИ, КАРТОГРАФИИ И НАВИГАЦИИ

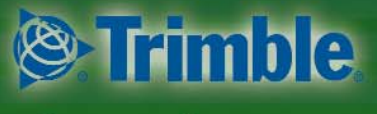

Платиновый спонсор

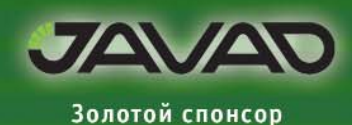

К 100-ЛЕТИЮ ГОСУДАРСТВЕННОЙ КАРТОГРАФО-ГЕОДЕЗИЧЕСКОЙ СЛУЖБЫ. РЕФОРМЫ И ДОСТИЖЕНИЯ

О НАПРАВЛЕНИЯХ КАРТОГРАФО-ГЕОДЕЗИЧЕСКОГО ОБЕСПЕЧЕНИЯ РЕСПУБЛИКИ КАЗАХСТАН

НАЦИОНАЛЬНЫЙ АТЛАС АРКТИКИ. ЭЛЕКТРОННАЯ ВЕРСИЯ

ТЕМАТИЧЕСКИЙ ЭЛЕКТРОННЫЙ РЕСУРС ЖУРНАЛА «ГЕОПРОФИ»

СПУТНИКОВЫЕ ИЗМЕРЕНИЯ НА МЕСТОРОЖДЕНИЯХ НЕФТИ И ГАЗА

**АЭРОСЪЕМОЧНАЯ СИСТЕМА** PAS190MP

ФАЗА 2 - МНОГОСИСТЕМНЫЙ БАЗОВЫЙ ГНСС-ПРИЕМНИК

НОВЫЕ ВОЗМОЖНОСТИ КРЕДО ДАТ 5.0

КАРТОГРАФИЧЕСКИЙ МАГАЗИН «ГЛОБУС» НОВГОРОДСКОГО АГП

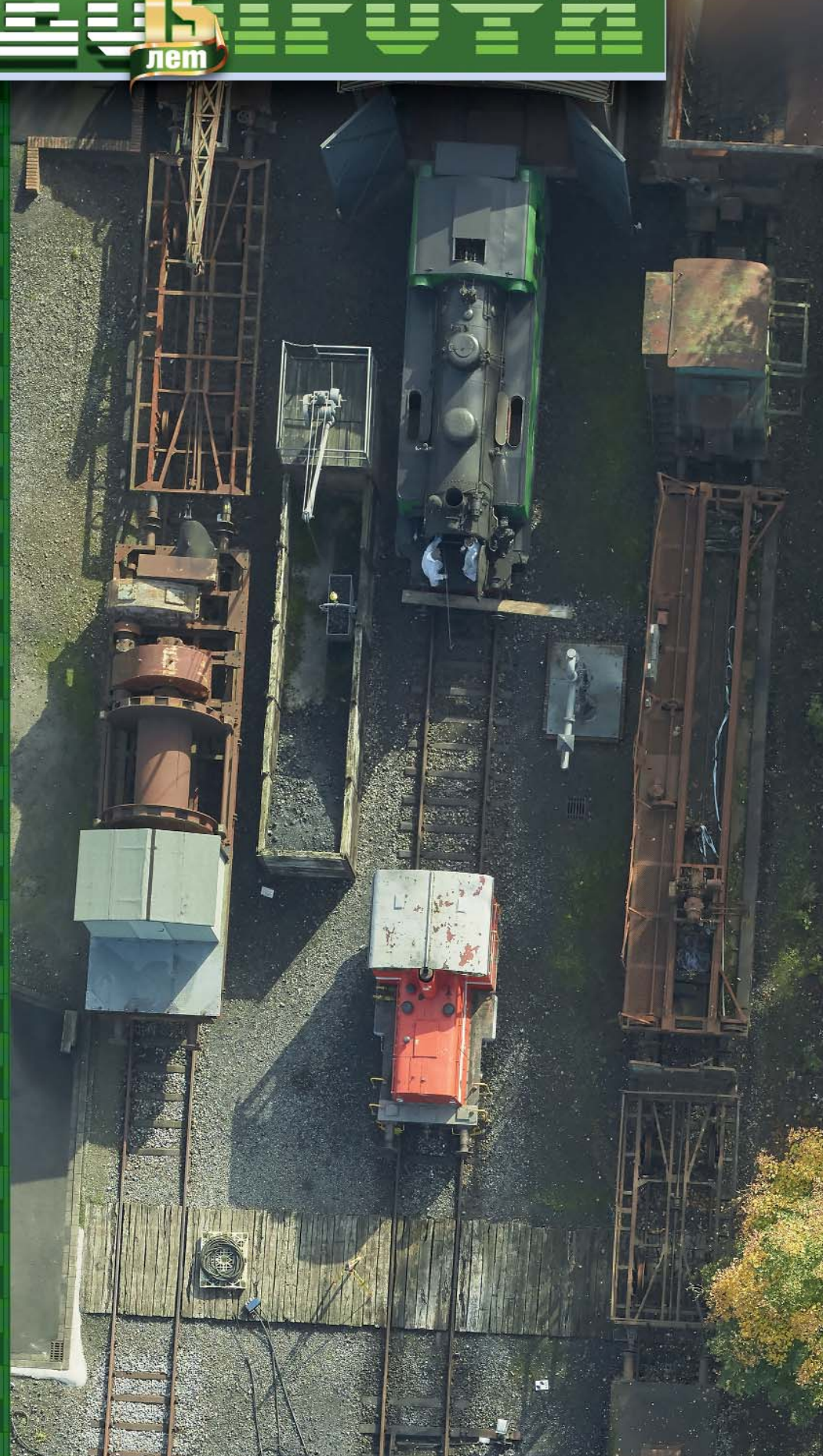

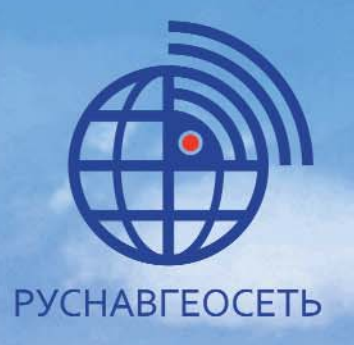

# **НОВЫЙ ГНСС-приемник ФАЗА 2**

480 спутниковых каналов;

Работа как со всеми спутниковыми системами так и только по ГЛОНАСС:

Bluetooth, Wi-Fi, GSM с поддержкой CSD;

Разработан с учетом географической специфики Российской Федерации;

Настрои́ка работы через собственный русскоязычный WEB интерфейс;

Позволяет одновременно подключать две ГНСС антенны:

Лучшее соотношение цена / качество в премиум-сегменте оборудования.

117420, Москва, Профсоюзная улица, 57, 723 Тел.: +7 (499) 678-20-63 Факс: +7 (499) 678-20-89 www.rusnavgeo.ru

55° 39' 47".58 N 37° 32′ 52″.21 E 221m, 64cm

### ОДИН ПРИЕМНИК -**МНОГО ВОЗМОЖНОСТЕЙ!**

CAEAAHO B POCCHA

**COPY TONIN** 

Вниманию профессионалов cmp. 16-18

#### **Уважаемые коллеги!**

Структура журнала «Геопрофи», создававшаяся более 15 лет назад, не предусматривала объединения статей по тематическим рубрикам. Объем накопленного материала, участие редакции в подготовке и проведении конференции «Геопространственные технологии и сферы их применения» (2004–2015 гг.), в мероприятиях партнеров, а также работа над публикациями, привели к необходимости создания электронного ресурса в виде тематических Интернет-приложений к журналу «Геопрофи» — сборников статей из разных рубрик журнала, объединенных одной темой. Предполагается сделать эти приложения постоянно обновляемыми за счет новых публикаций, появляющихся как в нашем, так и в других изданиях.

В феврале 2018 г. было подготовлено и размещено на сайте www.geoprofi.ru в разделе «Каталог» *Интернет-приложение к журналу «Геопрофи» — 2018/1. «Системы точного позиционирования»* с названиями статей и ссылками на их электронные версии. Сборник включает более 56 статей, опубликованных в период 2003–2018 гг. В планах дополнить Интернет-приложение словарем терминов, перечнем действующих нормативно-правовых и нормативно-технических документов, тематическим обзором. Если подготовка словаря и нормативных документов не представляет для редакции особых трудностей, кроме временных затрат, то тематический обзор требует определенных финансовых вложений и знаний специалистов, работающих в данной области.

В сентябре 2018 г., в связи со 140-летием со дня рождения Феодосия Николаевича Красовского (26.09.1878–01.10.1948) и инициативой редакции журнала о проведении Всероссийского урока «От Геодезической дуги Струве к системе ГЛОНАСС», было подготовлено *Интернет-приложение к журналу «Геопрофи» — 2018/2. «От градусных измерений к глобальным навигационным спутниковым системам»*.

Кроме статей из журнала «Геопрофи», в него вошли материалы, опубликованные в журналах: «Геодезия и картография», «Геодезистъ», «Автоматизированные технологии изысканий и проектирования», «Изыскательский вестник» и «Кадастр недвижимости», а также ссылки на видеофильмы. Статьи и видеофильмы посвящены градусным измерениям на Дуге Струве и современным исследованиям состояния установленных при измерении дуги меридиана пунктов, находящихся в настоящее время на территории десяти европейских государств.

Это Интернет-приложение предназначено, в первую очередь, для использования при подготовке и проведении уроков по теме «От Геодезической дуги Струве к системе ГЛОНАСС». Первое занятие на эту тему провел 19 сентября 2018 г. В.И. Глейзер, преподаватель кафедры «Геодезия» Государственного университета морского и речного флота им. адмирала О.С. Макарова (Санкт-Петербург).

Уникальность градусных измерений, выполненных при участии и под руководством В.Я. Струве и К.И. Теннера, отмечал еще Ф.Н. Красовский. В своей книге «Руководство по высшей геодезии. Часть 1, выпуск 1» 1938 г. издания он пишет, что именно градусное измерение — «измерение длины некоторой меридианной дуги, соединенное с определением астрономических широт ее конечных точек», позволяет измерить длину меридиана в один градус в разных местах Земли. Этот подход был положен в основу астрономо-геодезических измерений, когда «в середине XVIII столетия впервые научно приступили к решению вопроса об эллипсоидальности Земли».

Первые градусные измерения были выполнены французской Академией наук в 1735–1752 гг. в Лапландии и Перу, при этом максимальная протяженность дуги меридиана составила 30 . Дуга Струве с амплитудой в 250 20" была самой протяженной из измеренных к 1855 г. меридианных дуг. Англо-французские измерения дуги меридиана с амплитудой 27°, проходящей через Гринвич и Париж, были завершены только в 1908 г.

В дальнейшем Интернет-приложение к журналу «Геопрофи» — 2018/2 будет дополнено материалами о глобальных навигационных спутниковых системах и перспективах их развития.

Редакция журнала предлагает авторам и компаниям, заинтересованным в тематических сборниках, участвовать в их формировании и направлять свои предложения по новым темам, что будет способствовать более эффективному использованию материалов, размещенных на сайте www.geoprofi.ru.

# Единственное ограничение -Ваши возможности

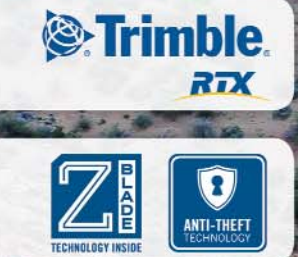

### **GNSS приемник SP90m**

Думали ли Вы, что сможете работать в любом месте в любое удобное Вам время? Больше препятствий не существует.

Мощный, прочный, надежный и универсальный GNSS приемник Spectra Precision SP90m позволяет решать широкий спектр задач позиционирования в реальном времени и постобработке.

Широкие коммуникационные возможности включают интерфейсы Bluetooth, WiFi, УКВ радиомодем, 3.5G GSM модем и два MSS канала L-диапазона для приема поправок сервиса Trimble RTX.

### Универсальный, прочный и надежный

- $-480$  каналов
- Технология Z-Blade
- $\blacksquare$  2 антенных входа
- $P$ асчет курса
- Спроектирован в России

Тримбл РУС 119333, Россия, Москва Ул. Фотиевой 5, стр.1 Тел. +7 (495) 234 5964 доб. 1001

#### www.spectraprecision.com

© 2017, Trimble Inc. Все права защищены. Spectra Precision и лиготип Spectra Precision logo являются торговыми марками .<br>rimble Inc или ее дочерних компаний. Все прочие товарные знаки являются собственностью соответствующих владельцев. (2017/10)

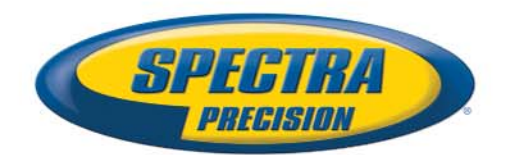

#### **Редакция благодарит компании, поддержавшие издание журнала:**

Trimble (Платиновый спонсор), JAVAD GNSS (Золотой спонсор), «ГЕОСТРОЙИЗЫСКАНИЯ», АО «Роскартография», «Руснавгеосеть», «Кредо-Диалог», «Геодезические приборы», КБ «Панорама», «Ракурс», «УГТ-Холдинг», ПК «ГЕО», ГБУ «Мосгоргеотрест»

#### Издатель **Информационное агентство «ГРОМ»**

Генеральный директор **В.В. Грошев**

Главный редактор **М.С. Романчикова**

> Редактор **Е.А. Дикая**

Дизайн макета **И.А. Петрович**

Дизайн обложки **И.А. Петрович**

Интернет-поддержка **«Инфодизайн»**

Почтовый адрес: 117513, Москва, Ленинский пр-т, 135, корп. 2 Тел/факс: (495) 223-32-78 E-mail: info@geoprofi.ru

> **Интернет-версия** www.geoprofi.ru

Перепечатка материалов без разрешения редакции запрещается. Мнение редакции может не совпадать с мнением авторов. Редакция не несет ответственности за содержание рекламной информации.

Свидетельство о регистрации в Минпечати России ПИ № 77-14955 от 03.04.2003 г.

#### **ISSN 2306-8736**

Периодичность издания шесть номеров в год.

**Индекс для подписки** в каталоге Агентства «Урал-Пресс» 010688

Тираж 3000 экз. Цена свободная

Номер подписан в печать 12.10.2018 г.

**Печать** Издательство «Проспект»

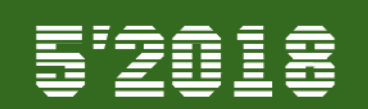

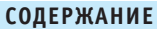

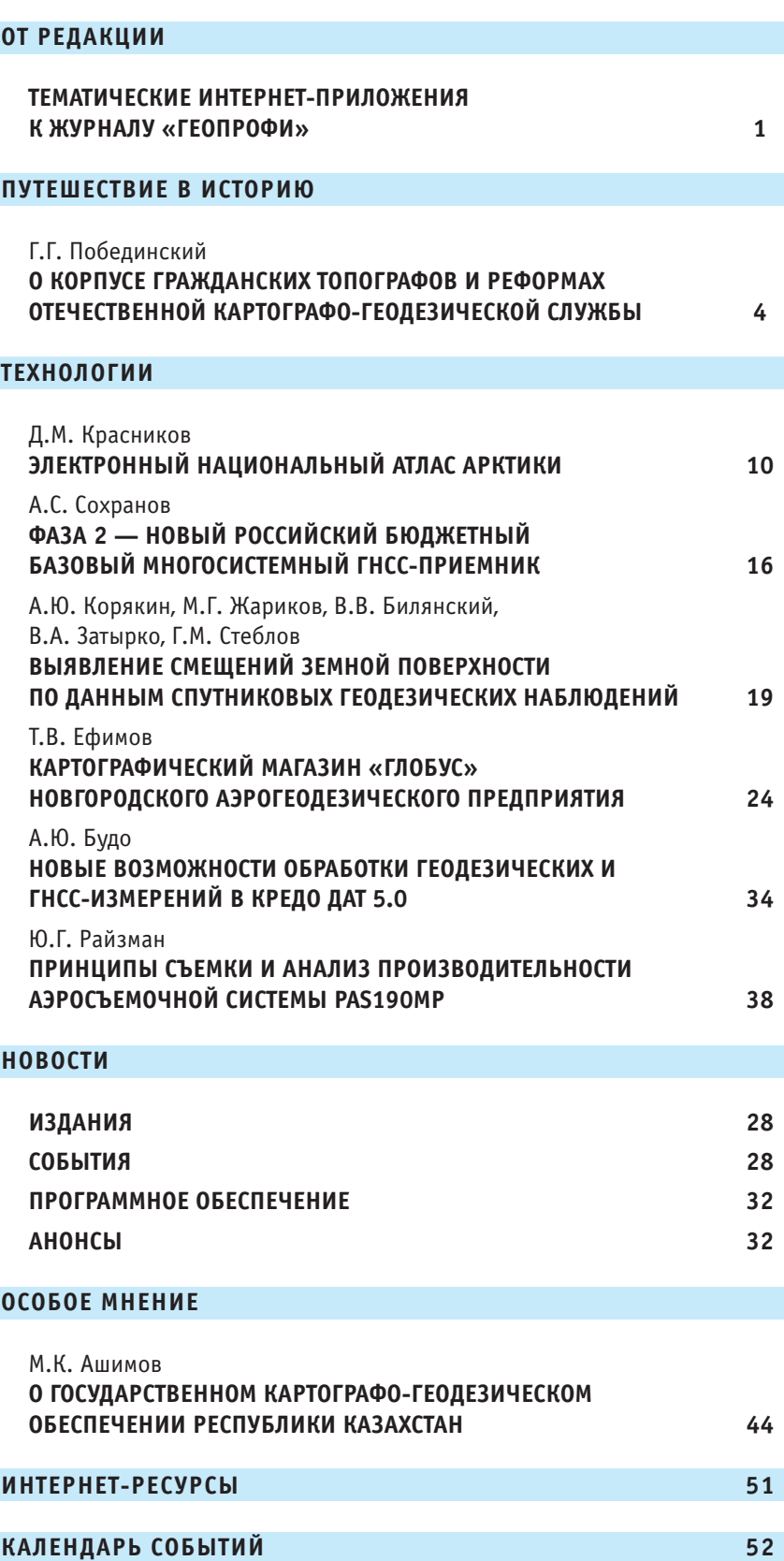

При оформлении первой страницы обложки использован снимок, полученный при исследовании различных аэросъемочных камер в рамках совместной научной работы компании Phase One Industrial (Дания) и Рурского университета в Бохуме (Германия). Изображение предоставлено компанией Phase One Industrial.

# **О КОРПУСЕ ГРАЖДАНСКИХ ТОПОГРАФОВ И РЕФОРМАХ ОТЕЧЕСТВЕННОЙ КАРТОГРАФО-ГЕОДЕЗИЧЕСКОЙ СЛУЖБЫ**

#### **Г.Г. Побединский** (ННИИЭМ им. академика И.Н. Блохиной, Нижний Новгород)

В 1980 г. окончил геодезический факультет Новосибирского института инженеров геодезии, аэрофотосъемки и картографии (в настоящее время — Сибирский государственный университет геосистем и технологий) по специальности «прикладная геодезия». После окончания института работал в НИИ прикладной геодезии (Сибгеоинформ, Новосибирск). В 1986 г. окончил аспирантуру ЦНИИГАиК, затем работал в Московском АГП. С 1992 г. — генеральный директор Верхневолжского АГП (Нижний Новгород), с 2006 г. — заместитель руководителя Федерального агентства геодезии и картографии, с 2010 г. — заместитель директора ЦНИИГАиК, с 2012 г. — заместитель генерального директора ОАО «Роскартография», с 2014 г. — директор ФГБУ «Центр геодезии, картографии и ИПД». С 2018 г. заведующий лабораторией ГИС-технологий и биоинформатики Нижегородского НИИ эпидемиологии и микробиологии (ННИИЭМ) им. академика И.Н. Блохиной. Кандидат технических наук. Заслуженный работник геодезии и картографии РФ. Член Центрального правления Российского общества геодезии, картографии и землеустройства.

Современная история отечественной картографо-геодезической службы началась 15 марта 1919 г., когда на заседании Совета Народных Комиссаров РСФСР был принят Декрет «Об учреждении Высшего Геодезического Управления». Декрет подписали: Председатель Совета Народных Комиссаров Ульянов (Ленин), Председатель Высшего Совета Народного Хозяйства А.И. Рыков, управляющий Делами Совета Народных Комиссаров В.Д. Бонч-Бруевич и секретарь Л.И. Фотиева [1].

15 марта 2019 г. исполнится 100 лет со дня учреждения Высшего геодезического управления. Этот день долгое время считался неофициальным профессиональным праздником геодезистов и картографов. В 2000 г. Указом Президента РФ № 1867 [2] был установлен государственный профессиональный праздник — День работников геодезии и картографии, который отмечается во второе воскресенье марта.

Но в марте есть еще одна дата, связанная с отечественной картографо-геодезической службой. 7 марта 1838 г. Император Николай I утвердил положение о Корпусе гражданских топографов в составе Министерства Государственных имуществ [3].

К сожалению, стремление к непродуманным реформам не позволило корпусу гражданских топографов развернуть работы на полную мощность, и он был расформирован в 1847 г. в результате межведомственной борьбы и «для сокращения издержек по межевой части» [4].

Возможно, это была первая, но далеко не последняя реформа отечественной картографогеодезической службы [5, 6]. 1 марта 2019 г. исполнится 10 лет последнего на сегодняшний день реформирования государственной картографо-геодезической службы — Указом

Президента РФ от 25 декабря 2008 г. № 1847 [7] было упразднено Федеральное агентство геодезии и картографии, а его функции переданы Федеральной службе государственной регистрации, кадастра и картографии.

#### **История отечественной геодезии и картографии**

История отечественной геодезии и картографии включает много знаменательных событий и дат. Остановимся на некоторых.

Первые карты (чертежи) составлялись с большими искажениями без какого-либо геодезического обоснования, тем не менее, впоследствии они использовались российскими и зарубежными картографами для подготовки более точных карт.

Еще в XVI веке (1598 г.) была создана карта земель России — «Большой чертеж», в масштабе приблизительно 1:1 840 000. Она охватывала

### 5'2018 Fra**npa@u**

территорию от Белого до Черного морей и от Балтийского моря до реки Оби и сопровождалась описаниями — «Книгой». В те времена далеко не все страны обладали достоверными данными о своей территории.

В допетровский период в России использовались так называемые «географические чертежи». Составлялись они безо всяких определенных правил и издавались в ограниченном количестве. Такими чертежами были первые карты территории Сибири и Урала, подготовленные в 1667 г. воеводой Петром Годуновым.

По указу Петра I «о составлении карт Сибири» в 1699–1701 гг. выдающимся российским картографом Семеном Ульяновичем Ремезовым с тремя сыновьями создана «Чертежная книга Сибири».

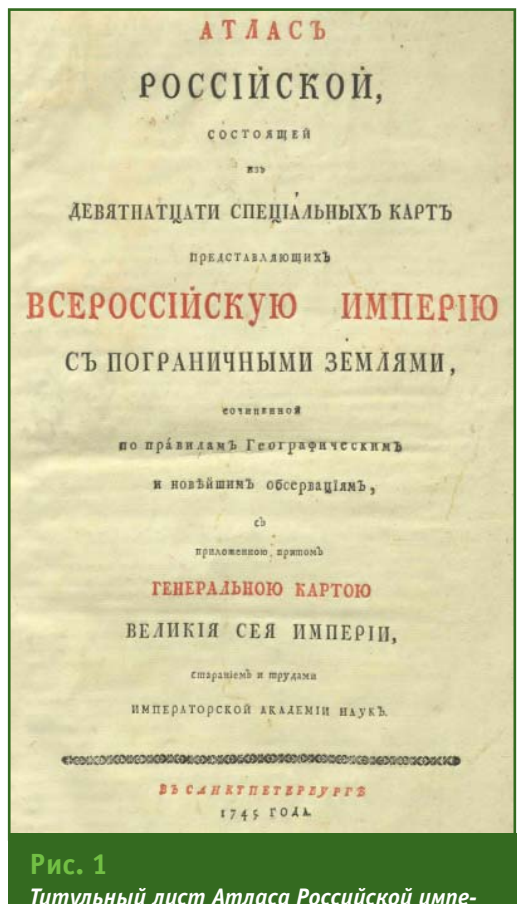

*Титульный лист Атласа Российской империи 1745 г.*

Факсимильное издание «Чертежной книги Сибири» было выполнено ПКО «Картография» в 2000–2003 гг. с использованием рукописных оригиналов, хранящихся в Российской государственной библиотеке [8].

Значительные события в истории развития отечественной геодезии и картографии относятся к эпохе Петра I. Указом от 14 января 1701 г. Петр I в Москве основал школу навигацких и математических наук (Навигацкая школа). Первоначально она располагалась в Замоскворечье, в мастерских Полотняного двора при Кадашевской слободе. Помещения не были приспособлены для астрономических наблюдений, поэтому с июня 1701 г. Навигацкая школа разместилась в Сухаревской башне. В ней была устроена первая в Российской империи (далее — Россия) астрономическая обсерватория.

По инструкции, составленной самим Петром I, в 1706–1708 гг. ученики Навигацкой школы выполнили изыскания и нивелирование трассы дороги Москва — Санкт-Петербург. Впоследствии эти данные использовалась для масштабирования генеральной и других карт Российской империи.

В 1715 г. на территории России были осуществлены первые инструментальные съемки, а в Санкт-Петербурге учреждена Морская академия для подготовки навигаторов и геодезистов.

На основании одного из последних указов Петра I об организации Академии наук и Камчатской экспедиции в 1724 г. было создано высшее научное учреждение под названием «Академия наук и художеств» (с 1803 г. — Императорская Академия наук, с 1836 г. — Императорская Санкт-Петербургская Академия наук). А в 1735 г. в составе Академии наук был образован Географический департамент, который руководил всеми съемочными и картографическими работами в России. Одним из значимых картографических произведений Географического департамента является Атлас Российской империи, который вышел в свет в 1745 г. с пространным названием (рис. 1). Известно о еще 10 выпусках-допечатках этого атласа в период 1745–1762 гг. [9]. В 2007 г. АО «Уралаэрогеодезия» по материалам Центрального картографо-геодезического фонда было подготовлено и издано факсимильное издание Атласа Российской империи 1745 г. [10].

С 1757 г. и до своей кончины в 1765 г. Географический департамент Академии наук возглавлял М.В. Ломоносов. Им была разработана Инструкция для составления карт, введено русское написание географических названий, подготовлен проект «нивелации между Черным и Каспийским морями», сконструирован «центроскопический маятник» для первых гравиметрических работ в России.

В 1769 г. заведующим Географическим департаментом Академии наук был назначен Л. Эйлер, по праву считающийся основоположником математической картографии. Его труды в области высшей геодезии, гравитационного поля Земли и небесной механики еще более прославили Академию наук [9].

В 1797 г. было создано Депо карт, положившее начало отечественной Военно-топографической службы. В 1800 г. к нему присоединили Географический департамент Академии наук. В 1812 г. Депо карт было

#### **ПУТЕШЕСТВИЕ В ИСТОРИЮ**

переименовано в Военное топографическое депо, а в 1822 г. — образован Корпус топографов. Положение о Корпусе топографов было утверждено 28 января 1822 г. Императором Александром I. С момента создания Корпуса топографов началась закладка на территории Российской империи геодезических пунктов и построение триангуляционных сетей в качестве основы для проведения топографических съемок.

В то время в России проводились крупные астрономогеодезические работы по определению длины дуги меридиана по результатам так называемых градусных измерений. Была создана сеть геодезических треугольников протяженностью более 2820 км из 265 триангуляционных пунктов, расположенных в вершинах 258 треугольников, имеющих общую сторону, и 10 базисов. 13 пунктов сети являлись основными и представляли собой совмещенные астрономо-геодезические пункты, на которых были выполнены астрономические определения широт и азимутов. По результатам градусных измерений была вычислена длина дуги меридиана на поверхности земли (1/14 часть окружности Земли), охватывающая 25 градусов 20 минут. Это были самые протяженные градусные измерения, выполненные на тот момент в мире.

Руководителями этих работ были Василий Яковлевич (Фридрих Георг Вильгельм) Струве, ставший в последствие выдающимися ученым, астрономом и геодезистом, первым директором Пулковской обсерватории, учредителем Русского географического общества, профессором, академиком, и Карл Иванович (Карл Фридрих) Теннер, военный геодезист, полковник, а затем — генераллейтенант.

В.Я. Струве и К.И. Теннер полностью взяли на себя и довели до завершения нелегкий труд по организации, проведению и обработке полевых геодезических и астрономических измерений на пространстве от Лифляндии (территория современной Эстонии и северо-восточной части Латвии) до Дуная, и издали соответствующие описания. По договоренности между Россией, Швецией и Норвегией измерения были продолжены на территории Швеции и Норвегии до берега Северного Ледовитого океана. Таким образом, полевые работы по измерению дуги меридиана продолжались с 1816 г. по 1855 г. [11–13].

В 2005 г. на основании материалов, подготовленных геодезическими службами 10 государств (Норвегия, Швеция, Финляндия, Российская Федерация, Эстонская Республика, Латвийская Республика, Литовская Республика, Республика Беларусь, Украина, Республика Молдова), специальный комитет ЮНЕСКО, учитывая огромную роль В.Я. Струве, как научного руководителя всех градусных измерений и последующих вычислений, внес трансграничный научно-технический памятник в Список Всемирного наследия под именем «Геодезическая дуга Струве», который также часто называют «Дуга Струве». В состав памятника в настоящее время входят 34 пункта (обнаруженные и восстановленные к 2005 г.). Два из них находятся на территории России, на острове Гогланд в Финском заливе — это «Пункт Мякипяллюс» и «Точка Z».

В 1839 г. была открыта Пулковская обсерватория, тесно связанная с Русским географическим обществом с момента его создания в 1845 г. В Пулковской обсерватории готовили наблюдателей для научных экспедиций и обрабатывали собранные ими материалы [12, 14–16].

К уникальным геодезическим работам следует также отнести градусные измерения на архипелаге Шпицберген. В 1899–1902 гг. совместная русско-шведская экспедиция выполнила комплексные градусные измерения в целях точного определения местоположения и конфигурации архипелага Шпицберген для нанесения на карту. Представители шведской экспедиции провели измерения на полуострове Ню-Фрисланд и на западе острова Северо-восточная земля, а российской — на востоке главного острова архипелага, южнее горы Ньютон и до мыса Серкап. Работа получила высокую оценку не только Императорской Санкт-Петербургской Академии наук, но и ученых всего мира.

В 1866 г. Корпус топографов стал называться Корпусом военных топографов. Положения о Корпусе военных топографов, Военно-топографическом училище и военных художниках по граверной и фотографической частям были утверждены 24 декабря 1866 г. Императором Александром II [17].

Задачей Корпуса военных топографов было проводить съемки не только для военных, но и для общегосударственных целей. Работы начались с топографических съемок в масштабах 1:16 800 (200 саженей в дюйме) и 1:21 000 (250 саженей в дюйме). Незначительные темпы их проведения заставили Военное ведомство с 1845 г. перейти к топографическим съемкам в масштабе 1:42 000 (500 саженей или 1 верста в

дюйме). Приведенная на рис. 2 схема топографической изученности Российской империи к 1917 г. в границах 1914 г. показывает, что основные работы по топографическим съемкам были сосредоточены в приграничных районах и территориях, где проходили военные действия.

Военные топографы не только выполняли топографические съемки театров военных действий, но и осуществляли крупномасштабные съемки для составления планов лагерей и крепостей в масштабе 1:4 200 (50 саженей в дюйме), а также планов городов и селений в масштабе 1:8400 (100 саженей в дюйме) [12, 18–20].

Следует отметить, что на всю территорию России имелась лишь карта в масштабе 1:4 200 000 (100 верст в дюйме).

В 1801–1804 гг. в Депо карт была подготовлена «Столистовая карта» в масштабе 1:840 000 (20 верст в дюйме). Карта включала 114 листов, покрывавших территорию России от границ Польши на западе до меридиана Тобольск — Хива на востоке.

Создание Специальной карты Западной части Российской империи масштаба 1:420 000 (10 верст в дюйме) было начато в 1821 г. под руководством генерала-лейтенанта Ф.Ф. Шуберта. Несмотря на то, что эта карта была основной и самой главной работой Депо карт, она так и не была доведена до конца. Тем не менее, Специальная карта Западной части Российской империи (карта Шуберта) является первым капитальным трудом Депо карт после издания «Столистовой карты». Следует отметить, что до 1850 г. карта Шуберта была самой подробной.

Специальная карта Европейской России (1865–1871 гг.), изданная под редакцией И.А. Стрельбицкого, состояла из 178 листов и включала не только западные территории Российской империи, но и большую часть Пруссии и Австро-Венгрии, Балканский полуостров, части Малой Азии и Турции. Карта активно использовалась на протяжении полувека до издания трехверстной топографической карты.

К наиболее известным картографическим произведениям второй половины XIX века можно отнести трехверстную топографическую карту западных губерний, составление которой началось в 1846 г. «Трехверстка» масштаба 1:126 000 (1500 саженей или 3 версты в дюйме) охватывала все европейские губернии Российской империи, кроме Московской, и являлась наиболее известной топографической картой того времени. В 1846 г. появились ее первые

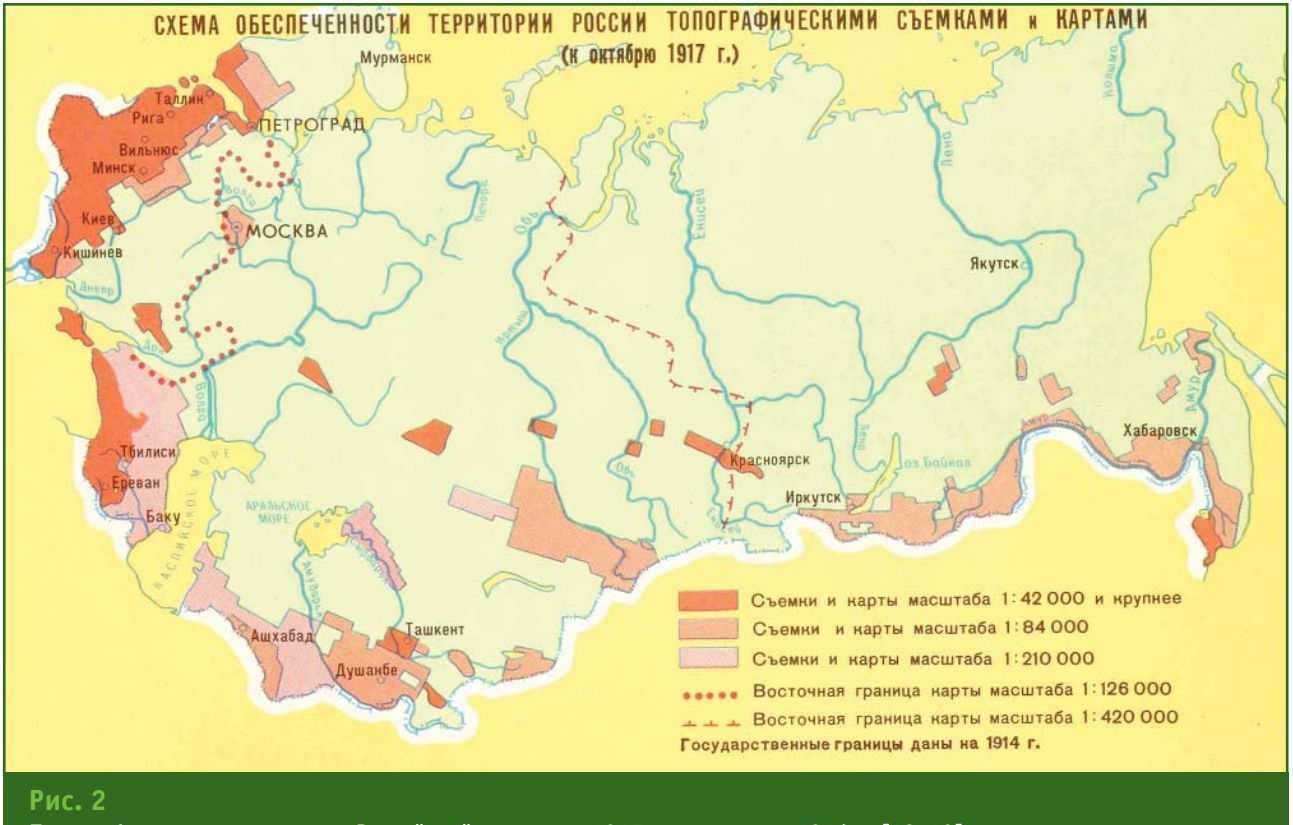

*Топографическая изученность Российской империи к 1917 г. в границах 1914 г. [18, 19]*

#### **ПУТЕШЕСТВИЕ В ИСТОРИЮ**

листы, а за период с 1846 по 1863 гг. было издано 435 листов. К началу XX века было подготовлено 700 листов трехверстной карты, при этом они постоянно обновлялись и дополнялись. В продажу листы этой карты стали поступать при Императоре Александре II.

Съемки в более крупных масштабах 1:84 000 (1000 саженей или 2 версты в дюйме) и 1:42 000 (500 саженей или 1 верста в дюйме) проводились Корпусом военных топографов только на пограничные районы.

Кроме Корпуса военных топографов топографо-геодезическими работами занимались и гражданские ведомства. В первую очередь, Межевое ведомство, Министерство путей сообщения, Министерство государственных имуществ, Лесное ведомство, Переселенческое управление и др. Выполняемые работы были разобщены, а их организация довольно примитивна. Достаточно сказать, что, например, Межевое ведомство вплоть до 1917 г. выполняло работы по Земельному наставлению 1766 г.

*Продолжение следует*

#### **Список литературы**

1. Декрет Совета Народных Комиссаров «Об учреждении Высшего Геодезического Управления». 15 (23) марта 1919 г. Распубликован в № 63 Известий Всероссийского Центрального Исполнительного Комитета Советов от 23 марта 1919 года. Собрание узаконений и распоряжений правительства за 1919 г. Управление делами Совнаркома СССР. — М., 1943. — С. 165–166.

2. Указ Президента Российской Федерации от 11 ноября 2000 г. № 1867 «О дне работников геодезии и картографии».

3. 11031. — Марта 7. Высочайше утвержденное положенiе о корпусѣ гражданскихъ топографовъ. Полное собранiе законовъ Россiйской имперiи. Повелѣнiемъ Государя Императора Николая Павловича составленное. Собранiе второе. Томъ XIII. Отдѣленiе первое. 1838. Отъ № 10855-11376. — САНКТПЕ-ТЕРБУРГЪ. Въ Типограѳiи II Отдѣленiя Собственной Е. И. В. Канцелярiи. — 1839. — С. 156–160. http://www.runivers.ru/bookreader/book9883/#page/157/ mode/1up.

4. 21094. — Апрѣля 11. (\*) Высочайше утвержденное положенiе о Корпусѣ Межевщиковъ вѣдомства Министерства Государственныхъ Имуществъ. Полное собранiе законовъ Россiйской имперiи. Собранiе второе. Томъ XXII. Отдѣленiе первое. 1847. Отъ № 20768-21843. — САНКТПЕТЕР-БУРГЪ. Въ Типограѳiи II Отдѣленiя Собственной Е. И. В. Канцелярiи.  $-$  1848.  $-$  C. 297-299.  $$ https://www.runivers.ru/bookreader/book9903/#page/297/ mode/1up.

5. Побединский Г.Г., Шаяпов Р.Г. История российской службы геодезии и картографии. О создании корпуса гражданских топографов / Международный научно-промышленный форум «Великие реки — 2009». Труды конгресса. — Т. 1. — Нижний Новгород, ННГАСУ. — 2010. — С. 246–248.

6. Шаяпов Р.Г. Наша история. О создании корпуса гражданских топографов // Вестник геодезии и картографии. — 2009. — № 3 (99).  $- C. 2-3.$ 

7. Указ Президента Российской Федерации от 25 декабря 2008 г. № 1847 «О Федеральной службе государственной регистрации, кадастра и картографии».

8. Чертежная книга Сибири, составленная тобольским сыном Семеном Ремезовым в 1701 году. В 2-х томах. — М.: ФГУП «ПКО «Картография», 2003.

9. Кусов В.С. Памятники отечественной картографии: Учебное пособие. — М.: Изд-во Моск. ун-та, 2003. — 146 с.

10. Атлас Российской империи, выпущенный Императорской академией наук в 1745 году. Ответственные проекта Карпенко Б.П., Егорчев Г.Н. Перевод текста Летова И.А. — Екатеринбург: ФГУП «Уралаэрогеодезия, 2007. — 62 с.

11. Капцюг В.Б. Два юбилея 2017 г.: книга Снеллиуса, дуга Струве // Геодезия и картография. — 2017. — № 3. — С. 57–64.

12. Кашин Л.А. Построение классической астрономо-геодезической сети России и СССР (1816–1991 гг.). Научно-технический и исторический обзор. — М.: Картгеоцентр — Геодезиздат, 1999. — 192 с.

13. Интернет-приложение к журналу «Геопрофи» — 2018/2. От градусных измерений к ГНСС. http://www.geoprofi.ru/issues/ 7027.

14. Берк В. И. Краткий экскурс в историю картографо-геодезической службы и ее реформ // Геодезия и картография.— 2001.— № 1. — С. 20–22.

15. Государственная картографо-геодезическая служба. Книга 1 / Под общ. ред. А.В. Бородко. — М.: ФГУП «Картгеоцентр», 2004. — 184 с.

16. Хронология отечественной геодезии и картографии // Геодезия и картография.— 1994.— № 3. — С. 64–65.

17. 44043. — Декабря 24. Высочайше утвержденныя Положенiя: I) о Корпусѣ Военныхъ Топографовъ, II) о Военно-Топографическомъ Училищѣ и III) о военныхъ художникахъ по граверной и фотографической частямъ. Полное собранiе законовъ Россiйской имперiи. Собранiе второе. Томъ XLI. Отдѣленiе второе. 1866. Отъ № 43603–44077. — САНКТПЕТЕР-БУРГЪ. Въ Типограѳiи II Отдѣленiя Собственной Е. И. В. Канцелярiи.  $-$  1868.  $-$  c. 496  $-$  507.  $$ http://www.runivers.ru/bookreader/book9948/#page/507/ mode/1up.

18. Ленинский декрет в действии. 60 лет советской геодезии и картографии. Альбом / Председатель редколлегии Кутузов И.А. — М.: ГУГК при СМ СССР, 1979. — 75 с.

19. Ленинский декрет в действии. 1919–1989. Альбом / Председатель редколлегии Ященко В.Р. — М.: ГУГК при СМ СССР, 1989. — 77 с.

20. Алябьев А.А., Обиденко В.И., Побединский Г.Г. Они создавали карту страны. Фотолетопись «Картографо-геодезической отрасли — 100 лет» // Геодезия и картография. — 2017. — Спецвыпуск «Они создавали карту страны». — С. 2–11.

**A TOPCON** 

HOBUHKA

U.S. PAT<br>#7.336.346 #7.385,68<br>#7.825.367 #8.330.06

Серия GIV Новые электронные тахеометры

> Мощный дальномер \* (до 1000 м, без отражателя)

Высокая точность измерений ❖ (1.5 мм + 2 ррт на призму, 2.0 мм + 2 ррт без отражателя)

Лёгкий компактный корпус ❖

Наивысший класс ❖ **зашиты IP66** 

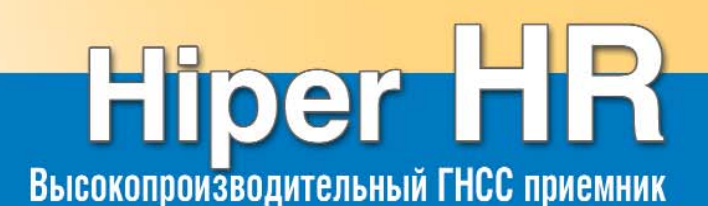

Приём сигналов со всех  $\diamond$ СПУТНИКОВЫХ СИСТЕМ

452 универсальных канала ❖

Система компенсации \* угла наклона (TILTTM)

Компактный, прочный, \* беспроводной

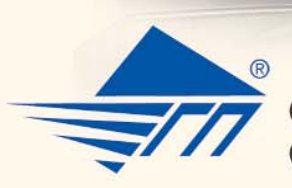

**DOC D INTHERITY**<br>C ISOMARITY

Contains<br>FCC 10 264

86 05 35 289°10'33

К ФИКС ВВОЛ

Официальный представитель Topcon и Sokkia на Северо-Западе России<br>ООО «Геодезические приборы» www.geopribori.ru +7 (812) 363-43-23

 $\circ$   $\Box$  $\circ$ 

# **ЭЛЕКТРОННЫЙ НАЦИОНАЛЬНЫЙ АТЛАС АРКТИКИ**

#### **Д.М. Красников** (АО «Роскартография»)

В 1990 г. окончил Московский институт управления им. С. Орджоникидзе, в 2007 г. — Российскую академию государственной службы при Президенте РФ. С 1998 г. работал в Министерстве имущественных отношений РФ, в ФГУП «Администрация гражданских аэропортов» и в Департаменте экономики и финансов Правительства РФ. С 2012 г. по настоящее время — генеральный директор АО «Роскартография». Действительный государственный советник РФ 2 класса.

На основании поручения Президента РФ В.В. Путина АО «Роскартография» разработан и издан Национальный атлас Арктики.

Государственным заказчиком проекта является Федеральная служба государственной регистрации, кадастра и картографии РФ.

Атлас является фундаментальным комплексным тематическим картографическим произведением, носит научносправочный характер и является официальным государственным изданием.

Такой атлас, охватывающий Арктическую зону Российской Федерации, разработан и издан впервые.

Атлас предназначен для организаций, деятельность которых связана с развитием и управлением арктическими территориями, для использования научными институтами, образовательными учреждениями, учеными и специалистами, а также широким кругом пользователей, интересующихся данной темой.

Информация, приведенная в атласе, важна для оценки состояния природно-ресурсного потенциала арктических территорий Российской Федерации, техногенных воздействий на природные комплексы и среду обитания человека, социально-экономического комплекса, демографической ситуации, состояния климата и окружающей среды и напрямую влияет на эффективность принимаемых решений при реализации мероприятий по хозяйственному освоению северных территорий.

В работе над атласом приняло участие 11 ведомств, 26 организаций, более 200 ученых и специалистов, из них 10 академиков и членов-корреспондентов РАН, 154 доктора и кандидата наук.

Национальный атлас Арктики подготовлен и выпущен в полиграфической и электронной версиях.

Полиграфическая версия атласа представляет собой 496 страниц формата А3, содержит 341 карту, справочные сведения и значительный объем иллюстраций в виде фотослайдов, схем и космических снимков.

На ее основе построена электронная версия атласа, которая более доступна для потенциального потребителя и дает возможность получать больше удобно организованной информации. Количество тем и сюжетов, представленных в электронной версии, по сравнению с полиграфической версией, выросло с 253 до 469, а список карт увеличился до 534.

Электронная версия сохраняет классический вид представления картографической и текстовой информации и научный подход к организации структуры и тематического содержания, традиционно существующие в произведениях подобного уровня.

В атласе реализовано удобное меню, позволяющее по клику на соответствующие виртуальные кнопки осуществлять функциональные действия:

— поиск информации по оглавлению, названию темы и возврат в оглавление;

— переключение страниц внутри темы;

— переходы к следующей и предыдущей темам внутри раздела или к оглавлению раздела;

— переход к началу текущей страницы;

— вывод необходимых данных посредством печати;

— изменение масштабов изображения.

Атлас включает интерактивный указатель географических названий с функцией поиска необходимой информации.

Электронная версия имеет единственный файл запуска, с помощью которого автоматически загружается главная страница и осуществляется понятный переход к странице навигации. Атлас может работать на современных версиях операционных систем типа Microsoft Windows, Mac, Linux и Android.

Атлас разделен на 22 тематических раздела, в естественной последовательности раскры-

### 5'2018 Fra**nþaфu**

#### **ТЕХНОЛОГИИ**

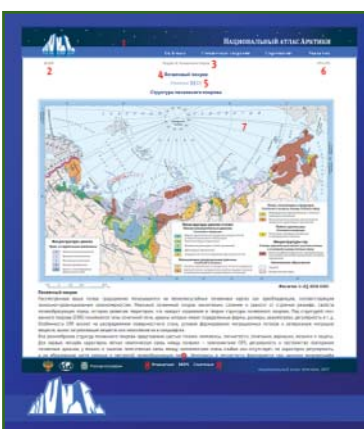

#### Элементы и функции окна страницы в Атласе

- Верхнее поле возврат к Оглавлению
- .<br>Указатель номера темы .<br>Указатель названия раздела — переход к оглавлению раздела
	- Название темь Переключатель страниц внутри текущей темы
- Указатель соответствующих страниц<br>в полиграфической версии
- Карта, как правило кликабельна для увеличения масштаба просмотра
- .<br>Переходы к следующей и предыдущей темам<br>внутри раздела или к оглавлению раздела
- Переход к началу текущей страницы
	- НАЦИОНАЛЬНЫЙ АТЛАС АРКТИКИ

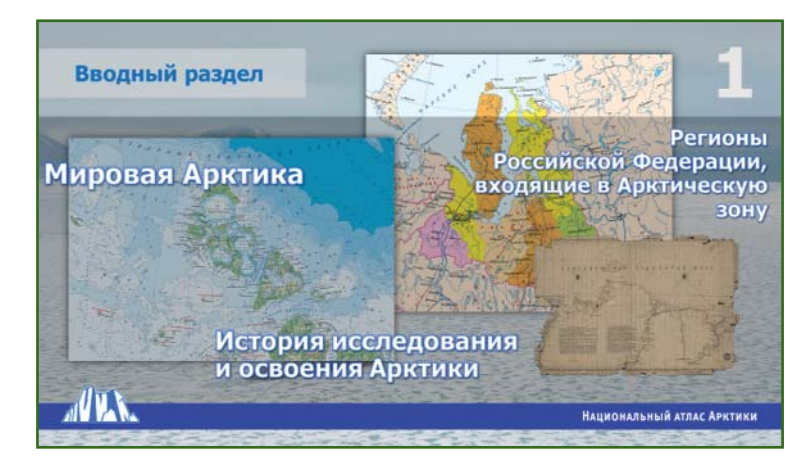

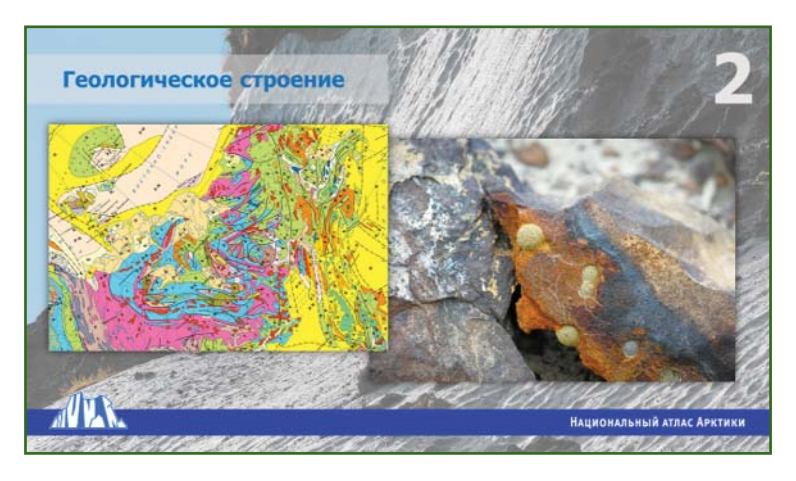

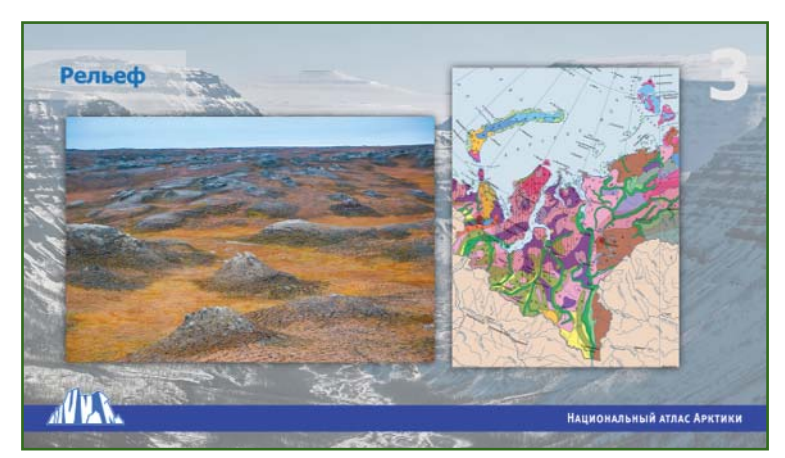

вающих накопленные наукой знания о природных, хозяйственных и культурных составляющих региона.

Электронный Национальный атлас Арктики является потенциальной базой для геоинформационной системы, в которой могут быть реализованы многие полезные аналитические функции и динамическое управление содержанием.

Начинается атлас с **вводного раздела**, состоящего из следующих подразделов, описывающих территорию рассматриваемого региона.

Подраздел «Мировая Арктика» представлен обзорными общегеографическими и тематическими картами, а также космическими снимками всего арктического региона.

В подразделе «Субъекты Российской Федерации, входящие в Арктическую зону» представлены отдельные карты субъектов административнотерриториального деления территории Арктической зоны Российской Федерации.

Подраздел «История исследований и освоения Арктики» содержит основные данные о географических открытиях. На картах отображаются траектории дрейфа российских полярных станций «Северный полюс», а также районов работ и маршрутов движения судов наиболее значимых морских экспедиций.

В **разделе «Геологическое строение»** даны карты, характеризующие: тектонику и сейсмотектоническую активность, геодинамику и современные движения земной коры.

В **разделе «Рельеф»** представлены карты, отражающие происхождение, состояние и динамику рельефа.

**Раздел «Ресурсы недр»** характеризует минеральносырьевые ресурсы. Карты, тексты, справочные сведения и иллюстрации дают представле-

**11**

#### **ТЕХНОЛОГИИ**

ния о размещении нефтегазоносных и угольных бассейнов, разрабатываемых месторождениях нефти, газа и угля, металлогенических зон и поясов, рудопроявлений, драгоценных металлов, полиметаллических руд и алмазов и др., в том числе на континентальном шельфе.

В **разделе «Эволюция природной среды»** отображены стадии эволюции природной среды, отражена динамика формирования арктических экосистем.

**Раздел «Климат»** состоит из серии карт, пояснительных текстов, характеризующих особенности климатообразующих факторов, климатических условий и ресурсов.

В **разделе «Океан, моря»** представлены карты Северного Ледовитого океана и морей, омывающих территорию Арктической зоны РФ. Отражены температурные процессы вод, дана характеристика циркуляции вод, приливов, границ распространения плавучего льда.

**Раздел «Берега морей»** отображает сведения о процессах, происходящих с береговой частью суши на всем морском побережье Арктической зоны РФ.

В **разделе «Снежный покров. Ледники. Мерзлота»** представлены карты, относящиеся к гляциологическим и снежно-ледовым процессам и ресурсам. Карты и текстовые материалы содержат данные о продолжительности снежного периода, датах установления и схода снежного покрова, современном состоянии ледникового покрова и ледников, распространении и характеристиках мерзлых пород, их мощности, среднегодовой температуре, льдистости и др.

В **разделе «Воды суши»** содержатся картографические и иллюстративные материалы, справочные данные, характери-

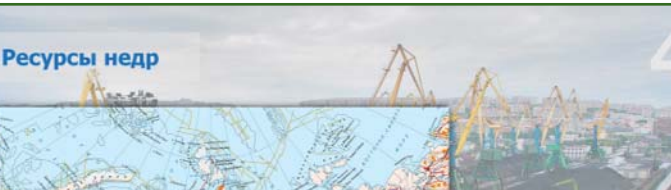

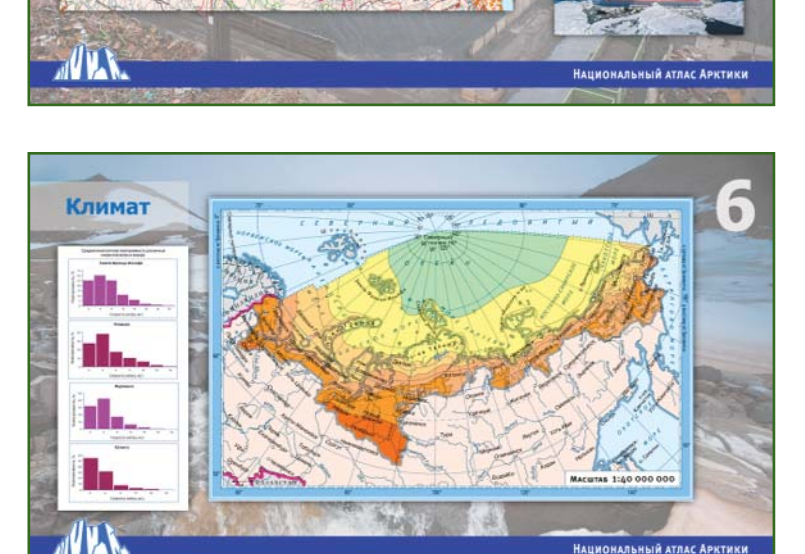

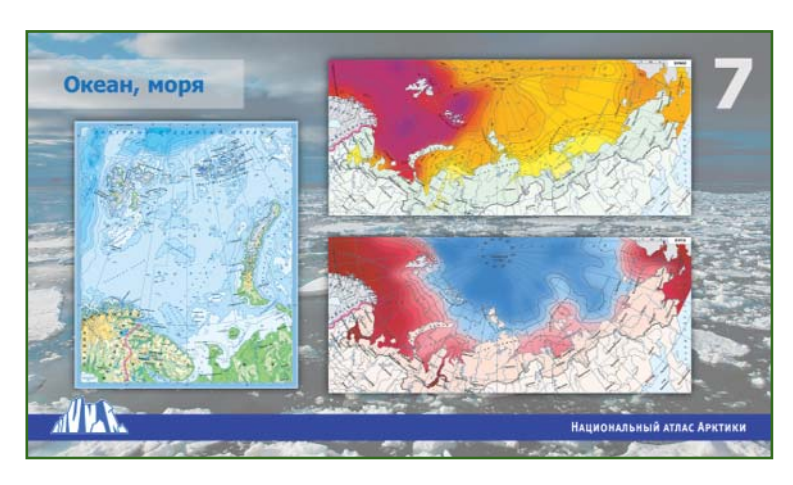

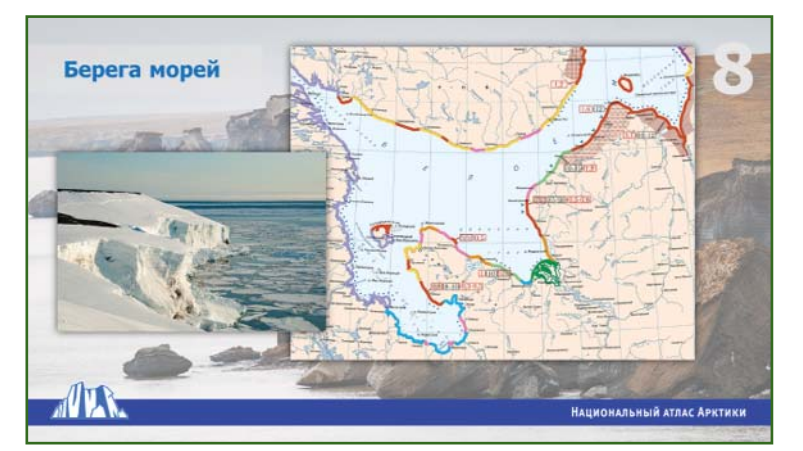

### Геопрофи 5'2018

.<br>Национальный атлас Аркти

### 5'2018 Fra**nþaфu**

#### **ТЕХНОЛОГИИ**

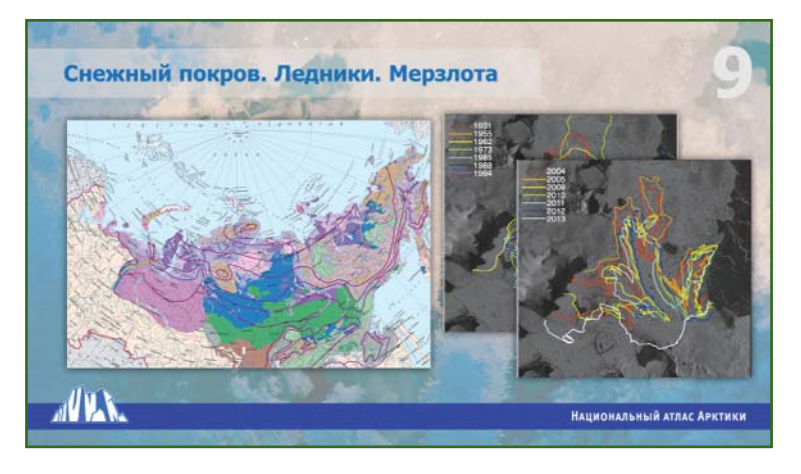

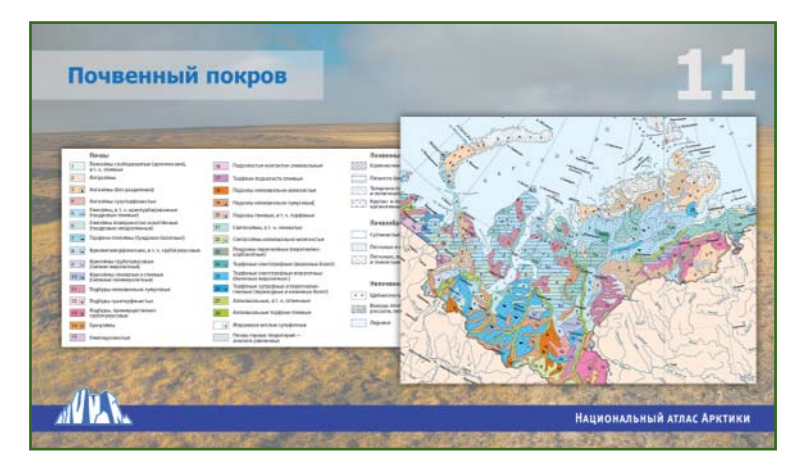

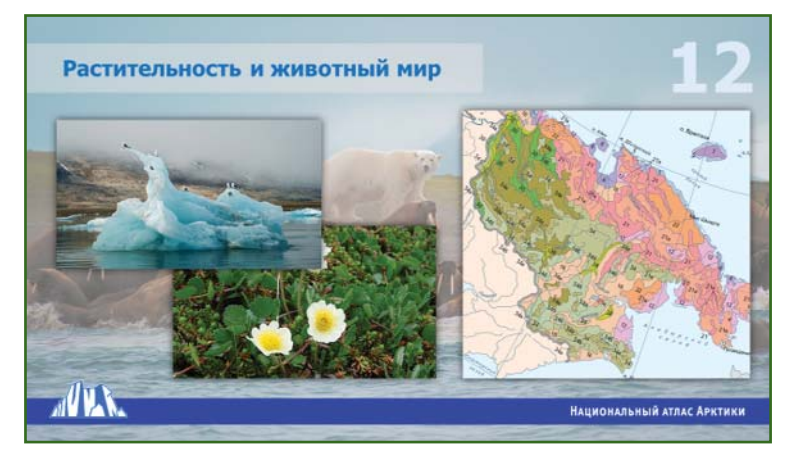

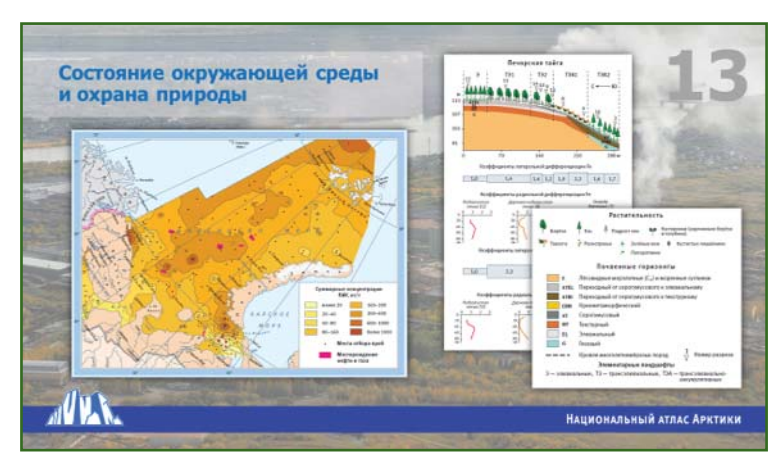

зующие опасные гидрологические явления и процессы, температурные режимы, экологическое состояние поверхностных вод, использование водных ресурсов.

Карты, иллюстрации и справочные сведения **раздела «Почвенный покров»** отражают основные особенности почвенного покрова сухопутных территорий.

В **раздел «Растительность и животный мир»** помещены картографические и текстовые материалы, справочные сведения и иллюстрации, отображающие современное распространение арктической флоры (лишайников, мохообразных, сосудистых растений), млекопитающих, птиц и пресмыкающихся. Приведены сведения об охране растительного покрова и животного мира, а также биоресурсов морей.

В **разделе «Состояние окружающей среды и охрана природы»** представлена информация о редких и исчезающих видах растений, наземных и водных животных, а также проводимых мероприятиях по охране природы.

В **разделе «Население. Культура»** содержится информация о современной демографической ситуации, проживании коренных малочисленных народов, миграции населения.

В **разделе «Культурное, духовное и природное наследие»** представлены тематические карты, схемы, фотографии и описания объектов историкокультурного наследия. Показаны зоны концентрации объектов культурного и духовного наследия и их историческая значимость.

В **разделе «Экономика»** отражено современное состояние экономического развития Арктической зоны РФ, сложившейся производственной, промышленной, сельскохозяй-

#### **ТЕХНОЛОГИИ**

### Геопрофи 5'2018

ственной и транспортной инфраструктуры, традиционных северных промыслов, национальных предприятий и производств.

В **разделе «Использование земель»** отображается современное состояние использования земельных ресурсов. Материалы, помещенные в разделе, характеризуют распределение земельного фонда по категориям земель, угодьям, формам собственности и принадлежности.

В **разделе «Стратегическое планирование»** размещены карты, на которых отображены отдельные важнейшие объекты и информация о мероприятиях по реализации Государственной программы РФ «Социально-экономическое развитие Арктической зоны Российской Федерации на период до 2020 года».

В **разделе «Экологическая безопасность. Природные и техногенные риски»** дана информация, отражающая проблемы загрязнения окружающей среды по гигиеническим и биохимическим показателям, комплексной геоэкологической оценки территории, экологического мониторинга, экологической политики федеральных и региональных органов исполнительной власти, органов местного самоуправления.

Данные **раздела «Районы Арктической зоны Российской Федерации с высокой антропогенной нагрузкой»** характеризуют районы с высокой антропогенной нагрузкой и степенью загрязнения территории.

В **разделе «Исследование Арктики космическими методами»** приведены уникальные данные, демонстрирующие покрытие арктического региона космическими снимками, полученными с различных космических аппаратов дистанционного зондирования Земли.

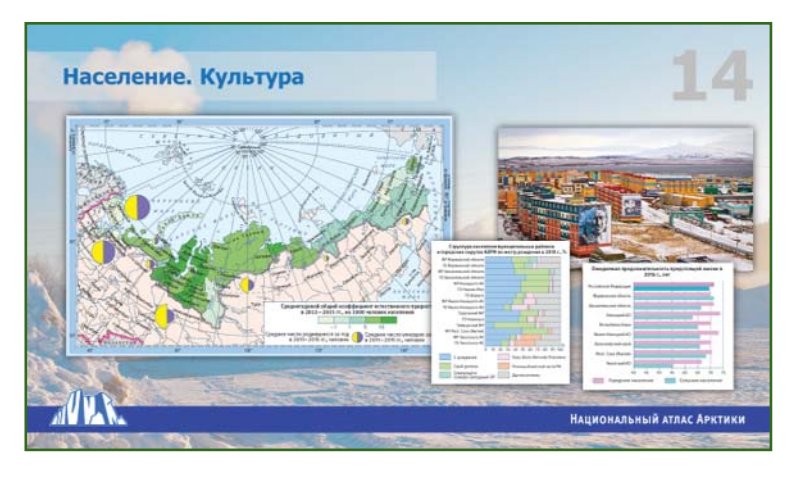

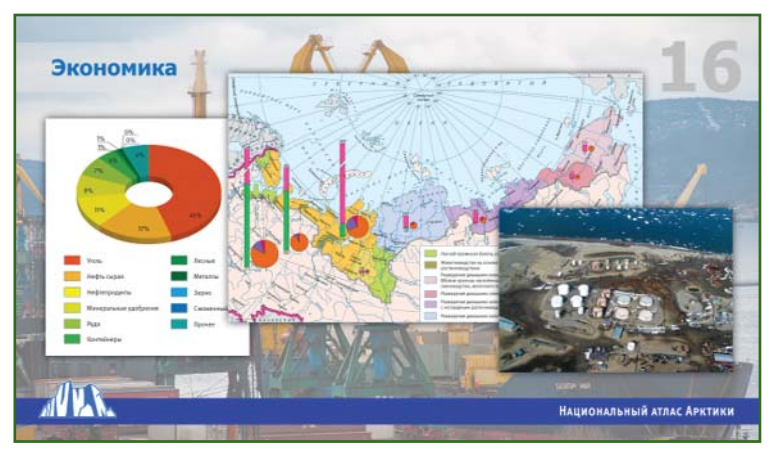

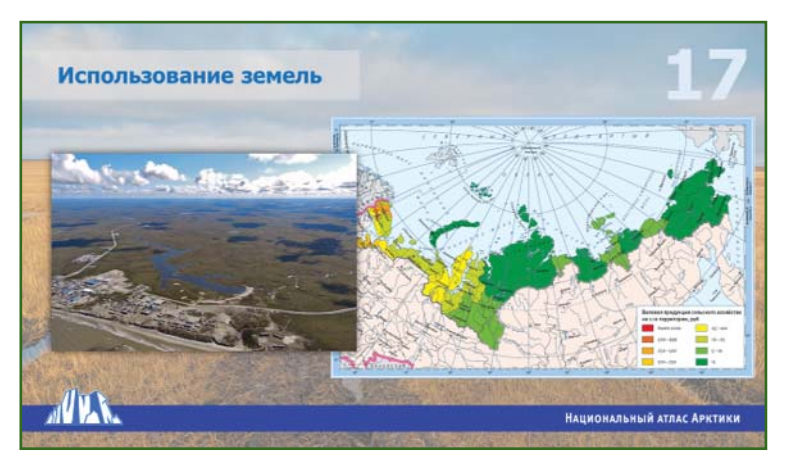

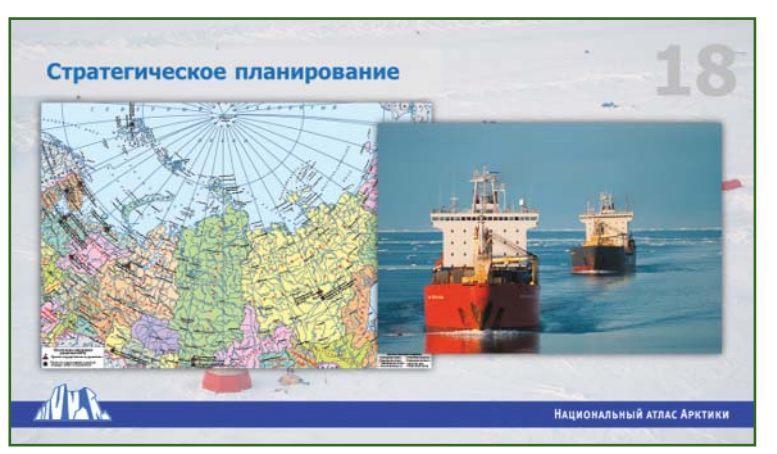

### 5'2018 FEOTPOPH

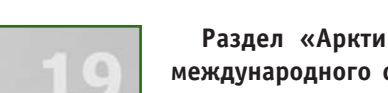

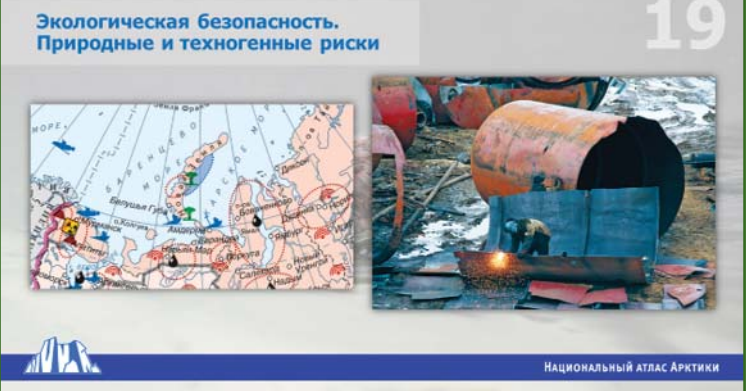

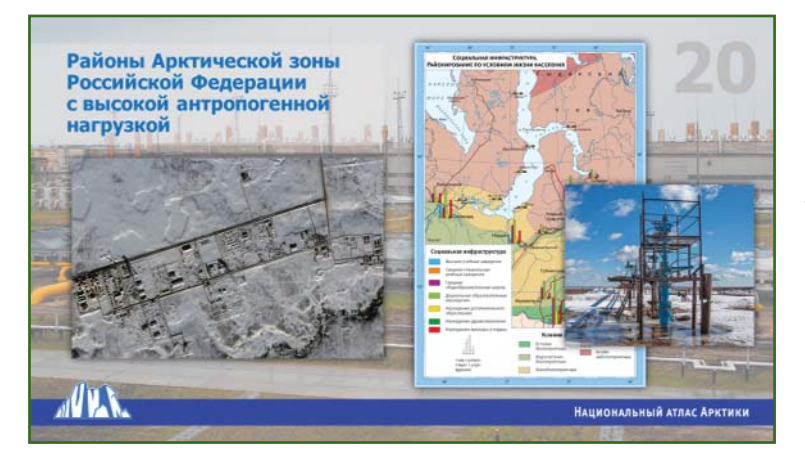

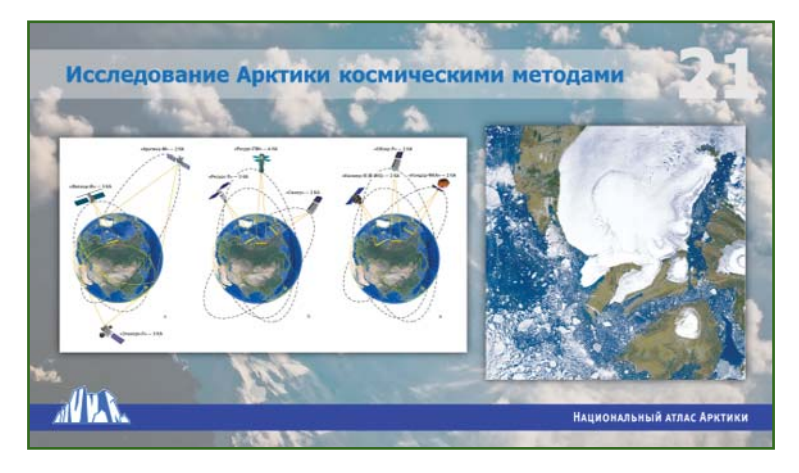

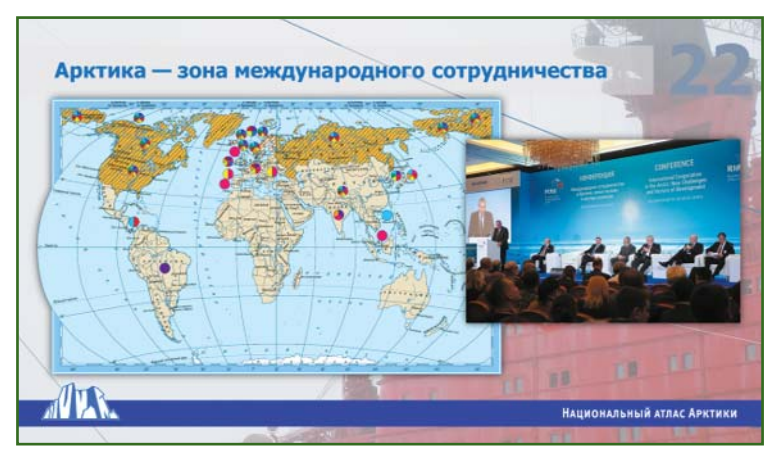

**Раздел «Арктика — зона международного сотрудничества»** содержит картографические материалы, справочные и статистические данные, отражающие результаты мероприятий, направленных на реализацию стратегических приоритетов России в Арктике и о сотрудничестве с другими арктическими странами.

Арктическая зона Российской Федерации — точка соприкосновения интересов государств, имеющих выход к Северному Ледовитому океану. Богатые запасы природных ресурсов (углеводородного сырья, цветных и драгоценных металлов и др.), а также значительный транспортный потенциал макрорегиона (Северный морской путь) определяют приоритетность информационно-картографического обеспечения управления комплексным освоением территории, как в гражданских целях — устойчивое социально-экономическое развитие, так и в интересах обороны и безопасности Арктической зоны РФ и государства в целом.

Информационный ресурс, заложенный в Национальном атласе Арктики, может стать базовым для создания комплексной геоинформационной системы всего арктического региона, охватывающего северные территории арктических стран, что важно при стратегическом планировании освоения и развития Арктической зоны Российской Федерации, обеспечения национальной безопасности государства. В перспективе, в результате периодического покрытия данных территорий высокодетальной космической съемкой, появляется возможность мониторинга изменений и поддержания геопространственной информации данной системы в относительно актуальном состоянии.

#### **ТЕХНОЛОГИИ**

# **ФАЗА 2 — НОВЫЙ РОССИЙСКИЙ БЮДЖЕТНЫЙ БАЗОВЫЙ МНОГОСИСТЕМНЫЙ ГНСС-ПРИЕМНИК**

#### **А.С. Сохранов** («Руснавгеосеть»)

В 2014 г. окончил геодезический факультет МИИГАиК с присвоением квалификации бакалавр по направлению «геодезия». С 2015 г. работает в ООО «Руснавгеосеть», в настоящее время — руководитель направления партнерской деятельности.

В 2017 г. компания «Руснавгеосеть» выпустила полевой ГНСС-приемник S-Max GEO, по достоинству оцененный профессионалами геодезического сообщества [1]. Он занял одно из лидирующих положений на российском рынке ГНССтехнологий и на данный момент уже поставляется в страны СНГ. Опыт производства S-Max GEO, оснащенного передовыми технологиями, оказался настолько удачным, что предлагаемое компанией оборудование было решено пополнить еще одним ГНСС-приемником модульного исполнения, названным ФАЗА 2 [2].

ФАЗА 2 — ГНСС-приемник нового поколения, который можно использовать в качестве подвижного приемника и базовой станции, как одиночной, так и в сетевых решениях (рис. 1). Это мощный, надежный и многофункциональный прибор для решения широкого спектра задач спутникового позиционирования, как в режиме реального времени, так и при постобработке. Широкие коммуникационные возможности приемника включают: Bluetooth, Wi-Fi, GSM с поддержкой CSD, а также приемо-передающий радиомодем мощностью 2 Вт. Оснащенный 480-канальной платой приемник обрабатывает

все доступные спутниковые сигналы существующих и перспективных группировок ГНСС для быстрого и надежного получения координат в режиме реального времени. Он является первым отечественным приемником, обладающим двумя MSS-каналами L-диапазона для приема поправок со спутников, передающих поправки дифференциальной коррекции. Поддерживая работу со всеми группировками ГНСС, ФАЗА 2 имеет возможность инициализации и работы только по одной из них, например, только по ГЛОНАСС.

ГНСС-приемник ФАЗА 2 обеспечивает инициализацию базовых линий длиной более 20 км, как правило, за 2 с с надежностью до 99,9% и позволяет регистрировать данные с интервалом записи 0,02–999 с.

Разработанный с учетом географической специфики Российской Федерации, ГНСС-приемник может работать в широком температурном диапазоне от -40°С до +65°С. Благодаря возможности снижения многолучевости, работоспособность прибора сохраняется на высоком уровне даже в районах,

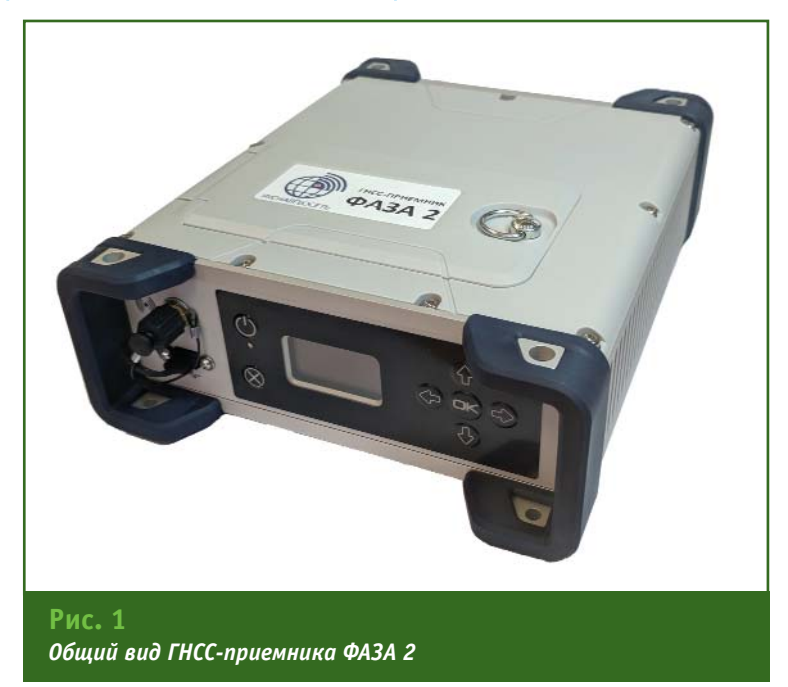

#### 5'2018 **Franpacy**

#### **ТЕХНОЛОГИИ**

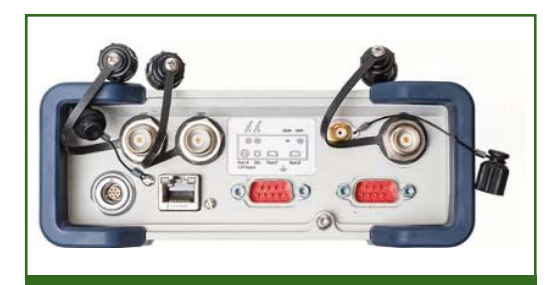

**Рис. 2** *Общий вид задней панели ГНСС-приемника ФАЗА 2 с разъемами*

сложных для приема сигналов спутников ГНСС.

Помимо поддержки сигналов всех существующих и планируемых к вводу группировок ГНСС, в ФАЗА 2 предусмотрена возможность одновременного подключения двух антенн приема сигналов ГНСС для точного определения параметров курса без использования второго приемника.

Модульная конструкция приемника и широкий набор функционала позволяет максимально гибко адаптировать его практически к любым задачам позиционирования в области геодезии, морской навигации и дорожного строительства. Он может работать как:

— ровер, размещенный в рюкзаке или закрепленный на подвижной платформе, обеспечивая прием сигналов в режиме реального времени: RTK через УКВ, RTK через GSM, RTX через спутник и RTX через Интернет, а также в режиме статика с последующей постобработкой;

— одиночная базовая станция с подключением по УКВ;

— одиночная базовая станция с подключением по GSM;

— базовая станция в составе сети постоянно действующих референцных станций высокоточного позиционирования, организованной на базе встроенного в приемник ПО без использования внешних систем и устройств (есть ограничения по количеству станций в сети);

— базовая станция в составе сети постоянно действующих референцных станций (CORS) под управлением внешнего ПО;

— базовая станция в составе системы деформационного мониторинга;

— навигационное оборудование в системах управления строительной техникой, морскими и речными судами и т. п. при подключении двух антенн приема сигналов ГНСС.

ГНСС-приемник ФАЗА 2 может быть использован в качестве ретранслятора дифференциальных поправок по УКВканалу. Параллельно он способен передавать поправки по каналам УКВ и GSM с автоматическим и бесшовным переключением между режимами.

Приемник оснащен встроенной памятью объемом 8 Гбайт с возможностью расширения за счет использования внешних USB-накопителей или жестких дисков. С помощью встроенного web-сервера, защищенного паролем, можно осуществлять полный мониторинг и настройку прибора. Наличие встроенных FTP-сервера и сервера NTRIP Caster обеспечивает отправку данных по FTP и моментальную потоковую передачу нескольких типов данных через Ethernet в режиме реального времени. Настройка IP-адреса проводится вручную или по протоколу DHCP. Поддерживается динамическая технология DynDNS.

ФАЗА 2 имеет широкий спектр коммуникационных

**Средняя квадратическая погрешность позиционирования ГНСС-приемником ФАЗА 2** 

**В режиме реального времени** — DGPS: в плане — 25 см + 1 ppm; по высоте — 50 см + 1 ppm  $-$  RTK $\cdot$ в плане — 8 мм + 1 ppm; по высоте — 15 мм + 1 ppm — работа в сети: в плане — 8 мм + 0,5 ppm; по высоте — 15 мм + 0,5 ppm — CenterPoint RTX в плане < 4 см время инициализации < 30 мин — Курс: на 1 м длины базовой линии — 0,20 время активации < 10 с длина базовой линии < 100 м — Flying RTK 5 см + 1 ppm (устойчивое положение) по горизонтали для

#### базовых линий до 1000 км **При постобработке**

— статика, быстрая статика: в плане — 3 мм + 0,5 ppm; по высоте — 5 мм + 0,5 ppm — высокоточная статика: в плане — 3 мм + 0,1 ppm; по высоте — 3,5 мм + 0,4 ppm — кинематика: в плане — 8 мм + 0,5 ppm; по высоте — 20 мм + 1,0 ppm

#### **ТЕХНОЛОГИИ**

интерфейсов, в том числе разъем для подключения Ethernet с возможностью настройки через собственный русскоязычный web-интерфейс (рис. 2).

ГНСС-приемник ФАЗА 2 позволяет работать с различными программными средствами.

Имея небольшие размеры (16,5x20,6x6,5 см) и массу (1,66 кг без УКВ-модема и 1,70 кг с УКВ-модемом), приемник может работать от автономного источника питания литиево-ионной батареи мощностью 27,8 Втч (7,4 В x 3,7 Ач). Также предусмотрена возможность работы от внешнего источника постоянного тока в 9–36 В за счет наличия функции ограничения мощности от такого источника. При подключении внешнего источника питания автономная батарея используется в качестве источника бесперебойного питания и при разрядке может быть заменена на новую без отключения от источника питания (рис. 3). Автономный источник питания поз-

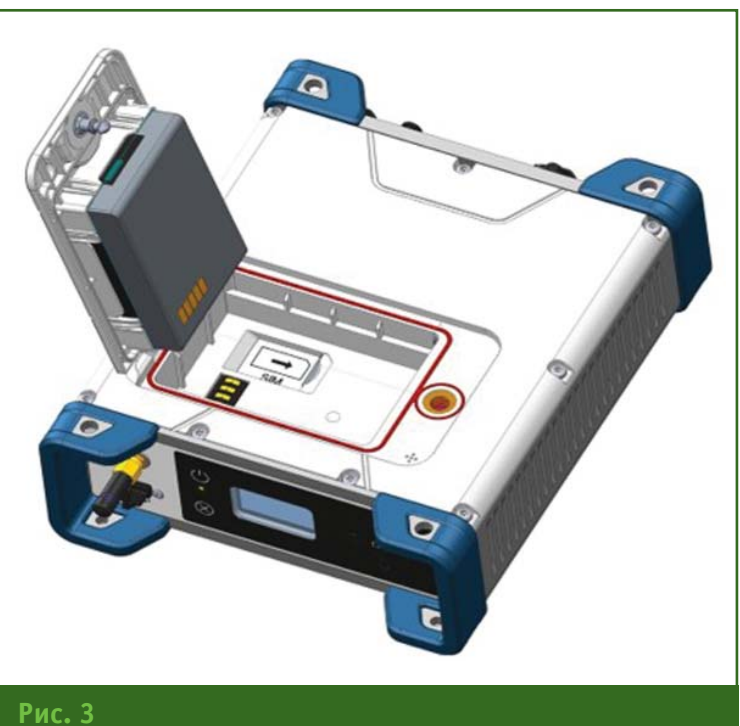

*Замена батареи в ГНСС-приемнике ФАЗА 2* 

воляет использовать приемник в течение 4 часов как базовую станцию при среднем энергопотреблении 12,8 Вт и 6 часов как ровер при среднем энергопотребление 5,9 Вт.

#### **Характеристики слежения ГНСС-приемника ФАЗА 2**

480 каналов приема сигналов спутников ГНСС.

Поддерживает сигналы следующих спутников ГНСС и сервисов:

— ГЛОНАСС (L1 C/A, L1P, L2 C/A, L2P, L3, L1/L2 CDMA);

— GPS (L1 C/A, L1P (Y), L2P (Y), L2C, L5, L1C);

— Galileo (E1, E5a, E5b);

- BeiDou (B1, B2, B3);
- QZSS (L1 C/A, L1 SAIF, L1C, L2C, L5);
- SBAS (L1 C/A L5);
- IRNSS (L5).

Два MSS-канала L-диапазона для отслеживания и приема поправок дифференциального сервиса Trimble RTX.

Два входа для ГНСС-антенн.

Технология Z-tracking для отслеживания зашифрованного сигнала GPS P(Y).

Коррелятор Strobe для уменьшения эффекта многолучевости сигнала ГНСС.

Технология Z-Blade для оптимальных эксплуатационных характеристик ГНСС.

Усовершенствованный алгоритм ГНСС центрической системы: полностью независимое отслеживание сигнала ГНСС и оптимальная обработка данных, включая решения только GPS, только ГЛОНАСС или только BeiDou (от автономного до полного RTK).

Реализованная в ГНСС-приемнике ФАЗА 2 функция защиты от кражи с управлением по SMS и оповещениями по SMS и e-mail позволяет заблокировать его, в случае, если ГНСС-приемник был украден, а также при предоставлении прибора в аренду дает возможность контролировать сроки оплаты и окончания времени аренды.

Защищенный от воздействия погодных условий и высокоустойчивый к динамической и ударной нагрузке литой ультрапрочный алюминиевый корпус гарантирует сохранность прибора в любых условиях, а уникальная конструкция приемника позволяет осуществлять различные варианты его монтажа.

#### **Список литературы**

1. Сохранов А.С. S-Max GEO. Говорят пользователи // Геопрофи. — 2017. — № 4. — С. 34–36.

2. Воронов А.Н., Мельников В.С. Учебно-испытательный геополигон Группы компаний «Геодезия и Строительство» // Геопрофи. — 2018. — № 4. — С. 18–22.

# **ВЫЯВЛЕНИЕ СМЕЩЕНИЙ ЗЕМНОЙ ПОВЕРХНОСТИ ПО ДАННЫМ СПУТНИКОВЫХ ГЕОДЕЗИЧЕСКИХ НАБЛЮДЕНИЙ**

#### **А.Ю. Корякин** (ООО «Газпром добыча Уренгой», Новый Уренгой)

В 1992 г. окончил Пермский политехнический институт (в настоящее время — Пермский национальный исследовательский политехнический университет) по специальности «разработка и эксплуатация нефтяных и газовых месторождений», в 2006 г. — Санкт-Петербургский международный институт менеджмента, квалификация «мастер делового администрирования». После окончания института работал в ПО «Надымгазпром», ООО «Тюментрансгаз» и ООО «Газпром добыча Ямбург». С 2012 г. работает в ООО «Газпром добыча Уренгой», в настоящее время — генеральный директор.

#### **М.Г. Жариков** (ООО «Газпром добыча Уренгой», Новый Уренгой)

В 1997 г. окончил Государственную академию нефти и газа им. И.М. Губкина (в настоящее время — Российский государственный университет нефти и газа (национальный исследовательский университет) имени И.М. Губкина) по специальности «горный инженер». После окончания академии работает в ООО «Газпром добыча Уренгой», в настоящее время — заместитель генерального директора — главный геолог. Кандидат технических наук.

#### **В.В. Билянский** (ООО «Газпром добыча Уренгой», Новый Уренгой)

В 1986 г. окончил геодезический факультет Львовского политехнического института (в настоящее время — Национальный университет «Львовская политехника», Украина) по специальности «астрономогеодезист». После окончания института работал в ФГУП «ЗапСибАГП» (Тюмень), с 1993 г. — в ООО «Ямбурггаздобыча». С 2004 г. работает в ООО «Газпром добыча Уренгой», в настоящее время — главный маркшейдер.

#### **В.А. Затырко** (ПАО «Газпром», Санкт-Петербург)

В 1985 г. окончил Московской горный институт (в настоящее время — Горный институт Национального исследовательского технологического университета «МИСиС») по специальности «горный инженер маркшейдер». После окончания института работал в Московском горном институте, с 1994 г. — в 000 «Ямбурггаздобыча», с 1999 г. — в ЗАО «Нортгаз» (Новый Уренгой). С 2014 г. работает в Администрации ПАО «Газпром», в настоящее время — начальник отдела. Кандидат технических наук.

#### **Г.М. Стеблов** (Институт физики Земли им. О.Ю. Шмидта РАН)

В 1989 г. окончил Московский авиационный институт им. С. Орджоникидзе (в настоящее время — Московский авиационный институт (национальный исследовательский университет)) по специальности «прикладная математика». С 1994 г. работает в Институте физики Земли им. О.Ю. Шмидта Российской академии наук (ИФЗ РАН). В настоящее время — главный научный сотрудник лаборатории спутниковых методов изучения геофизических процессов ИФЗ РАН и заведующий сектором геодинамического мониторинга Федерального исследовательского центра «Единая геофизическая служба Российской академии наук» (Обнинск). Доктор физико-математических наук, профессор РАН.

В соответствии со статьей 24 Закона РФ от 21 февраля 1992 г. № 2395-1 «О недрах», с целью безопасного ведения работ, связанных с использованием недр, предприятие-недропользова-

тель обязано проводить комплекс геологических, маркшейдерских и иных наблюдений, необходимых и достаточных для обеспечения нормального технологического цикла работ и

прогнозирования опасных ситуаций, своевременное определение опасных зон и нанесение их на планы горных работ.

С июня 2004 г. в ООО «Газпром добыча Уренгой» (да-

#### ТЕХНОЛОГИИ

лее — Общество) службой главного маркшейдера реализован первый этап проекта создания наблюдательных базовых ГНССстанций с целью слежения за возможными пространственными перемещениями земной поверхности на разрабатываемых месторождениях углеводородов [1].

В процессе развития указанного проекта в эксплуатацию вводились новые станции, и по состоянию на январь 2018 г. создано 11 постоянно действующих базовых ГНСС-станций, образующих локальную сеть, с возможностью получения надежных результатов геодезических спутниковых определений и контроля точности замкнутых геодезических построений.

Постоянно действующие базовые ГНСС-станции Общества оборудованы двухчастотными двухсистемными (GPS/ГЛОНАСС) приемниками Trimble NetR5 и антеннами Zephyr Geodetic Model II с радиопрозрачным снегозащитным куполом Radome для защиты их корпусов от образования наледи, скопления снега и рефракции.

Функциональность локальной спутниковой сети Общества обеспечивается программой Trimble GPSNet, которая позволяет вести контроль целостности системы, а также архивировать на сервере суточные файлы измерений. Запись суточных файлов ведется с интервалом 5 и 30 секунд, также сохраняются часовые файлы с частотой записи через 1 секунду.

Объем исходных спутниковых геодезических измерений характеризуется временным интервалом наблюдений и суммарным числом суточных сессий наблюдений. За период времени наблюдений с 11.06.2004 г. по 31.12.2017 г. суммарное число суточных сессий наблюдений на всех станциях составило 25 699.

В 2016 г. данные измерений на станциях Общества за весь период наблюдений были обработаны в лаборатории спутниковых методов изучения геофизических процессов Института физики Земли им. О.Ю. Шмидта Российской академии наук (ИФЗ РАН). В обработку были включены суточные файлы измерений на базовых ГНССстанциях Общества с частотой регистрации 30 секунд, а также данные базовых станций сети IGS: NRIL (Норильск), ARTU (пос. Арти Свердловской обл.), IRKJ (Иркутск), NOVM (Новосибирск), SVTL (пос. Светлое Ленинградской обл.).

Обработка измерений проводилась с помощью программного обеспечения GAMIT/GLOBK (версия 10.5), разработанного в Массачусетском технологическом институте (Massachusetts Institute of Technology) [2, 3].

При обработке спутниковых измерений использовались следующие дополнительные данные:

- высокоточная эфемеридно-временная информация по результатам окончательного глобального уравнивания станций глобальной сети IGS;

параметры  $\equiv$ вращения Земли (вариации положения полюса и скорости суточного вращения);

- модели различных геофизических процессов, влияющих на точность определения координат станций;

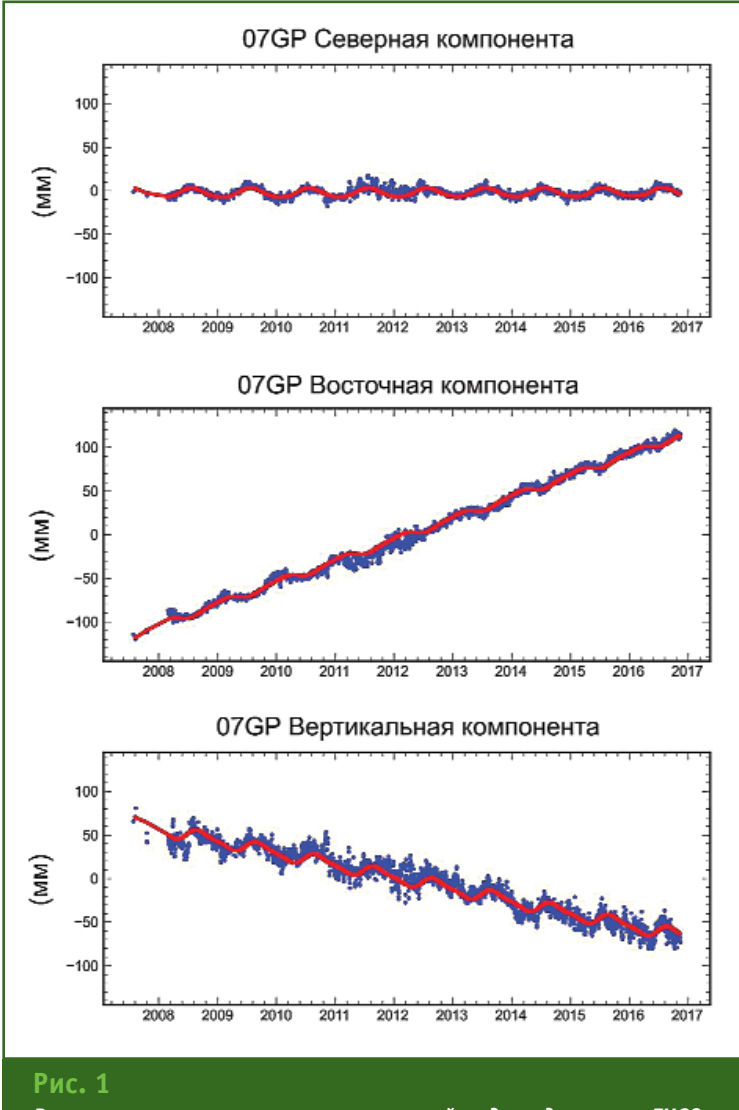

Результаты построения регрессионной модели движения ГНССстаниии 07GP

**Скорости пространственного движения ГНСС-станций Общества и ближайших станций IGS относительно неподвижной Евразийской плиты в проекциях на оси локальных топоцентрических координат**

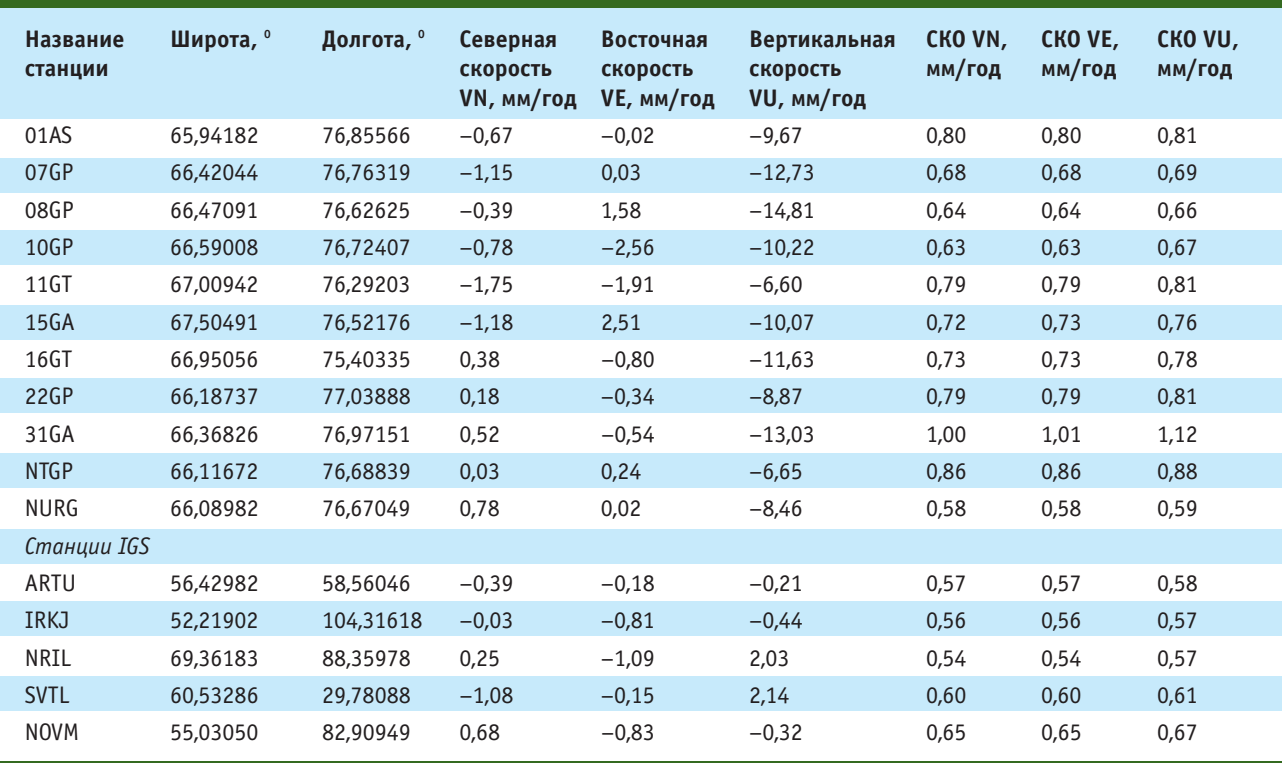

— уточненные координаты и ковариационные матрицы поправок к координатам станций глобальной сети.

Все перечисленные данные, а также суточные наборы исходных спутниковых наблюдений для станций глобальной сети IGS, были получены из центров анализа IGS: Массачусетского технологического института, Института океанографии Скриппса (Scripps Institution of Oceanography) и Сектора геодинамического мониторинга Единой геофизической службы РАН.

В результате уравнивания вычислялись следующие величины и характеристики ГНССстанций Общества:

— декартовы геоцентрические координаты на срединный момент временного интервала наблюдений;

— скорости пространственного движения;

— средние квадратические ошибки координат и скоростей, определенные из полной ковариационной матрицы ошибок, вычисленной в процессе уравнивания.

По итогам обработки суточных измерений были построены графики горизонтальных и вертикальных смещений базовых станций Общества в системе координат ITRF-2008 (график одной из станций сети с построением регрессионной модели движения станции приведен на рис. 1, где линией красного цвета обозначена регрессионная модель, а линией синего цвета — вычисленные смещения). Как видно на графиках смещений, периода наблюдений более 10 лет достаточно для уверенного выделения как горизонтальных (VN, VE), так и вертикальных (VU) трендов на фоне сезонных периодических колебаний. Приемлемая точность регрессионных оценок скоростей смещений станций подтверждается довольно малыми величинами средне-квадратических отклонений (СКО) этих оценок (см. таблицу).

Вычисленные скорости смещения станций в проекциях на оси локальных топоцентрических координат были использованы для определения возможных смещений земной поверхности и геодинамического мониторинга состояния недр на территории Уренгойского нефтегазоконденсатного месторождения в процессе его эксплуатации. С этой целью горизонтальные и вертикальные компоненты скоростей были сопоставлены с кинематикой Евразийской литосферной плиты в пределах ее сегмента, подстилающего указанную территорию (рис. 2–5). Совместный анализ горизонтальных компонент движения ГНСС-станций Общества и ближайших станций глобальной сети IGS в целом показывает их соответствие по величине и направлению (таблица, рис. 2, 4) и свидетельствуют о том, что территория Уренгойского нефтегазоконденсатного месторождения не испытывает существенных горизонтальных смещений

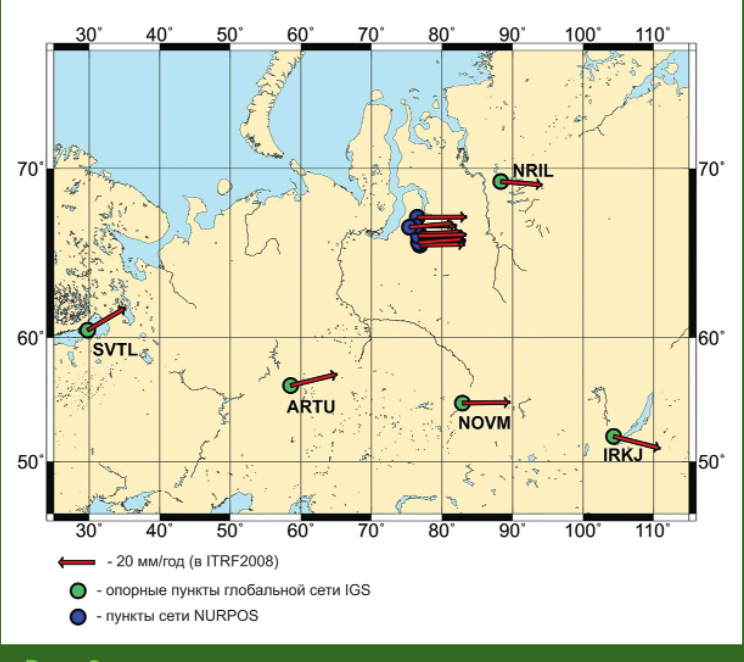

#### **Рис. 2**

*Горизонтальные компоненты (VN, VE) скоростей движения базовых ГНСС-станций Общества и близлежащих пунктов глобальной сети IGS*

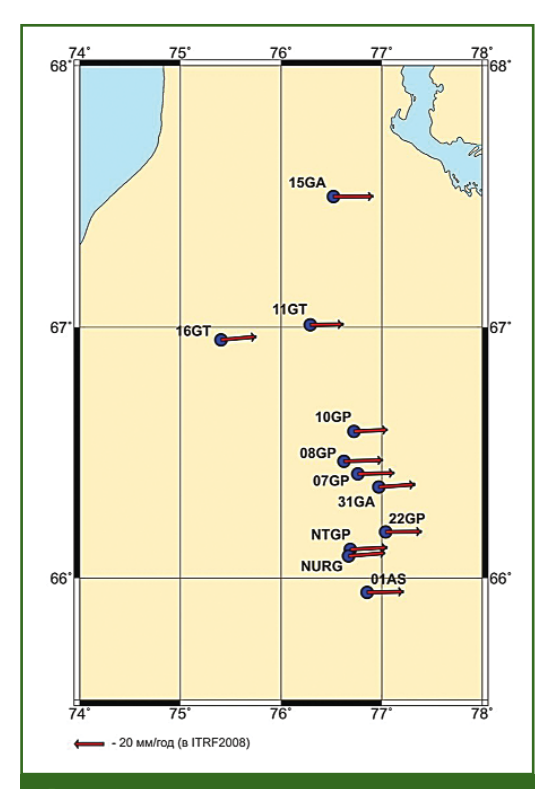

#### **Рис. 4**

*Горизонтальные компоненты (VN, VE) скоростей движения базовых ГНСС-станций Общества в системе координат ITRF2008*

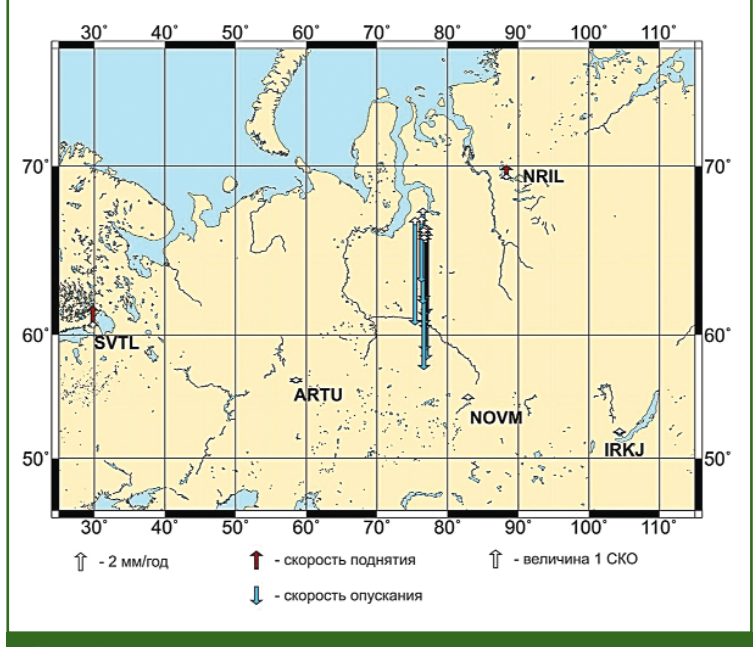

#### **Рис. 3**

*Вертикальные компоненты (VU) скоростей движения базовых ГНСС-станций Общества и близлежащих пунктов глобальной сети IGS*

относительно Евразийской литосферной плиты.

В то же время совместный анализ вертикальных компонент смещения станций выявил систематическое опускание точек земной поверхности со скоростями в основном в пределах 6–15 мм/год (таблица, рис. 3, 5).

В соответствии с общей концепцией тектоники плит, верти-

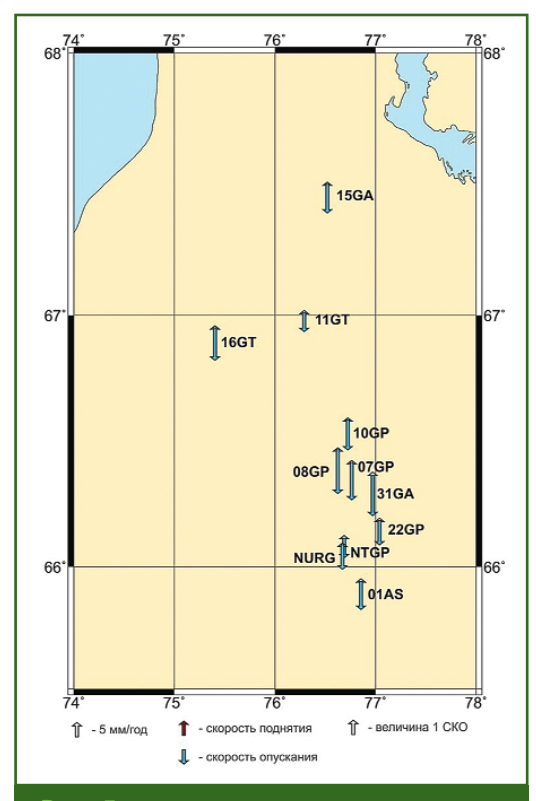

#### **Рис. 5**

*Вертикальные компоненты (VU) скоростей движения базовых ГНСС-станций Общества*

### 5'2018 Fra**npa@u**

кальные тектонические движения эндогенного происхождения пределах платформенных  $\mathbf{R}$ частей литосферных плит, к которым относится исследуемая территория, представляют собой деформационные процессы второго порядка малости, по сравнению с горизонтальными, что подтверждается незначительными величинами вертикальных скоростей станций IGS [4].

Для проверки возможной взаимосвязи между объемами добычи пластовых флюидов, в частности, природного газа и воды, и наблюдаемыми вертикальными смещениями земной поверхности был выполнен корреляционный анализ этих величин.

По результатам исследований было установлено следующее.

1) Для большинства ГНССстанций Общества обнаруживается сильно-выраженная или средне-выраженная линейная зависимость между объемами добытого газа/воды и зарегистрированными вертикальными смещениями.

2) Характер взаимосвязи между добычей углеводородов и опусканием земной поверхности требует дальнейшего детального изучения с привлечением более длинных временных рядов наблюдений с более коротким периодом осреднения.

3) Наблюдаемые средствами космической (спутниковой) геодезии смещения земной поверхности происходят в верхних слоях осадочного чехла и обусловлены, в основном, производственно-хозяйственной деятельностью Общества.

4) Существующие значения деформаций, вычисленных по результатам обработки измерений на базовых ГНСС-станциях Общества, существенно ниже допустимых, а геодинамическая опасность на данной стадии разработки Уренгойского нефтегазоконденсатного месторождения - отсутствует.

#### • Список литературы

1. Билянский В.В. Результаты обработки нулевого цикла GPSизмерений на базовых GPS-станциях геодинамического полигона на разрабатываемых месторождениях **VГЛ**еводородов Ямало-Ненецкого автономного округа // Технический отчет. - Новый Уренгой, 2006. - 132 с.

2. Herring T.A., King R.W.,<br>McClusky S.C. GAMIT Reference Manual, Release 10.5. - Cambridge: MIT, 2010a. - 171 p.

3. Herring T.A. GLOBK, Global Kalman filter VLBI and GPS analysis program, Release 10.5. Cambridge: MIT, 2010b. - 95 p.

4. Коган М.Г., Стеблов Г.М. Современная глобальная кинематика плит по данным GPS (1995-2007 гг.) в согласованной с плитами системе относимости // Геофизические исследования. - AGU, 2008. - Т. 113. - Вып. 4. - $C. B04416.1 - 17.$ 

gisinfo.ru

КБ ПАНОРАМА Геоинформационные технологии

Разработка и внедрение геоинформационных систем и технологий

The Company of the Company of the Company of the Company of the Company of the Company of the Company of

АО КБ «Панорама» Россия, г. Москва, Пыжевский пер., д.5, стр.3. тел.: +7 (495) 739-0245, факс: +7 (495) 739-0244 panorama@gisinfo.ru

# **КАРТОГРАФИЧЕСКИЙ МАГАЗИН «ГЛОБУС» НОВГОРОДСКОГО АЭРОГЕОДЕЗИЧЕСКОГО ПРЕДПРИЯТИЯ**

#### **Т.В. Ефимов** («Новгород АГП»)

В 1998 г. окончил Новгородский государственный университет им. Ярослава Мудрого по специальности «программное обеспечение вычислительной техники и автоматизированных систем». После окончания университета работал в консалтинговой компании «Альпари». С 2002 г. работает в АО «Новгород АГП», в настоящее время — заместитель генерального директора по коммерческим вопросам.

До начала 2000-х гг. бумажные карты пользовались огромным спросом у населения и на базе аэрогеодезических предприятий открывались магазины для продажи картографической продукции. В связи с активным развитием цифровых технологий количество таких магазинов значительно сократилось. Однако интерес к топографическим и тематическим картам и планам имеется и в настоящее время. Поэтому магазин «Глобус» в Великом Новгороде, созданный на базе АО «Новгородское аэрогеодезическое предприятие» («Новгород АГП»), генеральным директором которого является Павел Юрьевич Бурбан, пользуется заслуженным вниманием как профессионалов, так и любителей традиционных картографических материалов, и осуществляет их продажу в полную силу (рис. 1).

В магазине представлено около 200 наименований карт, планов и атласов различной тематики, созданных специалистами предприятия. Каждый год предприятие выпускает новые издания и совершенствует старые. Многие работы удостоены высших наград Всероссийского конкурса «100 лучших товаров России».

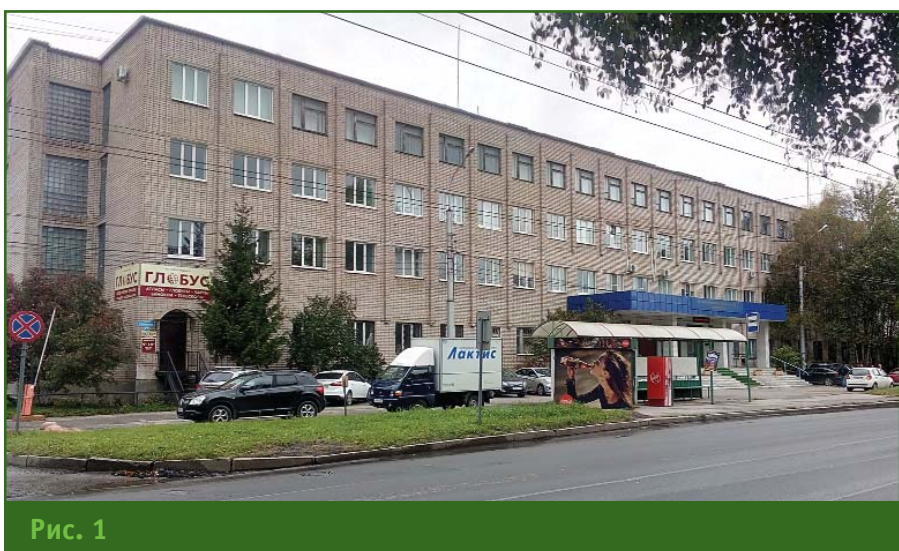

*Здание АО «Новгород АГП»*

Кроме собственной продукции, в магазине имеются издания других компаний, входящих в структуру АО «Роскартография» (АО «Аэрогеодезия, АО «Омская картографическая фабрика», АО «Восточно-Сибирское АГП», АО «Дальневосточное АГП», АО «Балтийское АГП», АО «Северо-Кавказское АГП»), РУП «Белкартография», а также известных картографических издательств («Геза Ком», «РУЗ Ко», «АРТ-АТЛАС» и др.) Такое богатое собрание картографических произведений свидетельствует о поистине уникальном ассортименте. Об этом говорят и благодарные отзывы

ценителей картографического искусства. Это карты складные, карты настенные, атласы с различным содержанием (автомобильные, туристические, учебные, офисные), позволяющие удовлетворить самые разные потребности клиентов всех уровней — от школьников до руководителей и даже коллекционеров. Особого внимания заслуживает Интернет-магазин «Роскарты» (http://roskarty.ru), география заказчиков которого охватывает всю территорию России и стран СНГ.

Отдельное направление деятельности предприятия широкий комплекс услуг по

#### Геопрофи 5'2018

изготовлению настенных офисных карт по индивидуальным заказам (рис. 2). Карты производят как на бумажной основе с ламинацией, так и на жесткой основе — пенокартоне, что позволяет отмечать интересующие объекты флажками — булавками. Также жесткая основа дает возможность оформить карту в багет. Многие карты уже заняли достойное место в офисах и являются незаменимыми помощниками деловых людей. Настенные карты, изготовленные на предприятии, не только украшают кабинеты губернатора Новгородской области, руководителей банков, коммерческих компаний, МЧС и др., но и отражают направления их деятельности. Продукция направляется на предприятия нефтегазовой отрасли Сибирского федерального округа, Кировской области и других регионов, оленеводам Красноярского края, частным лицам по всей России.

Еще один вид продукции, пользующийся спросом, — это фрагменты карт Новгородской области, выполненные в круп-

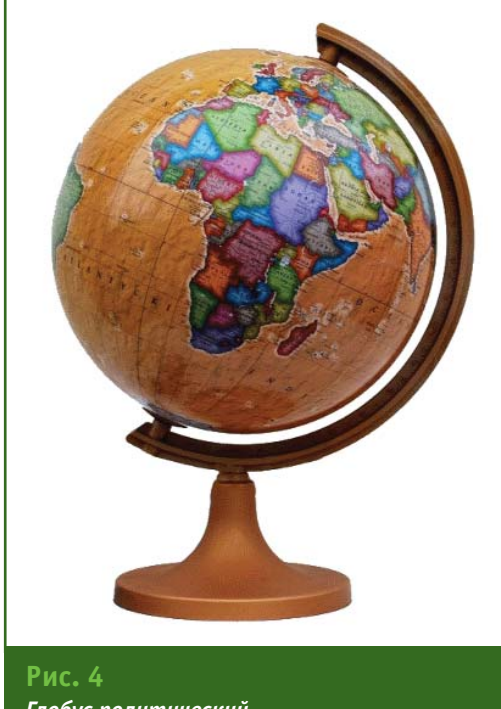

*Глобус политический*

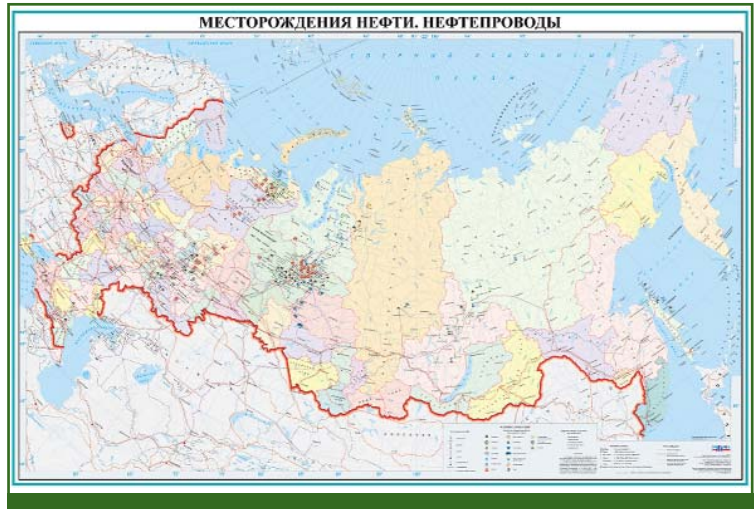

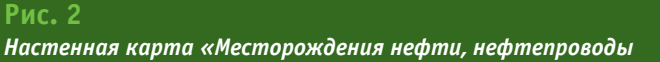

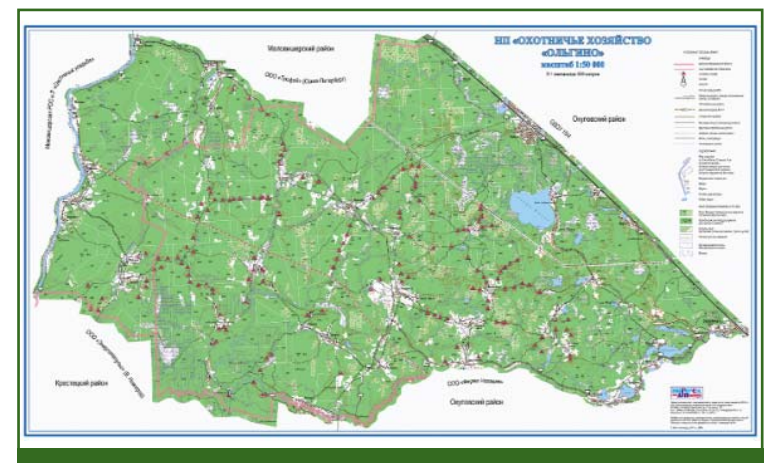

#### **Рис. 3**

*Фрагмент карты с границами охотхозяйства «Ольгино» масштаба 1:50 000*

ном масштабе (1:25 000, 1:50 000). Здесь в числе заказчиков выступают охотничьи хозяйства, организации, выполняющие монтажные работы, студенты, туристы, любители собирать грибы и ягоды (рис. 3).

Для получения общего представления о расположении материков и океанов, лучшего понимания географии и астрономии, более интеллектуального восприятия полученных новостей из других концов планеты ничто не может сравниться по актуальности с глобусом. Магазин предоставляет богатый выбор настольных глобусов от традиционных с физической или политической картами (рис. 4) до популярных с подсветкой, рельефной поверхностью и двойной картой (при выключенной лампочке на глобусе проецируется физическая карта, а при включенной лампочке — политическая карта). Это глобусы Земли, Луны, Марса и Звездного неба разного диаметра (150, 210, 250, 320, 420 мм). Для украшения интерьера в доме или офисе лучше всего подойдет глобус в стиле «ретро».

Почетное место в магазине занимают книги Виктора Романовича Ященко — Заслуженного работника геодезии и картографии РФ. Герои его книг

#### **ТЕХНОЛОГИИ**

#### **ТЕХНОЛОГИИ**

— реальные люди, которые работали и продолжают работать в отрасли. К 100-летию организации отечественной картографо-геодезической службы, при поддержке и содействии АО «Новгород АГП», издана книга В.Р. Ященко «Так создавались карты» в двух томах (рис. 5). С более подробной информацией о книге можно ознакомиться на с. 28.

Для качественного геодезического сопровождения строительства, проведения топографических и исполнительных съемок, инженерно-геодезических изысканий и иных полевых геодезических и кадастровых RGK, Geobox, Nedo, GeoMax, Leica, УОМЗ. Вся продукция сертифицирована и соответствует требованиям, установленным Федеральным законом «Об обеспечении единства измерений». В магазине можно приобрести: электронные тахеометры и теодолиты, нивелиры, лазерные построители плоскостей, дальномеры, отражатели и визирные марки, вехи и минипризмы, измерительные дорожные колеса, рейки для контроля геометрии покрытия автомобильных дорог, приборы неразрушающего контроля и др.

Можно выбрать оборудование из представленного в мага-

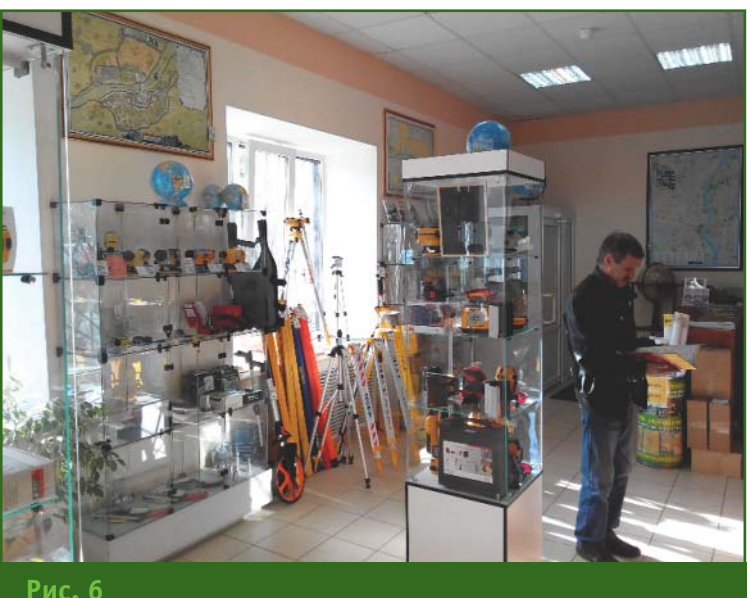

*Магазин «Глобус»*

работ требуется специальное оборудование. Поэтому АО «Новгород АГП» занимается поставкой наиболее востребованного специализированного геодезического оборудования и комплектующих, а также оборудования для обеспечения строительных работ. Благодаря накопленному опыту и постоянному мониторингу рынка, предприятие предлагает только качественные, проверенные приборы таких известных производителей, как Vega, Sokkia,

зине (рис. 6), либо сделать заказ. Особенностью работы нашей организации является быстрое оформление заявки и оперативная доставка интересующего товара.

Идеальное зрение, позволяющее разглядеть мельчайшие детали, рассмотреть в подробностях живую клетку, увидеть далекие звезды, недоступно человечеству. Но здесь ему на помощь приходят оптические приборы — микроскоп, телескоп, бинокль, зрительная труба

### **FEONPOTH 5'2018**

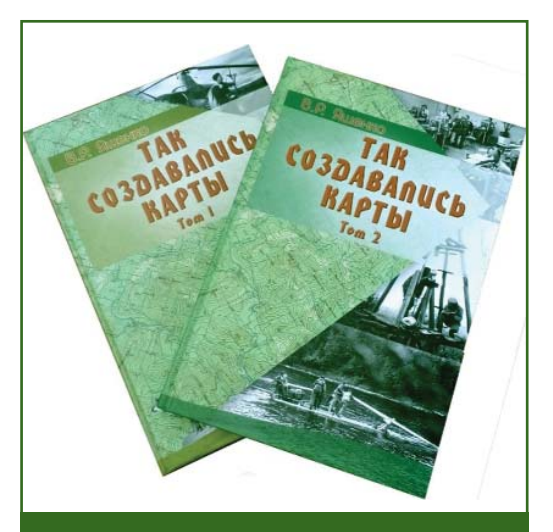

**Рис. 5** *Книга «Так создавались карты», автор В.Р. Ященко*

и обыкновенная лупа. В ассортименте магазина представлены оптические приборы известных производителей: Veber, «Микромед», Celestron и др., отличающиеся безупречным качеством и высокой точностью. А любители понаблюдать за атмосферными явлениями могут приобрести барометры.

В число приоритетных отраслей экономики Новгородской области входит лесопромышленный комплекс. Поэтому в магазине имеются товары для лесников — длинномеры нитевые, нити для длинномеров, маркировочные краски, мерные

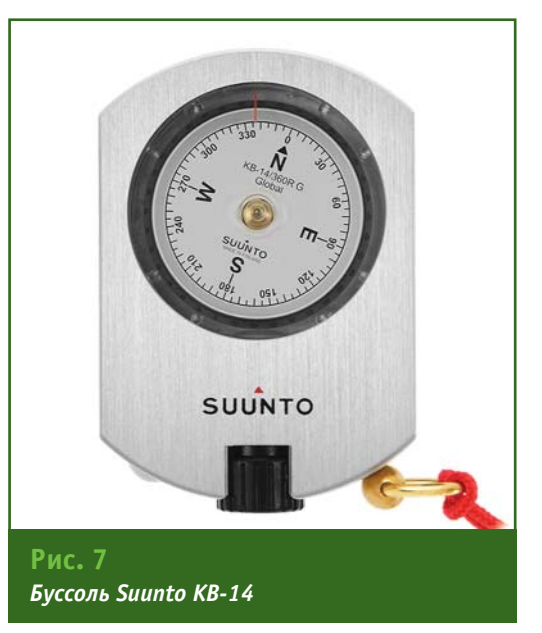

#### Геопрофи 572018

#### **ТЕХНОЛОГИИ**

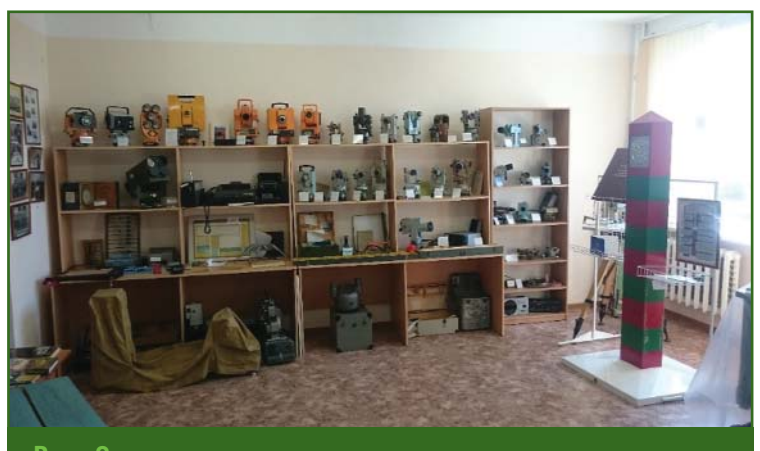

**Рис. 8** *Выставка геодезических инструментов в музее АО «Новгород АГП»*

латвийской границы. Предприятие было основным исполнителем топографо-геодезических и картографических работ по обеспечению делимитации и демаркации этой границы. Демаркация завершилась в 2017 г. Итоговые материалы демаркации, подготовленные АО «Новгород АГП» совместно с латвийскими коллегами, получили высокую оценку министерств иностранных дел Российской Федерации и Латвийской Республики.

Важное место в музее занимают фотографии людей, сто-

вилки и др. Особенным спросом пользуются буссоли БГ-1 и Suunto, применяемые при проведении лесоустроительных и топографических работ (рис. 7).

Культовым местом на предприятии является музей.

В настоящее время АО «Новгород АГП» (до 1991 г. — Предприятие № 21 ГУГК при СМ СССР), входящее в холдинг АО «Роскартография», — вполне успешная компания, работающая стабильно и эффективно. Она пользуется заслуженным авторитетом не только в Северо-Западном федеральном округе, но и далеко за его пределами. Накопленный опыт, история развития (в 2020 г. предприятию исполнится 40 лет с момента образования) и, главное, информация о людях, основавших и продолжающих традиции предприятия — все это фиксируется в музее. Созданный несколько лет назад, он является единственным музеем подобного рода в регионе. Кроме того, это очень интересное место, где собраны предметы и оборудование, используемые при проведении топографо-геодезических и картографических работ с середины XX века: от «шагомера» до высокоточных приборов, от чертежного «перышка» до цифровых технологий (рис. 8).

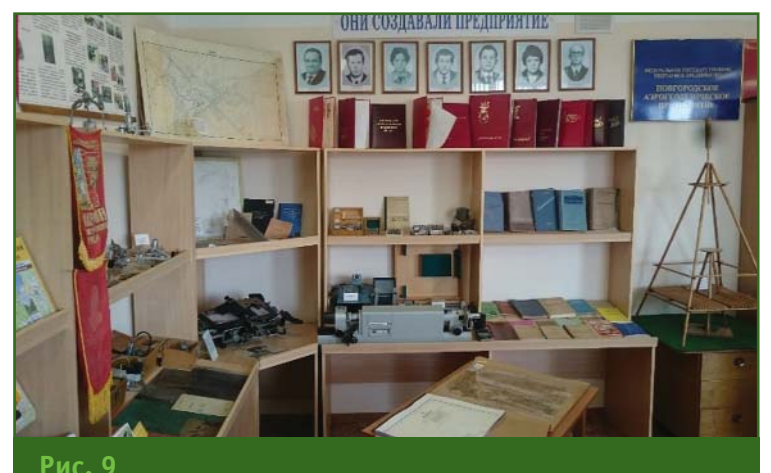

*Материалы о картографах и геодезистах в музее АО «Новгород АГП»*

Экспонаты отражают не только историю становления предприятия, но и динамику технического и технологического развития всей отрасли. Фотографии демонстрируют работу и быт топографов и геодезистов вдали от дома, нередко в труднодоступной местности. Их профессия — тяжелейший труд и романтика одновременно. Необходимо выполнять высокоточные измерения на местности, где порой на сотни километров нет ни дорог, ни населенных пунктов.

Для кого-то посещение музея может стать единственной возможностью увидеть пограничный знак, который является оригиналом знаков, установленных на линии российскоявших у истоков создания и развития «Новгород АГП» и ставших его легендой (рис. 9). Избранная в далекой молодости профессия провела их по жизни и дает направление следующим поколениям на продолжение развития отрасли.

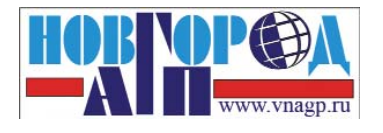

**Великий Новгород, ул. Германа, 27 Тел: (8162) 77-80-08, 77-72-92 E-mail: novagp@yandex.ru, com.vnagp@mail.ru http://vnagp.ru, http://roskarty.ru**

# **ИЗДАНИЯ**

#### **Книга «Так создавались карты», автор В.Р. Ященко**

Изданием книги «Так создавались карты» АО «Роскартография» решило отметить столетие двух выдающихся событий в жизни геодезической общественности России: 14 сентября 1918 г. вышел Декрет СНК РСФСР «О введении Международной Метрической системы мер и весов», положивший начало масштабному ряду топографических карт, а 15 марта 1919 г. — Декрет «О создании Высшего геодезического управления», положивший начало государственному картографированию территории страны.

Автор великолепно изданной книги, состоящей их двух томов, Виктор Романович Ященко — Заслуженный работник геодезии и картографии РФ, член Союза писателей России. В 1983– 1986 гг. он являлся заместителем, а в 1986–1991 гг. — начальником Главного управления геодезии и картографии при Совете Министров СССР, в 1991– 1992 гг. — председателем Комитета геодезии и картографии при Совете Министров СССР. Ему пришлось работать в разных регионах страны — на Дальнем Востоке, в Центральной Сибири, на Кавказе, на Урале и в Тюменской области, а также в далекой Африке. Пройдя путь от инженера-полевика, начальника партии, начальника отряда, руководителя экспедиции, начальника предприятия в Баку и Свердловске до руководителя отрасли, Виктор Яковлевич сохранил любовь к профессии и людям, которые посвятили этой профессии свою жизнь.

В книге собраны рассказы, публиковавшиеся ранее автором в различных изданиях. В коротких повествованиях описаны происходившие в экспедициях события, на основе воспоминаний и дневниковых записей людей мужественной профессии, которые, создавая геодезическую основу будущих карт, пробирались в самые удаленные, таинственные и загадочные места.

В двух томах размещено более 100 рассказов о первопроходцах, работавших и работающих в настоящее время на предприятиях АО «Роскартография». Многие события проиллюстрированы фотографиями автора. Предисловие к сборникам написано генеральным директором АО «Роскартография» Д.М. Красниковым. Издание

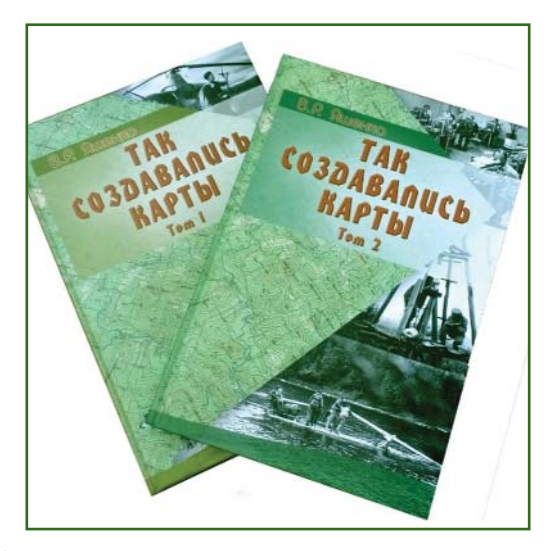

осуществлено при поддержке и содействии АО «Новгород АГП». Печать выполнена Омской картографической фабрикой.

Книгу В.Р. Ященко «Так создавались карты» в 2-х томах можно приобрести в магазине «Глобус» АО «Новгород АГП» (Великий Новгород, ул. Германа, 27), а также воспользоваться формой онлайн заказа, направив запрос по e-mail: com.vnagp@mail.ru или посетив сайт http://vnagp.ru. Подробности по телефону (8162) 77-80- 08, 77-72-92, (911) 616-69-37 (Тимур Валерьевич Ефимов).

> **По информации АО «Новгород АГП»**

# **СОБЫТИЯ**

#### **Компания Trimble приняла участие в научно-практической конференции по геодезии и геоинформационным системам**

4 и 5 сентября 2018 г. на территории выставочного центра «Казанская ярмарка» в рамках Татарстанского нефтегазохимического форума и международной специализированной выставки «GEO-КАЗАНЬ: Геологоразведка. Геодезия. Картография» прошла VII международная научно-практическая конференция «Актуальные вопросы геодезии и геоинформационных систем», которая собрала более 200 участников со всей России.

В первый день конференции обсуждались вопросы комплексного использования пространственных данных, применения новых технологий для инженерно-геодезических изысканий, перспективы использования космических снимков при создании карт и другие темы. С докладом о современных геопространственных технологиях компании Trimble выступил М.Ю. Караванов.

5 сентября мероприятие продолжилось на площадках Казанского федерального университета (КФУ), где участникам

### 5'2018 Fra**npa@u**

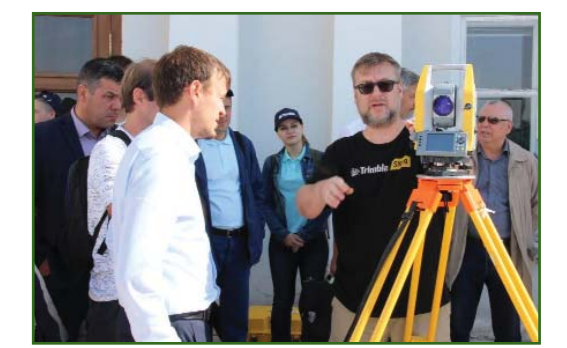

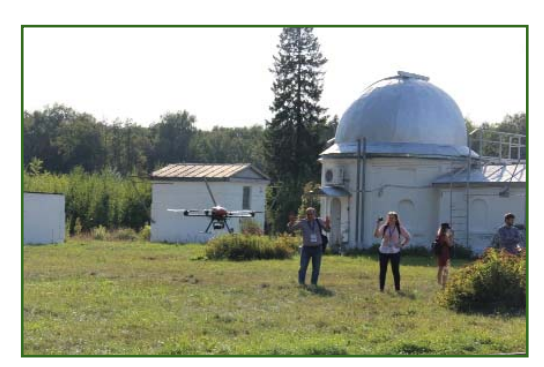

были представлены интересные решения в области геоинформационных технологий. В ходе экскурсии по обсерватории КФУ были продемонстрированы в работе новинки компании Trimble и возможности учебного центра «Фотограмметрия и дистанционное зондирование». Вторая половина дня прошла на территории загородной обсерватории им. В.П. Энгельгардта КФУ, где состоялась показательная аэрофотосъемка с помощью квадрокоптера «Геоскан», оснащенного цифрой камерой.

> **М.Ю. Караванов** (Trimble)

#### **Руководство АО «Роскартография» посетило Казань**

4–6 сентября 2018 г. делегация АО «Роскартография» посетила Казань. Поводом послужила VII Международная научнопрактическая конференция «Актуальные вопросы геодезии и геоинформационных систем», проводившаяся в рамках Татарстанского нефтегазохимического форума.

Конференцию открыл заместитель премьер-министра Республики Татарстан министр информатизации и связи Р.А. Шайхутдинов. В приветственном слове к участникам конференции он отметил, что в настоящее время, в свете перехода на цифровые технологии всех отраслей экономики, Татарстан активно участвует в создании новых разработок, в том числе, в области геодезии, картографии, геоинформационных систем и сервисов. Тему продолжил Д.М. Красников, генеральный директор АО «Роскартография». В своем докладе он рассказал о проекте, стартовавшем в Республике Татарстан в 2016 г., в соответствии с которым АО «Роскартография» проводит аэрофотосъемку всей территории республики и создает высокодетальные ортофотопланы и цифровые топографические планы в рамках реализации проекта «Аэронет» Национальной технологической инициативы.

4 сентября руководство АО «Роскартография приняло участие в работе совещания «Об организации выполнения Плана основных мероприятий («дорожной карты») по созданию и функционированию Распределенного ситуационного центра Республики Татарстан», которое провел первый заместитель премьер-министра Республики Татарстан Р.К. Нигматуллин. Д.М. Красников доложил о картографо-геодезической деятельности, осуществляемой на территории Республики Татарстан, и перспективах развития проекта в рамках реализации соглашения между Республикой Татарстан и АО «Роскартография». На мероприятии присутствовали должностные лица, входящие в состав рабочей группы по созданию и функционированию Распределенного ситуационного центра Республики Татарстан.

5 сентября делегация АО «Роскартография» провела встречи с руководством ряда министерств и ведомств Республики Татарстан. В частности, состоялись рабочие переговоры с министром экологии и природных ресурсов А.В. Шадриковым, заместителем руководителя Управления Росреестра по Республике Татарстан А.П. Костиным. Также состоялась встреча Д.М. Красникова с ректором Казанского федерального университета И.Г. Гафуровым, на которой обсуждались перспективы сотрудничества в области научной и образовательной деятельности.

Текущее состояние проекта «Цифровая модель Республики Татарстан» по созданию 3D модели региона с высокоточной детализацией городов и отдельных объектов руководство АО «Роскартография» обсудило с партнером по участию в проекте «Аэронет» Национальной технологической инициативы И.И. Бариевым, проректором, начальником управления по проектной и научно-исследовательской деятельности Университета Иннополис.

> **По информации АО «Роскартография»**

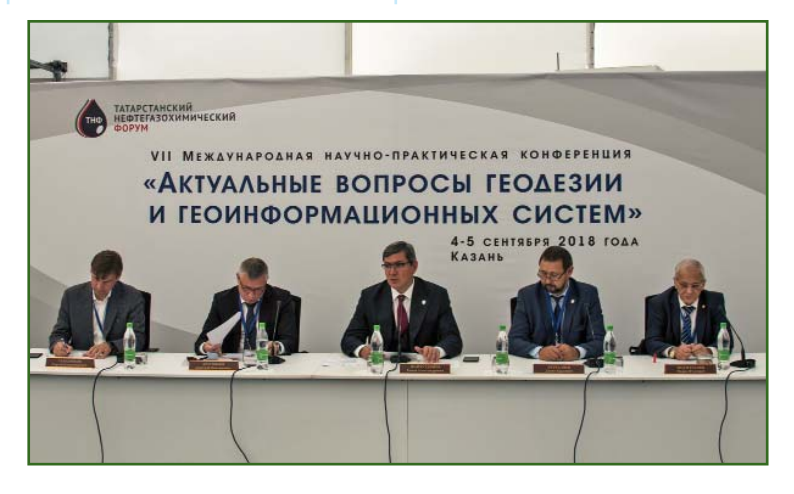

#### **НОВОСТИ**

### **FEONPOTH 5'2018**

#### **Конференция Bentley Going Digital 2018 (Москва, 20 сентября 2018 г.)**

Компания Bentley Systems провела в Москве традиционную ежегодную конференцию, которая собрала более 400 участников. Она включала две отраслевые и одну пленарную секции, 6 мастер-классов, технологическую выставку с 10 интерактивными проектами, пресс-конференцию, в которой приняли участие представители 12 изданий, 21 презентацию и многое другое.

Главной темой конференции стало информационное моделирование промышленных объектов и объектов городской и транспортной инфраструктуры.

Познакомиться с опытом коллег и поделиться собственным пришли ведущие специалисты и руководители в области инженерных изысканий, проектирования, строительства и эксплуатации объектов промышленности, ТЭК и ЖКХ, гражданской и транспортной инфраструктуры.

Открыл мероприятие генеральный директор Bentley Systems в России и странах СНГ Н. Дубовицкий, который наметил ключевые темы конференции и коснулся успехов и перспектив цифровых технологий в России. Выступление вице-президента и регионального директора Bentley EMEA Owner Operators Л. Беттельса было посвящено наиболее эффективным европейским BIM-решениям. Также руководители Bentley Systems коснулись преимуществ перехода к единой среде управления данными и способов оптимизации управления рисками в крупных инвестиционных проектах.

Информационное моделирование — путь к «умной инфраструктуре». Эту идею в своем выступлении представил В. Талапов (Минстрой России).

Спикеры на реальных примерах из своего опыта продемонстрировали, как информационные 3D-модели, созданные в процессе проектирования, превращаются в интерактивную трехмерную среду, и почему они выгодны и эффективны при долгосрочной эксплуатации производственных объектов.

А. Погребинский (Bentley Systems) рассказал о мировых трендах и актуальных программных решениях компании Bentley Systems. А. Черников (Microsoft) посвятил свою презентацию возможностям Microsoft Azure — гибридной платформы для цифровой трансформации.

Секцию «Информационное моделирование промышленных объектов» открыла презентация О. Харченко (Bentley Systems). Он объяснил, как повысить конкурентоспособность проектного института или EPC-подрядчика с помощью цифрового двойника объекта. Кроме того, в отдельной презентации О. Харченко подробно представил портал Bentley Connection Center цифровое пространство для взаимодействия проектной организации, подрядчиков и заказчика.

Тему автоматизации процессов согласования, утверждения документов и управления сроками проекта затронул К. Соловьев («Ирисофт Инвест»). О сотрудничестве отделов проектного института на основе трехмерного информационного моделирования рассказал С. Крашаков (ПИ «Союзхимпромпроект» ФГБОУ ВПО «КНИТУ»).

Интересным примером построения 3D-моделей городов в рамках второй отраслевой сессии поделился В. Степанов (Bentley Systems). С. Васянин (Bentley Systems) познакомил с новым, локализованным поколением программ OpenRoads, которое позволяет решать задачи проектирования, строительства и эксплуатации городской инфраструктуры.

М. Криворотова и А. Нагуманов («УралДорПроект») выступили с презентацией «Дорожная революция» о применении

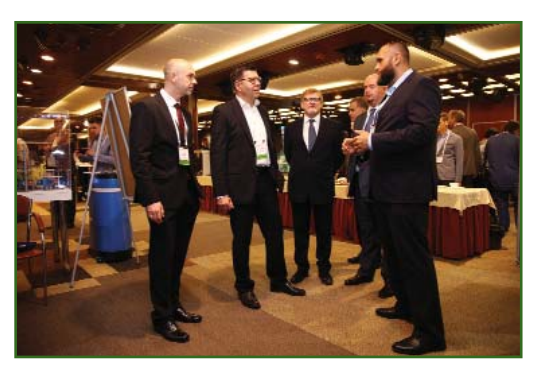

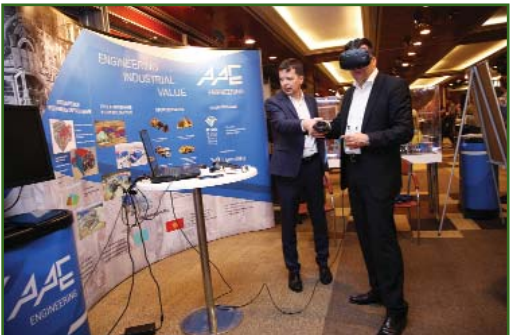

новых программных инструментов для контроля за строительством и содержанием дорог.

Доклад о преимуществах использования в дорожном строительстве решений Bentley-Topcon сделал И. Букреев («ГЕОСТРОЙИЗЫСКАНИЯ»). том, как контролировать процесс строительства с помощью фотограмметрических методов и быстро находить ошибки, на примере строительства путепровода рассказал Р. Ягудин («Фотометр»).

С. Васянин посвятил еще одно свое выступление важной теме «Автоматизированное создание проектов организации дорожного движения, как часть комплексного транспортного планирования городов и регионов. Автоматизация выпуска чертежей, ведомостей и спецификации без влияния человеческого фактора».

Участники конференции познакомились с новыми прикладными инструментами, которые дополнили комплексные решения Bentley.

Synchro помогает в планировании технологии строительства промышленных объектов. Опытом применения Synchro и его преимуществами в своих вы-

#### Геопрофи 57018

ступлениях поделились К. Сухачев и Е. Колосова («К4»). Результаты практического применения Synchro PRO для визуального планирования представил К. Войтюк («Айбим»).

Plaxis — инструмент, полезный инженерам-геотехникам. Об особенностях работы с ним рассказали А. Селецкий («НИП-Информатика») и Р. Гиззатуллин («НИП-Информатика»).

На технологической выставке можно было не только лично пообщаться с инженерами компании Bentley Systems и ведущими экспертами области, но и поучаствовать в практических сессиях — опробовать в деле программное обеспечение Bentley и решения партнеров компании.

Компания AAEngineering Group в рамках технологической выставки продемонстрировала проект «Цифровое месторождение от виртуальной модели до реального производства» и «ЗИФ «Пустынное». Фаза II модернизации и повышения производительности в Казахстане», который стал финалистом конкурса Год в инфраструктуре 2018 в номинации «Цифровые инновации в категории «Строительство».

О технологиях информационного моделирования в управлении инвестиционно-строительными проектами рассказал В. Калинин («Волгограднефтепроект»). Компания второй год подряд выходит в финал конкурса Год в инфраструктуре, а на конкурсе «BIM-технологии 2017» была признана лучшей в номинации «Технологии информационного моделирования в управлении инвестиционностроительными проектами». На конференции компания «Волгограднефтепроект» представила преимущества и особенности виртуальной строительной площадки.

Конференция Bentley Going Digital 2018 получилась насыщенной, информативной и жизнеутверждающей. Участники разобрались, как максимально использовать потенциал BIM при переходе на цифровые технологии, и всесторонне обсудили преимущества этого перехода, возможности облачных платформ нового поколения и работающие способы по улучшению результатов проекта для владельцев-операторов и проектных компаний в актуальных условиях.

По итогам конференции на YouTube-канале Bentley Systems Russia размещены интервью с участниками, а также видеозаписи презентаций.

**По информации компании Bentley Systems VIII Международная школа**

#### **по спутниковой навигации (Москва, 17–22 сентября 2018 г.)**

Занятия Международной школы по спутниковой навигации прошли в конференц-зале павильона «Космос» на ВДНХ.

В центре внимания программы обучения были наиболее актуальные вопросы состояния и перспектив развития системы ГЛОНАСС, национальной сети высокоточного позиционирования, а также систем дистанционного зондирования Земли (ДЗЗ). Большое внимание было уделено использованию результатов космической деятельности для решения комплексных прикладных задач. Кроме лекционных занятий проводились практические занятия, на которых рассматривались принципы, алгоритмы и приборы для определения пространственных координат на основе навигационной системы ГЛОНАСС, технологии и методы обработки данных ДЗЗ для создания и обновления навигационных карт и геоинформационных систем.

Занятия вели специалисты АО «Российские космические системы» и других предприятий и научных организаций Роскосмоса, а также представители ведущих высших учебных заведений.

Обучение прошли 49 специалистов из российских и зарубежных организаций, использующих технологии ГЛОНАСС/ GPS и ДЗЗ, специализирующиеся на предоставлении навигационных и геоинформационных услуг. Слушатели проявили живой интерес к рассматриваемым на занятиях темам — задавали вопросы, участвовали в дискуссиях. Это дает организаторам стимул развивать программу занятий в школе, включая в нее вопросы, смежные со спутниковой навигацией, например, касающиеся навигации в помещениях и подводной навигации.

Слушатели Международной школы по спутниковой навигации получили удостоверения о повышении квалификации.

В ходе обучения была организована познавательная экскурсия в музей РКК «Энергия» (Королев, Московская обл.).

С более подробной информацией о школе можно ознакомиться на сайте http://gnssschool.com/ru.

> **По информации оргкомитета школы**

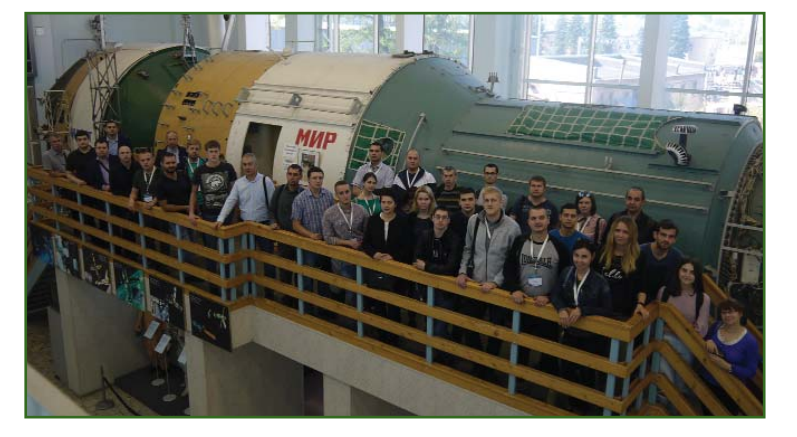

# **ПРОГРАММНОЕ ОБЕСПЕЧЕНИЕ**

#### **Новости компании «Кредо-Диалог»**

#### **Осенний выпуск КРЕДО**

В октябре 2018 г. состоялся осенний выпуск программ КРЕДО. В производственную эксплуатацию выпущены новая версия 2.1 систем на платформе КРЕДО III и новая версия программы КРЕДО ДАТ 5.0.

Отличительной особенностью версии 2.1 систем на платформе КРЕДО III является перенос в них функциональности из системы КРЕДО ТОПОГРАФ.

При создании версии 5.0 КРЕДО ДАТ был сделан упор на повышение стабильности и производительности работы программы, с внесением в нее ряда функциональных дополнений. Подробнее о новой версии программы можно узнать в статье А.Ю. Будо «Новые возможности обработки геодезических и ГНСС-измерений в КРЕДО ДАТ 5.0» на с. 34.

#### **Специальное предложение для пользователей КРЕДО ДАТ**

Компания «Кредо-Диалог» объявила акцию для пользователей КРЕДО ДАТ версий 3.ХХ, 4.0 и 4.1 СТАНДАРТ без подключения услуги «Подписка», которые могут перейти на новую версию 5.0 на специальных условиях. Сроки акции ограничены.

#### **КРЕДО участникам чемпионата WorldSkills Russia**

Компания «Кредо-Диалог» оказывает поддержку учебным заведениям, участвующим в чемпионате WorldSkills Russia по компетенции «Геодезия». Всем участникам сезона 2018–2019 гг. предоставляется бесплатный on-line доступ к системе КРЕДО ТОПО-ГРАФ на три месяца. Для получения доступа необходимо скачать на сайте компании заявку, заполнить ее и отправить по e-mal: CREDO-VUZ@credo-dialogue.com.

Также участники чемпионатов WorldSkills компетенции «Геодезия» могут ознакомиться с технологией работы в программе КРЕДО ТОПОГРАФ в Интерактивном учебном центре CREDO.

**Информация для пользователей КРЕДО ГЕОСМЕТА онлайн**

1 октября 2018 г. прекращаются продажи доступа к сервису КРЕДО ГЕОСМЕТА онлайн.

Пользователи, которые приобрели справочники, смогут использовать их и получать техподдержку до конца срока действия оплаченного доступа.

Всем пользователям КРЕДО ГЕОСМЕТА онлайн будет предложен вариант перехода на коробочную версию программы на специальных условиях.

*Больше узнать о предложениях и новостях компании «Кредо-Диалог» можно на сайте www.credo-dialogue.ru и на Медиапортале «TERRA CREDO» https://terra-credo.ru.*

> **По информации компании «Кредо-Диалог»**

## **АНОНСЫ**

#### **Конференции «Технологии CREDO без границ» в Уфе и Екатеринбурге**

24 октября 2018 г. в Уфе и 1 ноября 2018 г. в Екатеринбурге пройдут однодневные конференции «Технологии CREDO без границ».

В рамках мероприятий будут представлены программы и технологии КРЕДО по трем направлениям: геодезия, геология, проектирование.

Участникам конференций будет показана технология комплексной обработки топографогеодезических данных — от полевых данных до получения готового результата, состоится презентация новой версии программы КРЕДО ДАТ 5.0. Специалисты компании расскажут о возможностях геодезического направления комплекса КРЕДО, а также о перспективах развития программ комплекса, помогут выбрать оптимальный инструмент для решения инженерных задач, ответят на вопросы.

Участникам семинаров по геологическому направлению комплекса КРЕДО покажут, как свести всю информацию по геологическим изысканиям в единое информационное поле, качественно подготовить данные для полноценного геологического моделирования, на их основе быстро построить объемную модель местности и передать ее для дальнейших проектных работ.

На семинарах по проектированию и информационному моделированию будут представлены возможности комплекса КРЕДО для проектирования генеральных планов площадных объектов и коммуникаций, а также для проектирования и 3D-моделирования дорог и городских улиц.

Участие в мероприятиях бесплатное.

Всем участникам конференций будут предоставлены специальные бонусы — возможность приобрести любую систему КРЕДО со скидкой 30% и обновить «устаревшие» версии до актуальных по цене услуги «Подписка».

> **По информации компании «Кредо-Диалог»**

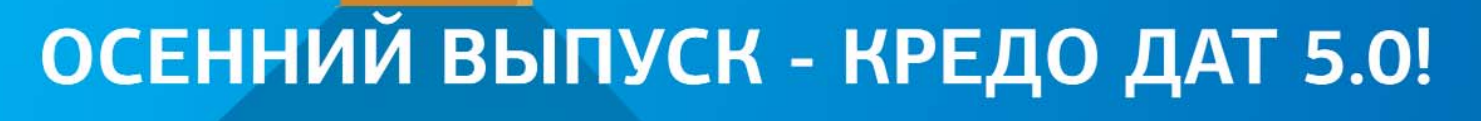

В обновленной КРЕДО ДАТ 5.0 реализованы:

- работа с вебсервисами: можно просматривать WEB-изображения в текущей СК из сервисов Google Maps, Bing:
- автоматический поиск ошибок измерений (автоматизация метода трассирования);
- возможность подключения (при наличии лицензии) функционала смежных программных продуктов, таких как КРЕДО ГНСС, ТРАНСКОР, НИВЕЛИР, ТРАНСФОРМ (после выпуска их новых версий);
- возможность построения поверхности и ее редактирования (минимально необходимый набор инструментов), а также возможность графического отображения результатов уравнивания;
- прямое чтение информации из проектов смежных систем (КРЕДО ГНСС, ТРАНСКОР, НИВЕЛИР, ТРАНСФОРМ) - по мере выпуска их новых версий;
- возможность выполнить загрузку высот SRTM;
- возможность изменения СК проекта без изменения координат пунктов;
- добавлены системы координат в проекции Ламберта;
- добавлен тип системы координат LocalTM местная СК с поверхностью относимости и углом поворота в точке начала СК, основанная на проекции **Transverse Mercator:**
- импорт данных из цифровых нивелиров при помощи плагинов ЦН. Обработка нивелирных измерений, выполненных по методике ВЕ или FB и многое другое.

По вопросам приобретения КРЕДО обращайтесь: тел.: +7 (499) 921-02-95 e-mail: market@credo-dialogue.com www.credo-dialogue.ru

ТЕХНОЛОГИ CREDO

# **НОВЫЕ ВОЗМОЖНОСТИ ОБРАБОТКИ ГЕОДЕЗИЧЕСКИХ И ГНСС-ИЗМЕРЕНИЙ В КРЕДО ДАТ 5.0**

#### **А.Ю. Будо** («Кредо-Диалог», Республика Беларусь)

В 2009 г. окончил Полоцкий государственный университет по специальности «геодезия», в 2010 г. магистратуру Полоцкого государственного университета по специальности «горнопромышленная и нефтегазопромысловая геология, геофизика, маркшейдерское дело и геометрия недр, геодезия». С 2011 г. работает в компании «Кредо-Диалог», в настоящее время — руководитель проекта «КРЕДО ТРАНСКОР».

В 2018 г. исполняется 30 лет популярной среди геодезистов и топографов программе КРЕДО ДАТ [1], предназначенной для автоматизации камеральной обработки полевых инженерно-геодезических данных при создании опорных геодезических сетей, инженерных изысканиях, разведке и добыче полезных ископаемых, геодезическом обеспечении строительства и землеустройстве. Программное обеспечение, разрабатываемое специалистами компании «Кредо-Диалог», на протяжении многих лет находит широкое применение в таких областях, как:

— линейные и площадные инженерные изыскания объектов промышленного, гражданского и транспортного строительства;

— геодезическое обеспечение строительства;

— маркшейдерское обеспечение работ при добыче и транспортировке нефти и газа; — подготовка пространственной информации для кадастровых систем (наземными методами);

— геодезическое обеспечение геофизических способов разведки;

— маркшейдерское обеспечение добычи полезных ископаемых открытым способом.

Осенью 2018 г. планируется выпуск новой версии программы, получившей название КРЕДО ДАТ 5.0. При ее создании был сделан упор на повышение стабильности и производительности работы программы. Для решения этой задачи в КРЕДО ДАТ 5.0 осуществлен переход на архитектуру x64: программа будет работать как на 32-битных версиях операционных систем, так и на 64-битных. Новая версия проста в освоении, поскольку в ее основе лежит хорошо себя зарекомендовавшая платформа КРЕДО ДАТ. В отличие от КРЕДО ДАТ 4, в новой версии отсутствует разделение программы на стандартную (КРЕДО ДАТ СТАНДАРТ) и профессиональную (КРЕДО ДАТ ПРОФЕССИОНАЛЬНЫЙ). Пользователям предлагается единая версия программного обеспечения с возможностью подключения дополнительного функционала (например, сво-

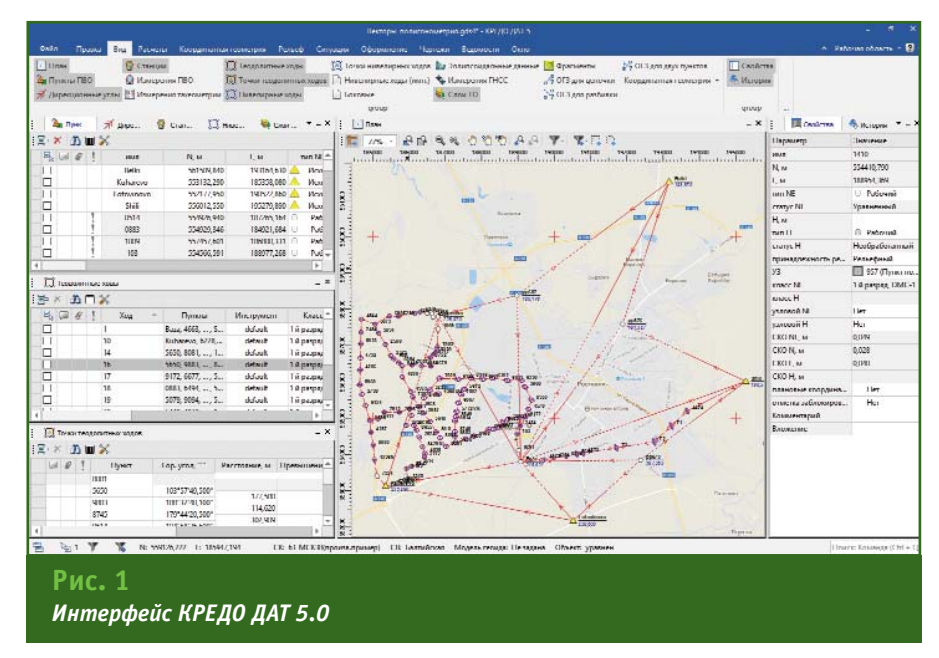

бодного, эллипсоидального или трехмерного уравнивания и пр.). При этом, по сравнению с версией 4.12, в КРЕДО ДАТ 5.0 был внесен ряд дополнений. Рассмотрим их подробнее.

#### • Интерфейс

Внешний вид интерфейса новой версии программы представлен на рис. 1. В КРЕДО ДАТ 5.0 добавлена лента команд, обший вид которой может конфигурироваться пользователем. Также осталась возможность работы с классическими меню и панелями инструмен-TOB.

Необходимость обработки большого количества разнообразных данных приводит к увеличению количества виджетов, используемых для отображения всей информации в графическом и табличном представлении. Однако, при повседневной работе нет необходимости в одновременном просмотре всех окон на экране программы. Поэтому при помощи меню «Вид» можно включать/отключать виджеты и настраивать их расположение на экране монитора.

Настроенное расположение рабочей области может быть сохранено в окне «Конфигурация рабочей области» и впоследствии, при необходимости, подгружено либо перенесено на другой компьютер путем копирования из рабочей директории программы файла settings.xml.

#### • Системы координат

Библиотека геодезических данных, содержащая информацию о системах координат, датумах и эллипсоидах, приведена в КРЕДО ДАТ 5.0 в соответствие с геодезической библиотекой программы КРЕДО ТРАНС-КОР версии 3.0 [2]. Как следствие, значения параметров датумов согласуются с [3], а помимо систем координат, основанных на поперечноцилиндрической проекции Меркатора (Transverse Mercator) и локальных системах координат, в новой версии программы можно создавать и использовать системы координат в проекциях Mercator. Pseudo-Mercator, Orthographic, Lambert Conformal 1SP. Lambert Conformal 2SP, LocalTM (местная с постоянными коэффициентами), Cassini-Soldner, Krovak, Bonne, Equidistant Cylindrical, Oblique Stereographic, а также композиционной проекции. обеспечивающей минимальные искажения для больших площадных и протяженных линейных объектов произвольной ориентации [4]. Однако важно отметить, что учет редукционных поправок средствами математического аппарата КРЕДО ДАТ 5.0 в процессе выполнения предобработки возможен лишь в проекциях Transverse Mercator и LocalTM. Использовать другие типы проекций предполагается лишь в двух случаях:

- проекция позволяет отобразить измерения без применения редукционных поправок в силу их небольшой величины;

— уравнивание выполняется в проекции Transverse Mercator или LocalTM. а затем «Свойствах проекта» система координат проекта изменяется на новую с требуемой проекцией - координаты всех исходных и определяемых пунктов трансформируются в новую систему координат.

#### • Преобразование координат

Изменения коснулись и окна поиска параметров преобразования координат. В левой части таблицы теперь отображаются названия пунктов из окна «Пункты ПВО», а также их координаты в системе координат, заданной в «Свойствах проекта». В правой части таблицы могут быть введены координаты этих же пунктов в локальной

координат. Поиск системе параметров связи осуществляется одним из следующих методов:

— параллельный сдвиг:

- аффинное преобразование:

— Гельмерта;

- Гельмерта (полные формулы с постоянными коэффициентами);

- полиномиальное преобразование (со степенью от второй до пятой).

Найденный набор параметров может быть сохранен в Библиотеке геодезических данных под уникальным названием и применен для трансформации всех координат пунктов командой «Расчеты / Преобразование координат проекта».

#### • Картографические webсервисы

За последнее десятилетие использование данных картографических web-сервисов стало неотъемлемой частью в работе геодезистов и топографов. В КРЕДО ДАТ 5.0 реализована возможность подключения картографических сервисов Google Maps, Bing и др. через команду меню «Библиотека геодезических данных — сервера веб-карт». Данные сервисов в режиме реального времени подгружаются в проект с учетом системы координат, заданной в «Свойствах проекта», позволяя таким образом отслеживать положение объектов на карте или космическом снимке с настраиваемым уровнем детализации. С помощью сервиса Google Maps доступен просмотр четырех типов данных: карты, спутник, рельеф и гибрид (совместное изображение космических снимков и картографической информации), помошью сервиса Bing — дороги, гибрид, спутник. После загрузки данных есть возможность трансформировать их,

#### **ТЕХНОЛОГИИ**

**TEANPAQU 5'2018** 

выполнить импорт в проект и продолжить работу уже без подключения к сети Интернет.

#### **Векторная и растровая графика**

В КРЕДО ДАТ 5.0 добавлен импорт файлов формата DXF без схем соответствия (фактически читаются блоки AutoCAD). После импорта можно выбрать объект и выделить все подобные объекты командой «Выбрать подобные», а затем в свойствах задать условный знак всем выделенным объектам. Также получил развитие функционал для работы с растровыми изображениями и матрицами высот. Новая версия позволяет выполнять импорт растровых файлов в форматах BPM, GIF, JPG, JPEG, JPC, JPE, PNG, JP2, J2K, JPF, JPX, JMM, MJ2, TIFF, TIF, PCX с внешними файлами привязок в форматах MapInfo (TAB), Worldfile (WLD, BPW, JGW, PGW, TFW, EWW, PXW), CREDO DOS (TIE), OziExplorer (MAP), а также растровых файлов со встроенной информацией о привязке в форматах CRF, ECW, RSW, TIFF (GeoTIFF). Растры трансформируются в систему координат, заданную в «Свойствах проекта», а также их можно инвертировать, привязать по двум, трем и четырем точкам, назначить им уровень прозрачности и задать область видимости.

#### **ГНСС-измерения**

В КРЕДО ДАТ 5.0 появилась возможность импорта измерений из проектов программы КРЕДО ГНСС. При этом в программу загружаются вектора dX, dY, dZ и координаты точек. Кроме того, новая версия КРЕДО ДАТ позволяет прочитать проекты КРЕДО ГНСС целиком: «Файл / Открыть / Проекты Credo\_GNSS». Таким образом, в КРЕДО ДАТ отображается вся информация, включая «Систему координат» и примитивы в окне «План». По-прежнему осталась возможность импорта данных после постобработки измерений, выполненных ГНСС-оборудованием и сохраненных в виде SNAP-файлов (Pinacle, JAVAD GNSS), данных по станциям и базовым линиям в форматах TXT, CSV (Leica Geo Office, Leica Geosystems), ASC (Trimble Geomatics Office и Trimble Business Center), TVF (Topcon Tools) и отчетов по решению базовых линий (Survey Office, Spectra Precision).

#### **Нивелирные измерения**

В новой версии КРЕДО ДАТ добавлена возможность импорта данных, измеренных цифровыми нивелирами. Импорт данных выполняется при помощи плагинов, которые устанавливаются отдельно от программы и содержат краткую документацию с описанием последовательности действий для успешного импорта. На текущий момент доступны плагины для чтения следующих форматов: М5(DiNi), Trimble (DiNi), Leica; SDR2x, SDR3х, Topcon, South (DL-20x), HexagonLandXML. Все плагины находятся в открытом доступе и их можно скачать на официальном сайте компании «Кредо-Диалог» в разделе «Центр загрузки», подраздел «Модули импорта» [5]. Для корректной работы при использовании 64-разрядной версии программы КРЕДО ДАТ 5.0 следует скачивать и устанавливать 64-битные версии плагинов. После импорта данных командой «Файл — Импорт — Файлы цифровых нивелиров», измерениям можно назначить номера секций в окне «Данные цифровых нивелиров». Сформировать нивелирные ходы можно соответствующей командой в пункте главного меню «Расчеты». Важно заметить, что в КРЕДО ДАТ 5.0 есть возможность формировать ходы только IV класса и технического нивелирования, причем измерения должны выполняться по методикам BF либо BBFF. Полученные точки нивелирных ходов, а также Боковые (промежуточные) точки можно просмотреть в соответствующих окнах.

#### **Поверхность**

В КРЕДО ДАТ 5.0 добавлена возможность построения поверхности, отобразить которую можно градиентом или горизонталями (изолиниями) по высотным отметкам (рис. 2). На построение поверхности можно влиять через настройки высоты сечения рельефа (шаг изоли-

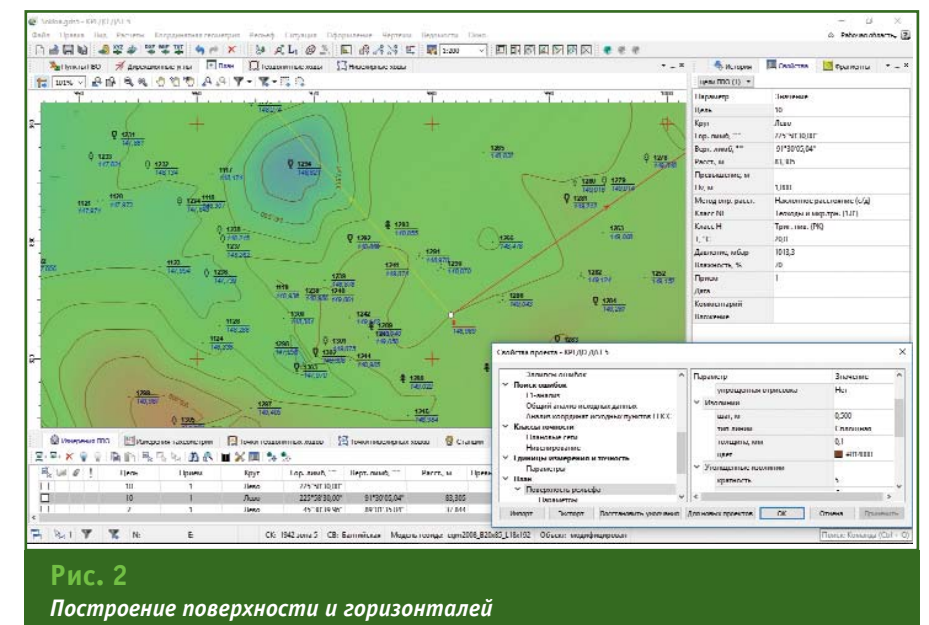

### 5'2018 F<del>eanpa@</del>x

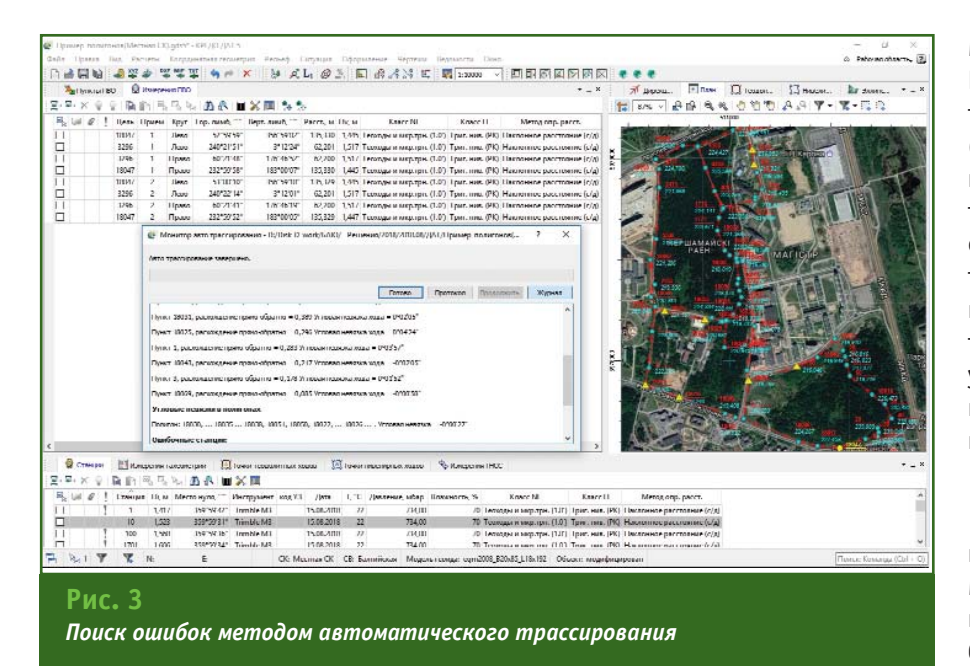

ний), длины ребра триангуляции, кратности утолщенных изолиний, прозрачности и цвета градиента. Тем не менее, для работы с поверхностью доступен лишь минимально необходимый набор инструментов. Для полноценной работы с поверхностью и выпуска топографических планов рекомендуется использовать специализированное программное обеспечение КРЕДО ТОПОГРАФ, КРЕДО ТОПОПЛАН и т. д.

#### **Классификатор**

В КРЕДО ДАТ 5.0 добавлен новый классификатор 2018, состав объектов в котором теперь соответствует КРЕДО III. Работая в КРЕДО ДАТ с базовым кодом, стало возможно передавать ситуацию с помощью формата TopoXML в платформу КРЕДО III без потери информации. Существенные изменения коснулись семантики тематических объектов. Ее состояние в платформе КРЕДО ДАТ для каждого объекта эквивалентно состоянию в КРЕДО III.

#### **Ситуация**

В новой версии КРЕДО ДАТ реализован набор команд для создания и редактирования точечных, линейных и площадных объектов ситуации. Для работы с линейными тематическими объектами (ЛТО) добавлены команды: «Создать точки по линии», «Упростить ЛТО», «ЛТО по эквидистанте», «Обратить ЛТО», «Продолжить ЛТО», «Сшить ЛТО», «Разрезать ЛТО», «Замкнуть ЛТО», «Изменить тип сегмента ЛТО».

#### **Поиск ошибок**

В КРЕДО ДАТ 5.0 продолжилась работа над улучшением механизма поиска ошибок в измерениях. К существующим методам L1-анализа, анализа координат и высот исходных пунктов, дирекционных углов, анализа координат пунктов ГНСС и ручного трассирования добавился метод автоматического трассирования. Алгоритм метода последовательно создает цепочки связей измерений по ходам или между смежными пунктами, анализируя линейные и угловые невязки в прямом и обратном направлениях. Информация, формируемая по результатам такого анализа, выводится в протокол.

На рис. 3 показан пример протокола по результатам анализа сети тахеометрических ходов, измеренных в июле 2018 г. студентами II курса кафедры «Геодезия и аэрокосмические геотехнологии» Белорусского национального технического университета (Минск) на учебном полигоне во время геодезической практики. Для быстрого нахождения ошибочных измерений студентами успешно применялся новый метод автоматического трассирования, с которым им удалось познакомиться в рамках бета-тестирования программы КРЕДО ДАТ 5.0.

#### **Перспективы**

У компании «Кредо-Диалог» имеются планы по дальнейшему развитию и совершенствованию программы КРЕДО ДАТ. В ближайшее время планируется переход на единые общие ресурсы для всех программ геодезического направления (единая геодезическая библиотека, классификатор, модели геоида).

Как и прежде, при разработке программного обспечения мы опираемся на сотрудничество с нашими пользователями и надеемся продолжить создавать при их помощи удобные программные системы, облегчающие решение непростых повседневных задач геодезии.

#### **Список литературы**

1. Пигин А.П. К юбилею КРЕДО ДАТ — как это было. https://terra-credo.ru.

2. Будо А.Ю., Гриб В.Г. Новые возможности КРЕДО ТРАНСКОР версии 3.0 // Геопрофи. — 2018.  $-$  No 3.  $-$  C, 46-49.

3. ГОСТ 32453-2017 Глобальная навигационная спутниковая система. Системы координат. Методы преобразований координат определяемых точек.

4. Подшивалов В.П. Теоретические основы формирования координатной среды для геоинформационных систем. — Новополоцк: Научное издание ПГУ, 1998. — 125 с.

5. Программные продукты и технологии CREDO. Центр загрузки. Модули импорта. — https://credodialogue.ru/tsentr-zagruzki/moduli-importa.html.

#### **ТЕХНОЛОГИИ**

# **ПРИНЦИПЫ СЪЕМКИ И АНАЛИЗ ПРОИЗВОДИТЕЛЬНОСТИ АЭРОСЪЕМОЧНОЙ СИСТЕМЫ PAS190MP**

#### **Ю.Г. Райзман** (Phase One Industrial, Дания)

В 1980 г. окончил аэрофотогеодезический факультет МИИГАиК по специальности «инженер-аэрофотогеодезист», а в 1985 г. — аспирантуру ЦНИИГАиК по специальности «фотограмметрия». После окончания аспирантуры работал в Ташкентском аэрогеодезическом предприятии ГУГК СССР, с 1992 г. Геодезической службе Израиля, с 2008 г. — в компании VisionMap Ltd. (Израиль). С 2017 г. по настоящее время — научный консультант компании Phase One Industrial и директор компании GeoCloud Ltd.

Выпускаемые Phase One Industrial 100-мегапиксельные аэросъемочные камеры среднего формата заслужили всемирное признание за их производительность и высокое качество изображений.

100-мегапиксельная камера имеет матрицу с размером пикселя 4,6 мкм, высокую скорость съемки — один кадр каждые 0,6 секунды и время экспозиции до 1/2500 секунды, а также набор метрических объективов с разными фокусными расстояниями — 50, 70, 90, 110 и 150 мм. Эти возможности позволяют эффективно использовать камеру во многих областях: для аэросъемки небольших территорий городов и коридоров (совместно с воздушным лазерным сканированием), в картографических проектах, получения перспективных снимков для трехмерного моделирования городов, а также мониторинга и инспекции строящихся сооружений и объектов инфраструктуры.

За счет небольших размеров (10x10x20 см, включая объектив) и незначительного веса (менее 2 кг) камера легко устанавливается на гиростабилизирующие платформы для съемки

компанией с небольших пилотируемых самолетов и беспилотных летательных аппаратов среднего размера, что значительно снижает расходы и повышает эффективность аэросъемочных работ при выполнении различных картографических проектов, обеспечивая при этом высокое качество конечной продукции.

> Камеры среднего формата Phase One, обладая всеми вышеизложенными преимуществами и невысокой, относительно широкоформатных камер, стоимостью, нашли широкое применение в картографировании, в первую очередь, при создании и обновлении крупномасштабных

карт и планов населенных пунктов.

**Новое поколение аэросъемочных систем**

В настоящее время компания Phase One Industrial разработала новую метрическую камеру Phase One iXU-RS1900 и предлагает на ее базе аэросъемочные системы PAS190MP и PAS190MP 4-band. Камера Phase One iXU-RS1900 имеет два объектива с фокусным расстоянием 90 мм и 100-мегапиксельной матрицей изображения для получения снимков в RGB (рис. 1). В основе камеры лежит объединение двух матриц изображений и двух объективов. Эта оптическая интеграция вместе со спе-

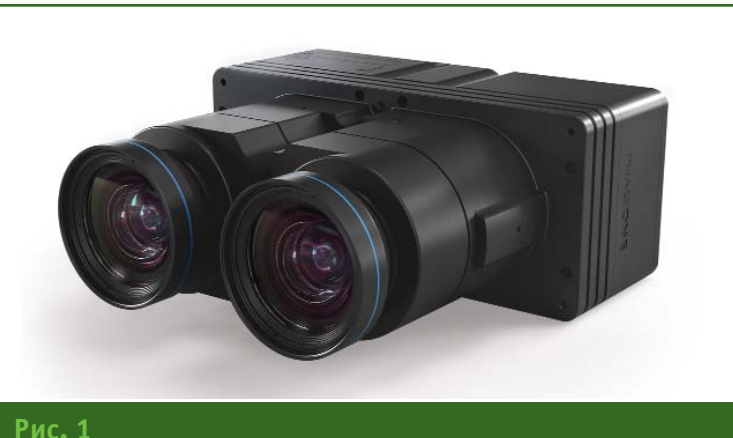

*Камера Phase One iXU-RS1900*

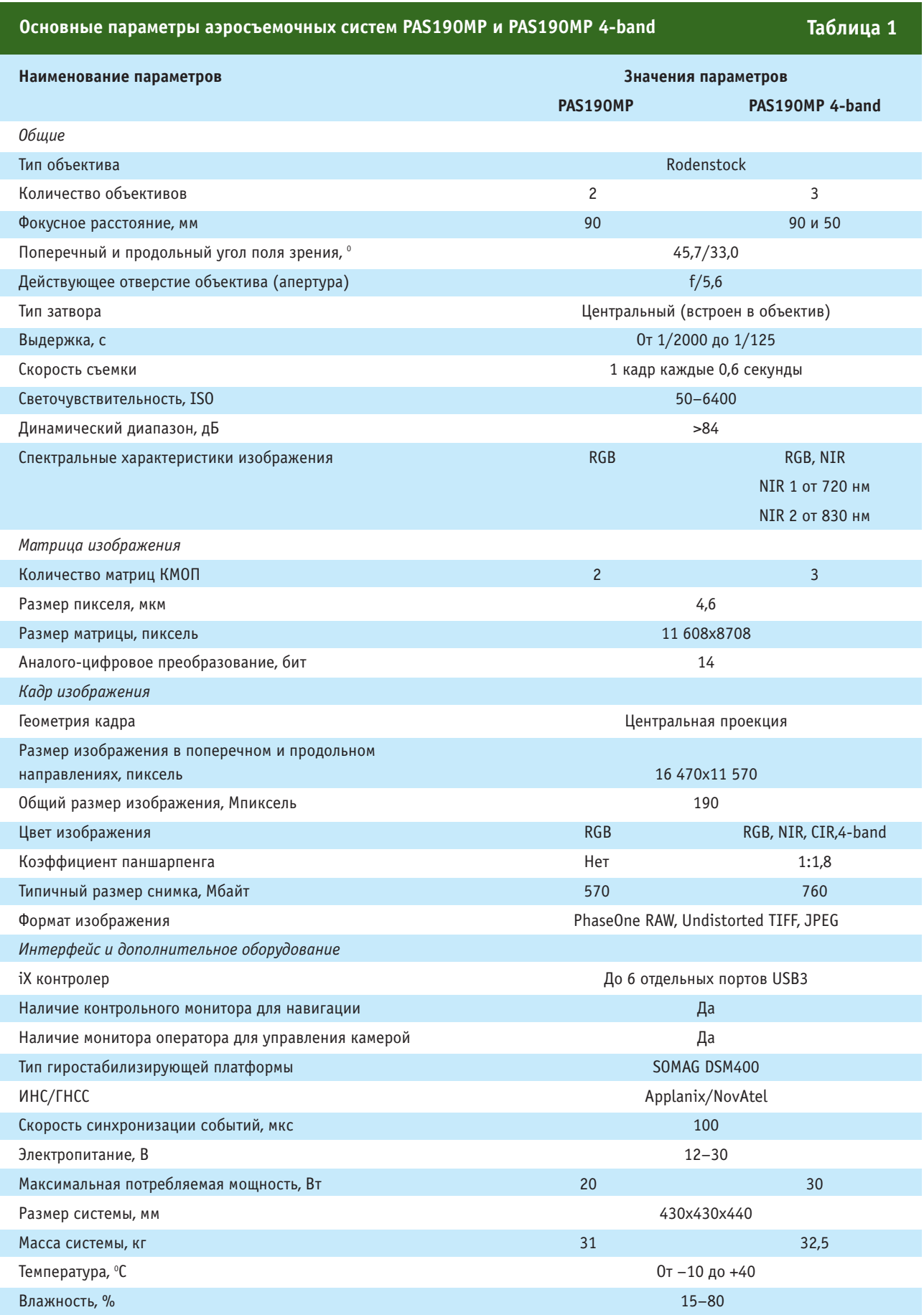

#### **ТЕХНОЛОГИИ**

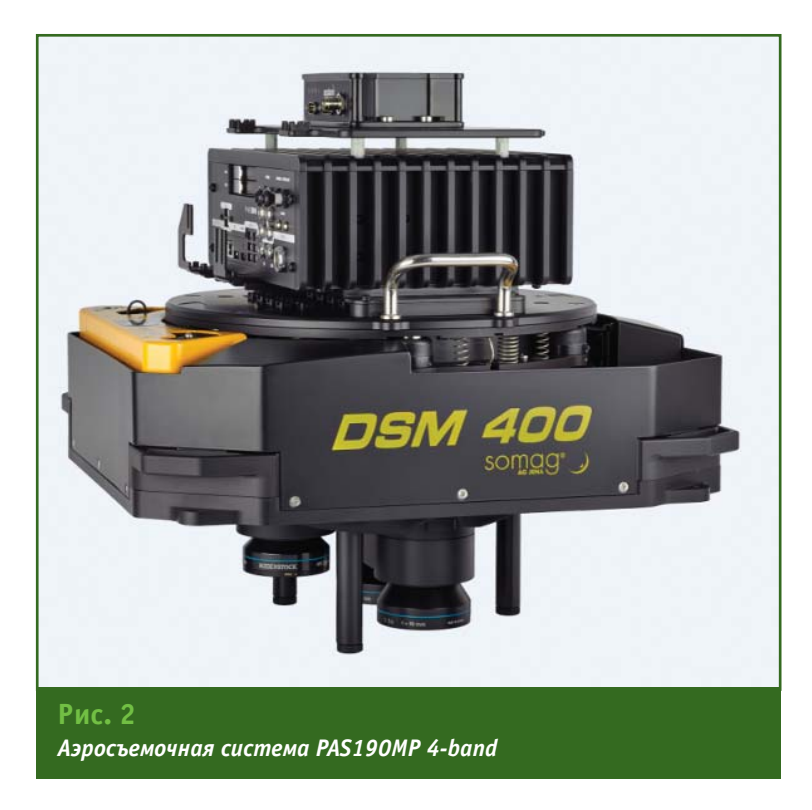

#### **Принцип работы камеры Phase One iXU-RS1900**

Камера Phase One iXU-RS1900 имеет два объектива с фокусным расстоянием 90 мм, каждый из которых имеет матрицу изображения КМОП с размером пикселей 4,6 мкм. Объективы установлены симметрично оси маршрута съемки, а их оптические оси ориентированы вертикально вниз, что обеспечивает получение изображений в надир с одинаковым разрешением (размером пикселя на земле) (рис. 3). Геометрические центры матриц изображения каждого объектива не совпадают с оптической осью объектива и смещены в противоположные стороны (наружу) относительно оси маршрута съемки (рис. 3, внизу).

циальным программным обеспечением позволяет генерировать одиночное изображение центральной проекции размером 190 Мпикселей из двух вертикальных снимков по 100 Мпикселей.

Аэросъемочная система PAS190MP включает только камеру Phase One iXU-RS1900, а PAS190MP 4-band (рис. 2) дополнительно оснащена камерой с ахроматическим объективом с фокусным расстоянием 50 мм и 100-мегапиксельной матрицей изображения для съемки в ближнем инфракрасном диапазоне и получения четырехполосного изображения (RGB, NIR) и CIR-снимков.

Основные параметры этих аэросъемочных систем приведены в табл. 1.

Аэросъемочные системы PAS190MP и PAS190MP 4-band могут быть дополнены программным обеспечением для управления полетом, вспомогательным периферийным оборудованием или поставлены как OEM-компоненты сторонним компаниям для дальнейшей интеграции.

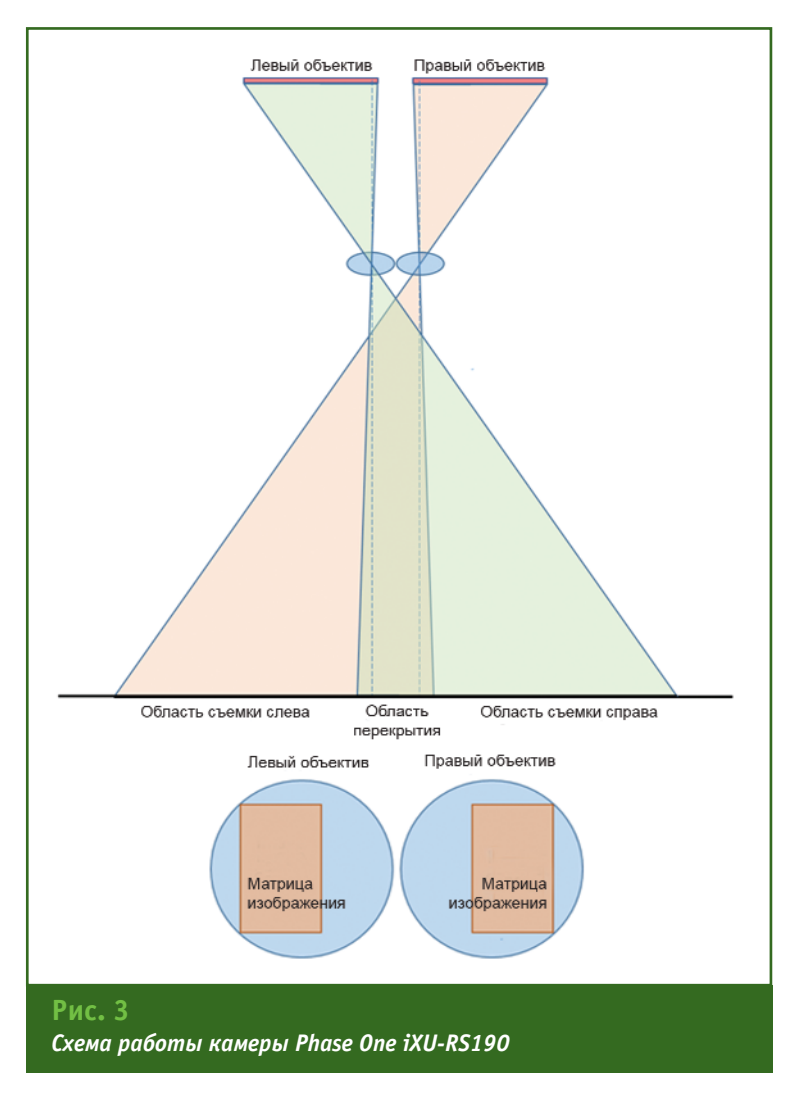

**ТЕХНОЛОГИИ**

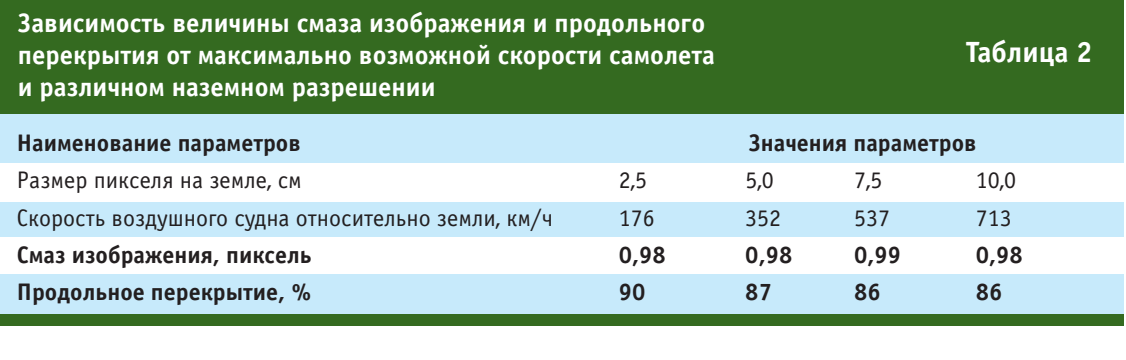

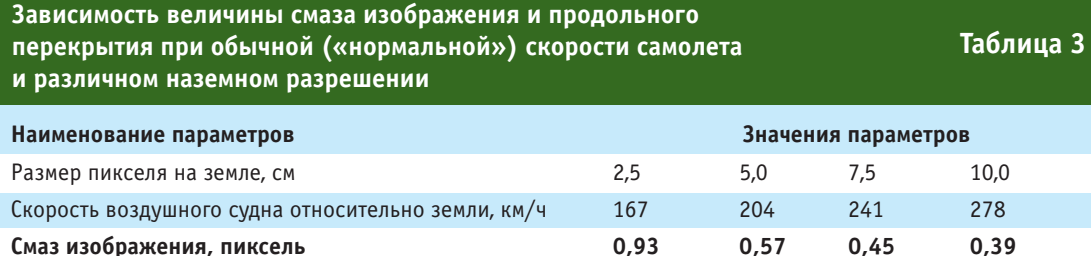

**Продольное перекрытие, % 90 92 94 96**

Каждый из объективов снимает противоположную сторону от оси маршрута съемки, т. е. правый объектив снимает левую сторону относительно оси маршрута, а левый — правую сторону. Область перекрытия между двумя снимками служит для их объединения в один снимок.

Изображение, получаемое каждым объективом, в поперечном направлении имеет размер 8708 пикселей, а в продольном — 11 608 пикселей. Объединенное изображение образует кадр большого формата с размером в поперечном направлении 16 470 пикселей, а в продольном — 11 570 пикселей, обеспечивая общий размер изображения 190 Мпикселей. Общее поле зрения оптической системы составляет в поперечном направлении 45,7°, а в продольном — 33°.

Такая оптическая интеграция позволяет:

— увеличить поперечный угол поля зрения оптической системы во время полета, что приводит к более высокой производительности аэросъемочных работ;

— достичь более высокой стереоскопической точности за счет увеличения продольного угла поля зрения и большего значения отношения базиса к высоте (B/H).

Окончательное изображение большого формата представляет собой бесшовное неискаженное изображение центральной проекции в формате TIFF или JPEG (рис. 4).

Качество изображения при аэросъемке определяется, в частности, наличием смаза изображения, который возникает из-за перемещения объекта съемки и/или самой системы во время экспозиции.

Камера Phase One iXU-RS1900 оснащена объективами с высокочувствительными матрицами КМОП и высокоскоростными центральными затворами, которые обеспечивают очень короткое время экспозиции до 1/2000 секунд.

Традиционно смаз из-за движения самолета уменьшается за счет компенсации продольного сдвига изображения. Так, например, для ПЗС-матриц обычно используется электронная технология TDI.

Объективам, оснащенным матрицей КМОП, для получения при аэросъемке высококачественных изображений, необходимых при картографировании, компенсация продольного сдвига изображения не требуется, благодаря гораздо более высокой чувствительности этого типа матриц, более короткому времени экспозиции и передовым технологиям затвора, разработанным компанией Phase One Industrial.

В табл. 2 приведена максимально возможная скорость самолета для обеспечения смаза изображения не более 1 пикселя при времени экспозиции 1/2000 секунд.

Данные, приведенные в табл. 3, показывают, что при аэросъемке с обычной («нормальной») скоростью самолета при увеличении наземного разрешения смаз изображения уменьшается.

Таким образом, благодаря новой матрице КМОП и короткому времени экспозиции, высококачественные изображения при аэросъемке могут быть получены без технологии компенсации продольного сдвига изображения.

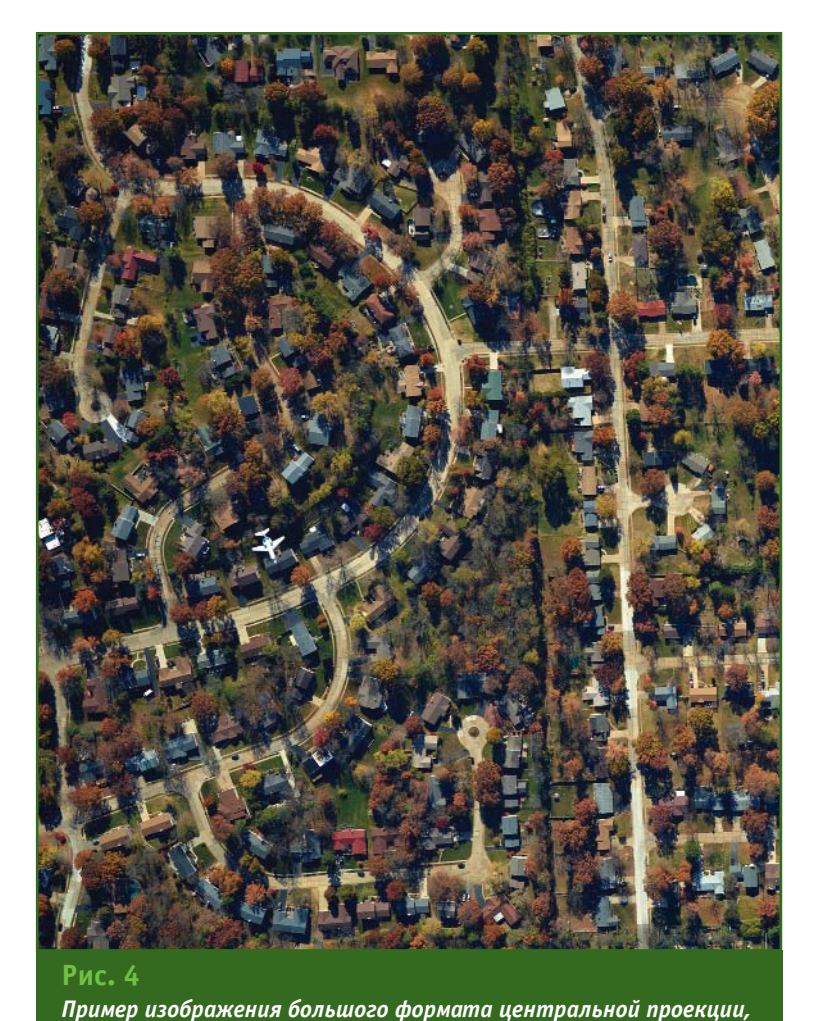

*полученное аэросъемочной системой PAS190MP*

Большое продольное перекрытие при аэросъемке камерой Phase One iXU-RS1900 обеспечивает получение высококачественных трехмерных моделей и плотной цифровой модели поверхности (DSM).

Данные, приведенные в табл. 2 и 3, показывают, что, благодаря высокой скорости съемки 0,6 секунды, камера Phase One iXU-RS1900 обеспечивает большое продольное перекрытие даже при большой скорости самолета.

#### **Анализ эффективности применения аэросъемочной системы PAS190MP**

Эффективность аэросъемочных работ может быть выражена следующими показателями:

— площадью территории, покрытой аэросъемкой за один час полета;

— расстоянием между маршрутами аэросъемки;

— временем, необходимым для съемки территории, или количеством маршрутов.

В табл. 4 приведены значения этих показателей, которые

**Показатели эффективности аэросъемочных работ с помощью систем PAS190MP и PAS100MP при наземном разрешении 5 см, поперечном перекрытии 30% и скорости самолета 250 км/ч**

**Таблица 4**

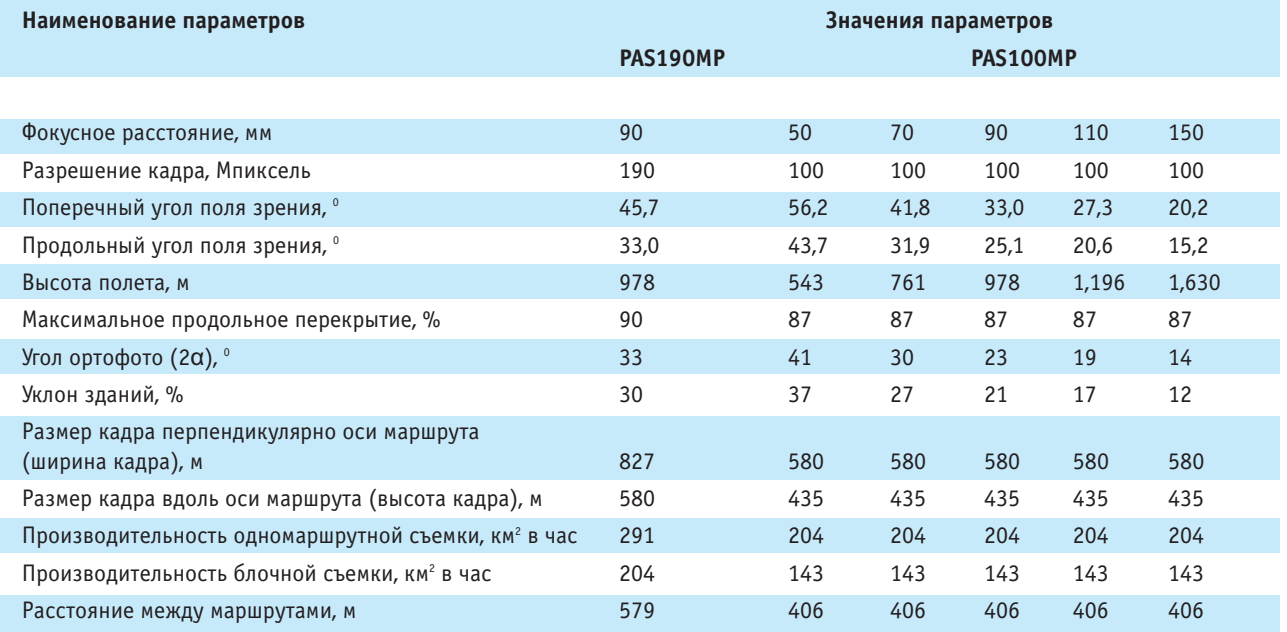

#### Геопрофи 572018

достигаются при аэросъемке системой PAS190MP и системой PAS100MP с камерой Phase One iXU-RS1000, оснащенной объективами с различными фокусными расстояниями. Они показывают высокую эффективность при выполнении аэросъемочных работ с помощью системы PAS190MP.

Объективным критерием эффективности аэрофотосъемочных работ, не зависящим от скорости самолета и формы полигона съемки, является расстояние между маршрутами.

На рис. 5 приведена диаграмма, показывающая расстояния между маршрутами для систем PAS190MP и PAS100MP при постоянном поперечном перекрытии в 30%. По представленным данным видно, что использование системы PAS190MP позволяет повысить производительность аэрофотосъемки на 43%.

На рис. 6 приведено общее время полета в минутах (включая развороты), необходимое для аэросъемки территории размером 5х5 км с разрешением изображения на земле 5 см, что обычно соответствует площади центральной части типичного европейского города. При использовании системы PAS190MP для аэросъемки территории площадью 25 км<sup>2</sup> (включая развороты) требуется 34 минуты.

Приведенные результаты показывают, что аэросъемочная система PAS190MP, оснащенная метрической камерой Phase One iXU-RS1900, при относительно низкой стоимости обеспечивает высокую производительность, благодаря следующим характеристикам:

— небольшому размеру пикселя матрицы объектива — 4,6 мкм;

— большому размеру кадра в 190 Мпикселей;

— высокой скорости съемки — 1 снимок в 0,6 секунды;

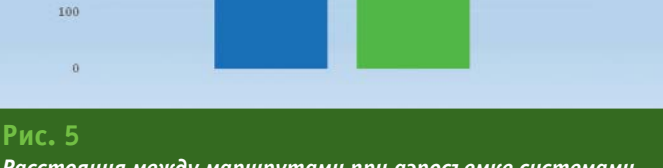

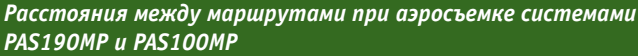

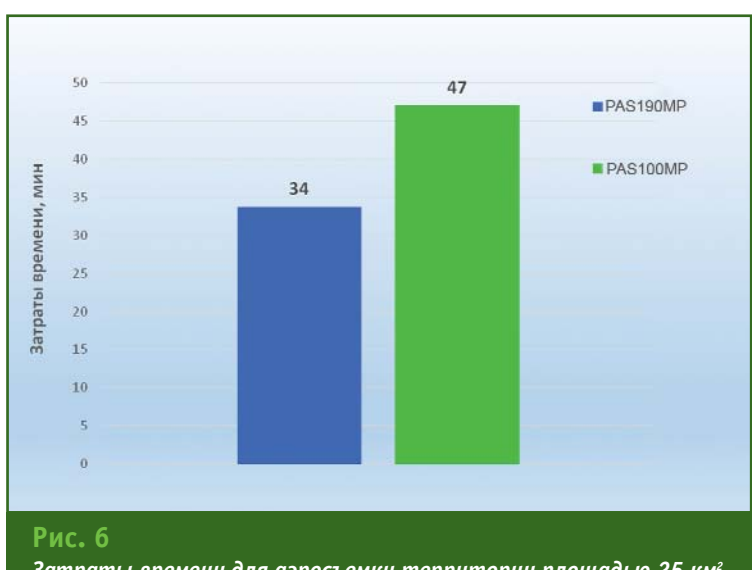

*Затраты времени для аэросъемки территории площадью 25 км2 системами PAS190MP и PAS100MP* 

— времени экспозиции до 1/2000 секунды;

— объективу с фокусным расстоянием 90 мм.

Следует отметить, что аэросъемочная система PAS190MP 4-band, обладая теми же преимуществами, что и аэросъемочная система PAS190MP, дополнительно позволяет получать четырехполосные изображения (RGB, NIR) и CIRснимки.

Небольшой размер аэросъемочной системы, малый вес и низкое энергопотребление делают ее совместимой практически со всеми типами легких летательных аппаратов, что сокращает расходы при выполнении картографических проектов.

Новая система PAS190MP может составить достойную конкуренцию широкоформатным камерам во всех областях аэрофотосъемки, а также при дистанционном мониторинге территорий и строящихся объектов различного назначения, при обеспечении точного земледелия, при оценке возможных разрушений в результате стихийных бедствий и др.

### $700$ 662  $PAS190MP$  $600$ маршрутами, **PAS100MF**  $406$  $400$ ия между Daccroqu 200

#### **ТЕХНОЛОГИИ**

# О ГОСУДАРСТВЕННОМ КАРТОГРАФО-ГЕОДЕЗИЧЕСКОМ ОБЕСПЕЧЕНИИ РЕСПУБЛИКИ **КАЗАХСТАН**

М.К. Ашимов (Комитет по управлению земельными ресурсами Министерства сельского хозяйства Республики Казахстан)

В 2008 г. окончил Горный институт Казахского национального технического университета им. К.И. Сатпаева по специальности «геодезия и картография». С 2007 г. работал в РГП «Казавиаспас» Министерства чрезвычайных ситуаций Республики Казахстан, с 2008 г. — в РГКП «Севгеодезия», с 2014 г. - в Комитете по делам строительства, жилищно-коммунального хозяйства и управления земельными ресурсами Министерства национальной экономики Республики Казахстан. С 2016 г. работает в Комитете по управлению земельными ресурсами Министерства сельского хозяйства Республики Казахстан, в настоящее время — главный эксперт Управления геодезии и картографии.

Повышение эффективности системы государственного управления является одним из стратегических приоритетов социально-экономического развития государства.

По мере широкого распространения геоинформационных технологий во всем мире ценность пространственных данных и осознание их реальной значимости постоянно повышаются, а их использование в разных областях человеческой деятельности расширяется ускоренными темпами. Новые возможности быстрого обмена пространственной информацией, удобного и простого доступа к ней, в особенности по корпоративным и глобальным сетям, обеспечивают принятие взвешенных решений и эффективных действий.

В современном обществе цифровая информация о пространственных данных превратилась в важный стратегический ресурс государственного управления и стала ключом его устойчивого социально-экономического развития. Так, пространственные данные представляют собой цифровые данные о пространственных объектах, включающие сведения об их местоположении, форме и свойствах, представленные в координатно-временной систе-Me.

Решение задач во многих отраслях экономики требует совместного, комплексного использования геопространственных данных, поступающих из различных источников. Основу систем, обеспечивающих информационную поддержку принятия управленческих решений, должны составлять государственные геодезические данные, государственные топографические карты и единая электронная картографическая основа, отражающие современное состояние местности [1].

В Республике Казахстан накоплен большой объем данных, полученных в результате производственной деятельности различных предприятий. Олнако неструктурированность накопленной совокупности данных создают информационный барьер, а иногда

препятствуют процессам обмена информацией и управлению.

Новые требования рынка, предъявляемые к информации о местности, и развитие информационных технологий обуславливают необходимость поиска новых решений. Выход из сложившейся ситуации видится в создании условий, обеспечивающих доступ потребителей к пространственным данным в электронном виде и их эффективное использование [2].

Большинство высокоразвитых стран, имеющих значительные территории, принимая активное участие в международных проектах и программах. связанных с единой общеземной геоцентрической системой координат, создают также национальные (государственные) системы координат, обеспечивающие сохранение и развитие существующего геодезического и картографического потенциала [3].

Поэтому, в целях унификации, развития и поддержания пространственных данных в

#### Геопрофи 57018

актуальном состоянии необходима модернизация системы государственного картографогеодезического обеспечения. установление единой системы координат, создание карт открытого пользования по единым стандартам и структурам данных.

Необходимо проведение работ по интеграции разрозненных кадастров в одно информационное пространство, обеспечение автоматизации процедур таким образом, чтобы каждый вновь появившийся объект, будь то дом или дорога, при прохождении процедур государственных услуг появлялся на карте, обновляя ее. В результате повысятся доступность и качество услуг. оказываемых населению  $\overline{R}$ сфере земельных отношений, архитектуры, строительства, природопользования и охраны окружающей среды, геологии, жилищно-коммунального  $\mathsf{M}$ сельского хозяйства.

В настоящее время система государственного картографогеодезического обеспечения Республики Казахстан основана на единой государственной системе координат 1942 года (СК-42) и Балтийской системе высот [4]. Современные требования к точности, оперативности и качеству геодезического обеспечения диктуют настоятельную необходимость модернизации геодезической сети с применением спутниковых технологий и установления государственной системы координат [5].

озабоченность Особую вызывает состояние топографической обеспеченности территории Республики Казахстан. Более 60% картографических материалов не соответ-**СТВУЕТ СОВРЕМЕННОМУ СОСТОЯ**нию местности и топонимике, территория страны все еще не охвачена собственной единой

системой государственного геодезического и картографического обеспечения.

Поэтому большое значение приобретает необходимость совершенствования существующей системы государственного управления в сфере геодезии и картографии, направленной на формирование подходов к сбалансированию возможностей и общественных потребностей, предполагающему рациональное государственное управление картографогеодезическим обеспечением.

Анализ международного опыта показывает, что интеграция разрозненных пространственных данных на государственном уровне в единую инфраструктуру посредством ГИС-технологий позволяет осуществить кардинальный прорыв в своевременном обесорганов печении власти, научных исследований, потребностей промышленности  $\mathsf{M}$ населения достоверной  $\overline{M}$ непротиворечивой пространственной информацией.

В последние годы все более привлекательной становится идея создания общемировой Инфраструктуры пространственных данных (ИПД), путь к которой  $\overline{\phantom{0}}$ объединение информационных ресурсов и метаданных («информации об информации») в форме геопортала, обеспечивающего доступ к наборам и источникам пространственных данных  $[6]$ .

В США аналогичные работы начались еще в конце XX века, и модель национальной ИПД США (NSDI - National Spatial Data Infrastructure) может служить иллюстрацией того, к чему имеет смысл стремиться.

Европейская ИПД активно разрабатывается в рамках инициативы Евросоюза INSPIRE. Существенные достижения в подобных разработках имеются в ряде стран мира, уже действуют и развиваются ИПД регионального и территориального уровня [6].

Экономическое преимущество ИПД включает повышение эффективности и снижение операционных издержек как для государственных организаций, так и для частного сектора вследствие более широкого доступа к геопространственной информации и информационным услугам.

Важным преимуществом ИПД является создание эффективного и прозрачного государственного управления на всех уровнях в результате увеличения доступности актуальных и достоверных данных. Основные результаты экономического исследования мировой практики ИПД с точки зрения стоимости вложений и прибыли приведены в табл. 1.

Анализ зарубежного опыта внедрения ИПД показывает, что переход на качественно новый  $\overline{B}$ технологическом плане способ создания системы картографо-геодезического обеспечения благоприятно влияет на эффективность отрасли геодезии и картографии, что, как следствие, дает положительный эффект экономике страны в целом.

Государственное картографо-геодезическое обеспечение территории Республики Казахстан создавалось в рамках системы государственного геодезического обеспечения СССР на протяжении 1920-1970-х гг. Система государственного геодезического обеспечения состоит из трех частей: координатного, высотного и гравиметрического обеспечения. Основу системы государственного геодезического обеспечения составляют государственные геодезические, нивелирные и гравиметрические сети, определяющие

### **TEONPOPH 5'2018**

#### **ОСОБОЕ МНЕНИЕ**

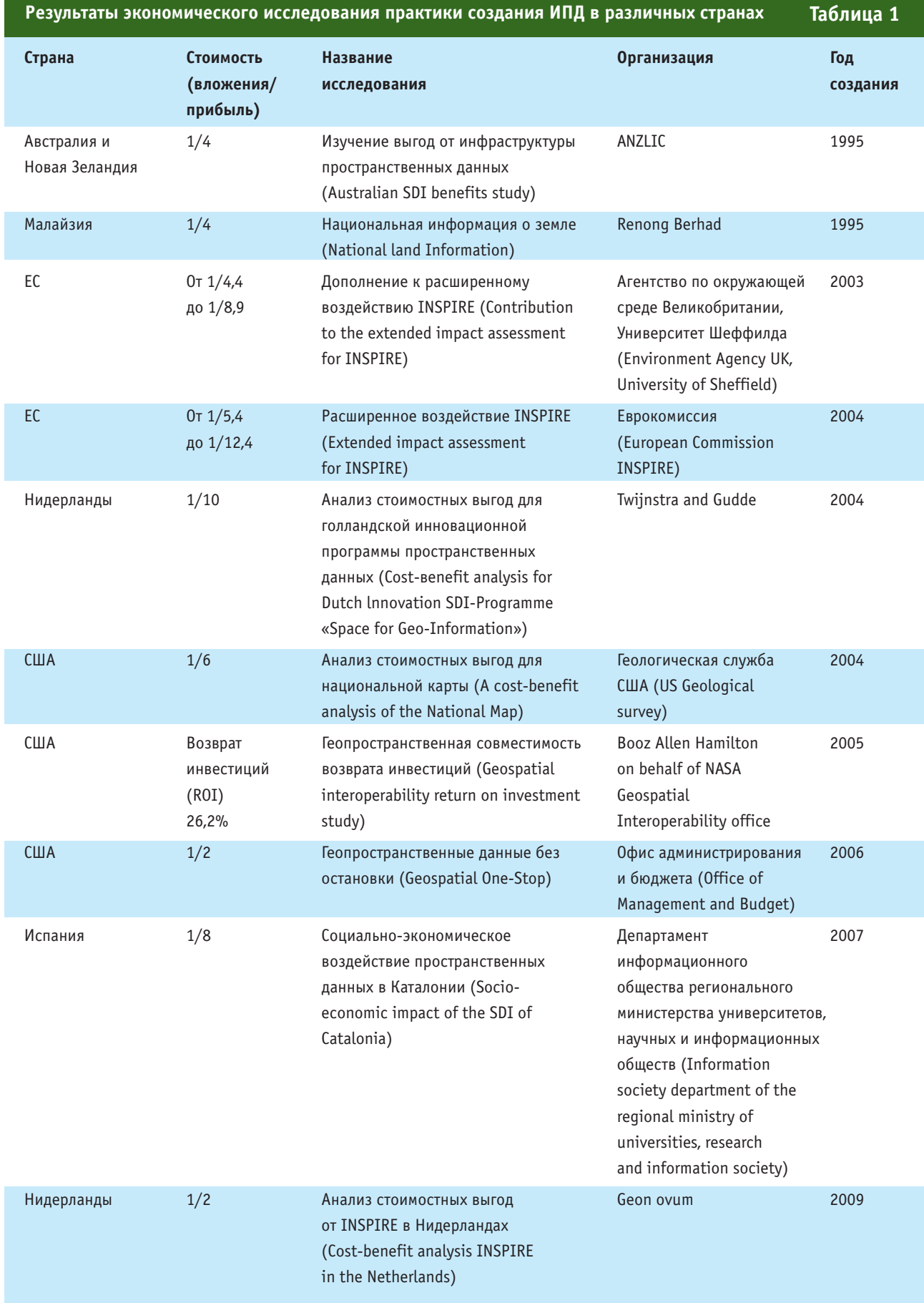

качество и точность систем координат, высот и силы тяжести.

Анализ тенденции развития отрасли геодезии и картографии в Республике Казахстан показывает, что с распадом СССР ее состояние дошло до критического состояния. Неоднократная смена системы государственного управления в области топографо-геодезической деятельности, статуса отрасли и организационной подчиненности являлась сдерживающим фактором в развитии отрасли. В силу этих обстоятельств и дефицита финансовых ресурсов, темпы восстановления и развития государственной геодезической сети были снижены.

Так, например, в государственной геодезической сети, из общего количества порядка 150 тысяч пунктов, унаследованных от СССР, обследованию подверглись 25 305 геодезических пунктов, из них утрачено 2370 пунктов, обследовано 25 511 нивелирных знаков, из них утрачено 6094 нивелирных знаков.

В табл. 2 приведены показатели геодезической и картографической обеспеченности территории Республики Казахстан по годам за период с 2010 г. по 2018 г., полученные в результате проведенных исследований.

Особую озабоченность вызывает отсутствие актуальных карт — на большую часть территории Республики Казахстан они составлены, как правило, 10–20 лет назад.

Одним из важных направлений является повышение точности геодезических измерений, проводимых на земной поверхности, что обуславливает необходимость постоянного совершенствования технических средств и методов.

Традиционные геодезические измерения не отвечают современным требованиям точности. Спутниковые геодезические приборы обеспечивают точность определения местоположения пункта с сантиметровой и миллиметровой точностью относительно референцных станций. Однако в настоящее время, когда за исходные пункты принимаются пункты геодезической сети в СК–42, точность определения координат спутниковыми приемниками не может соответствовать современным требованиям. Это происходит в силу того, что в исходных данных уже заложены искажения из-за специфики построения и технологии уравнивания в СК–42, которые приводят к неизбежным деформациям сети [5].

Анализ рынка топографогеодезической и картографической продукции и услуг в Республике Казахстан выражается следующим образом.

Геодезические и картографические данные и материалы, в том числе имеющие гриф «секретно» или пометку «для служебного пользования», подлежат централизованному хранению в Национальном картографо-геодезическом фонде, в соответствии со статьей 12 Закона Республики Казахстан «О геодезии и картографии» [7].

Согласно законодательству в сфере геодезии и картографии в зависимости от выполняемых работ геодезическая и картографическая деятельность может быть государственного, специального и (или) отраслевого назначения [7].

Деятельность государственного назначения осуществляется специализированными государственными предприятиями уполномоченного органа государственной власти: Республиканским государственным казенным предприятием «Казгеодезия» и Национальным картографо-геодезическим фондом за счет средств республиканского бюджета.

Юридические и физические лица осуществляют картографо-геодезические работы на основании соответствующего уведомления о начале геодезической и картографической деятельности.

Потребителями геодезических и картографических услуг и продукции являются государственные органы власти, юридические и физические лица.

Уполномоченный орган государственной власти оказывает услуги юридическим и физическим лицам по выдаче сведений о геодезической и карто-

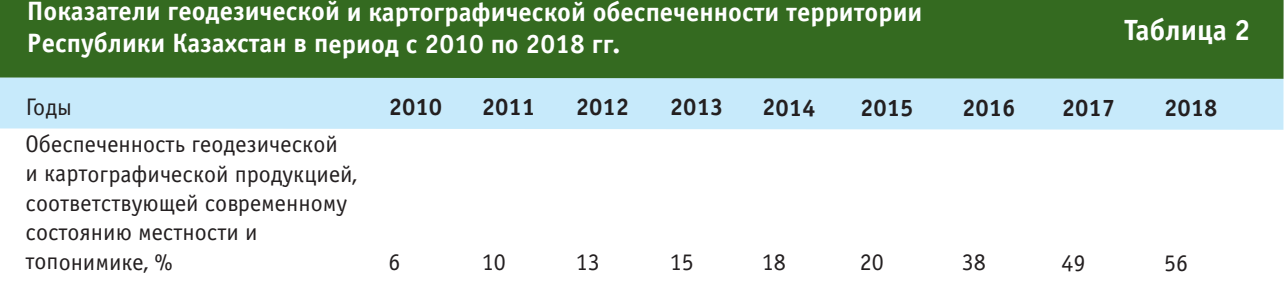

#### **ОСОБОЕ МНЕНИЕ**

графической изученности местности на участках планируемых работ. Материалы и данные Национального картографо-геодезического фонда государственным органам власти предоставляются бесплатно.

При выполнении геодезических измерений используются спутниковые методы, основанные на определении пространственных координат точек местности по сигналам глобальных навигационных спутниковых систем (ГНСС). Эти методы позволяют создать высокоточную и легкодоступную исходную геодезическую основу.

Системные проблемы в отрасли геодезии и картографии обусловлены различными причинами. Они связаны как с деятельностью внутри самой отрасли, так и с происходящими институциональными преобразованиями и изменениями в национальной экономике, в сфере законодательной и внешнеэкономической политики Республики Казахстан.

Востребованность экономики в получении точных и актуальных геодезических данных, а также повышение требований к точности определения координат, нормальных высот и значений силы тяжести, необходимость учета временного фактора обуславливают внедрение спутниковых технологий при создании геодезических сетей с использованием ГНСС.

Для соответствия современным требованиям необходима модернизация геодезического обеспечения Республики Казахстан, которая должна вылиться в единую национальную систему позиционирования, реализованную высокоточной плановой, высотной и гравиметрической сетями, созданными и поддерживаемыми при помощи технологий ГНСС.

Государственные геодезические сети, представляющие собой основу для картографирования и решения отраслевых фундаментальных научных и прикладных задач, были отчасти утрачены, их восстановление не проводилось. Развитие государственной гравиметрической сети осталось без должного внимания и данные по этим сетям отсутствуют. В результате состояние геодезического и картографического обеспечения Республики Казахстан характеризуется невысоким уровнем актуальности данных на государственных топографических картах и планах.

Также, согласно законодательству, топографические, геодезические и картографические материалы, выполненные в СК–42, имеют гриф «секретно». Данное обстоятельство ограничивает доступ к ним негосударственных структур, в том числе иностранных инвесторов.

В итоге в различных ведомствах, регионах и сферах продолжают применять разные системы координат и картографические материалы, созданные на их основе. Этот факт также затрудняет вопросы интеграции ресурсов ведомственных информационных систем в государственные базы данных.

Таким образом, отсутствие единой открытой государственной системы координат, соответствующей современным спутниковым технологиям, не позволяет предоставлять потребителям качественные картографо-геодезические материалы и данные.

Различия в видах, форматах, классификаторах и структурах хранения данных, использование различных систем координат и масштабов представления картографической продук**FEONPOTH 5'2018** 

ции серьезно препятствует обмену, сопоставлению и восприятию информации, полученной из различных источников. Недостаточная координация действий, дублирование данных, низкий уровень обмена и управления информационными ресурсами, отсутствие их стандартизации приводит к тому, что потенциальные потребители сталкиваются с трудностями поиска и получения доступа к необходимой им информации. А поставщики данных не имеют сведений о потенциале рынка для своей продукции, что в свою очередь, препятствует оптимальной организации распространения геопространственной информации и повышению ее качества. Задержка в гармонизации автономных баз данных приведет к еще большим проблемам обеспечения их взаимодействия. Затраты на интегрирование разных систем в единую систему будут постоянно расти с течением времени и по мере роста количества наборов данных.

Основу разумной государственной политики составляют высококачественная информация и информированное участие общественности. С наступлением эры информационных технологий эффективное управление государством без применения актуальной пространственной информации становится невозможным, геопространственные данные все шире используются для решения комплексных задач социального, экологического и экономического характера. Постоянный рост инвестиций в ГИС-технологии сопровождается созданием инфраструктур пространственных данных [8].

В связи с этим необходима скоординированная программа действий, основанная на принципах ИПД, определение единого оператора, отвечающего за своевременную актуализацию и систематизацию пространственных данных, а также за разработку единой общепринятой технической концепсотрудничества **BCeX** ПИИ ведомств в области пространственных данных [8].

Инфраструктура пространственных данных для многих стран мира уже стало ключом социально-экономического развития и обеспечения свободного неконкурентного доступа к информации. По этой причине создание Национальной ИПД Республики Казахстан (НИПД) приобретает особую важность для более ШИРОКОГО распространения использования пространственных данных на различных уровнях: международном, государственном, местном, хозяйственном и др.

Отсутствие НИПД является проблемой в решении межведомственных вопросов информационного обмена, а также отрицательно сказывается на оперативности предоставления пространственной информации потребителям (органам государственной и местной власти. юридическим и физическим лицам).

НИПД позволит унифицировать имеющиеся и вновь создаваемые данные всех отраслевых ведомств, будет способствовать развитию:

- научных и прикладных задач:

геоинформационного рынка и бизнеса;

- эффективного управления территориями.

НИПД создаст возможность корректного комбинирования данных из разных источников, а также удовлетворит нужды рядового пользователя, что послужит толчком в развитии экономики государства.

НИПД позволит поднять эффективность государственного и местного управления, оперативность обеспечения пользователей современной, точной и достоверной пространственной информацией и даст положительный эффект в дальнейшем развитии экономики Республики Казахтан.

НИПД направлена на развитие механизма доступа к пространственным данным и, в первую очередь, необходима для удовлетворения нужд государственных и местных органов власти, а также юридических и физических лиц.

В целом, НИПД станет инструментом, позволяющим увидеть всю информацию базовые и тематические (отраслевые) пространственные данные в одном месте и обеспечить эффективное управление, планирование, проектирование и принятие решений государством, гражданами и юридическими лицами.

ИПД — непрерывно и постоянно обновляемый информационный ресурс. Обновление пространственной информации планируется осуществлять путем внесения в ИПД базовых пространственных данных (карты, планы, схемы, аэроснимки, космические снимки и т. д.), создаваемых государственными органами власти, и дополнения их информацией, получаемой в ходе оказания государственных услуг (при оформлении земельных участков и объектов недвижимости, природопользовании, строительстве и др.).

Концептуальный переход на новую систему государственного геодезического и картографического обеспечения многими развитыми странами осуществляется один раз в 30-40 лет. Поэтому проект создания ИПД является масштабным, имеет государственное значение, направленное на совершенствование системы государственного картографо-геодезического обеспечения Республики Казахстан.

#### • Список литературы

1. Васильев И.В. О разработке стратегии топографо-геодезического и картографического обеспечения РФ на перспективу до 2030 года // Геопрофи. - 2015. - $N^{\circ}$  5. - C. 4-15.

2. Лобанов А.А. Инфраструктура пространственных данных как ресурс управления // Государственный советник. — № 4. —  $2014. - C.76 - 81.$ 

3. Побединский Г.Г. Системы координат и нормативное регулирование создания и функционирования спутниковых сетей точного позиционирования // Геопрофи.  $-2016. - N26. - C. 4-12.$ 

4. Постановление Правительства Республики Казахстан от 28 декабря 2002 г. № 1403 «06 установлении единых государственных систем координат, высот, гравиметрических и спутниковых измерений, а также масштабного ряда государственных топографических карт и планов».

5. Направления модернизации государственного геодезического обеспечения Республики Казахстан с использованием спутниковых и телекоммуникационных технологий / У.Д. Самратов, В.В. Хвостов, В.Н. Филатов и др. - М.: 000 «Издательство «Проспект»,  $2016. - 88c.$ 

6. Шаммазов А.М., Бахтизин Р.Н., Павлов С.В. Разработка инфраструктуры пространственных данных Республики Башкортостан на платформе // ArcReview. - 2010. - 1 (52). https://www.esri-cis.ru/news/ arcreview.

7. Закон Республики Казахстан от 3 июля 2002 года № 332 «0 геодезии и картографии».

8. Радионов Г.П., Загоровский В.И. Инфраструктура пространственных данных Российской Федерации: опыт, технологии, особенности // ArcReview. - 2012. -4 (63). - https://www.esricis.ru/news/arcreview.

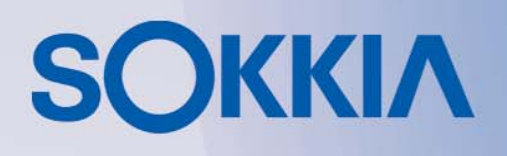

**вмерени** 

**НОВИНКА** 

# Серия IVI

Новые электронные тахеометры

Мощный дальномер \* (до 1000 м, без отражателя)

Высокая точность измерений ❖  $(1.5$  мм + 2 ррт на призму, 2.0 мм + 2 ррт без отражателя)

Лёгкий компактный корпус ❖

Наивысший класс ❖ **защиты IP66** 

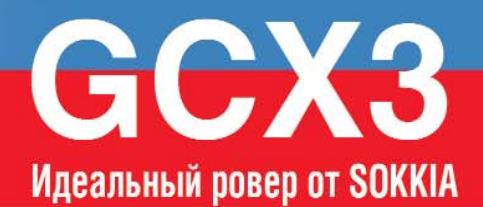

Приём сигналов со всех ❖ **СПУТНИКОВЫХ СИСТЕМ** 

226 спутниковых каналов •

Антенна, выполненная ❖ по технологии POST2™ (для работы в самых тяжелых **УСЛОВИЯХ СЪЕМКИ)** 

> Компактный. ❖ ультралёгкий, беспроводной

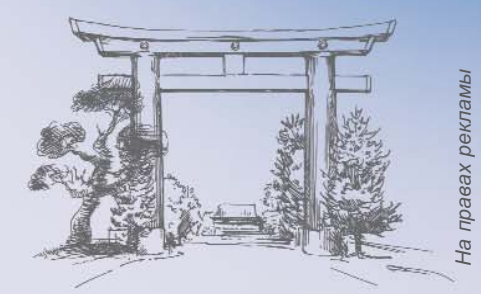

Генеральный дистрибьютор TOPCON и SOKKIA в России. www.gsi.ru +7(495) 921-22-08

 $\bullet$  0

 $\overline{D}$  0

 $\omega$ 

**SOKKIA** 

### 5'2018 FEONPOPH

#### **ИНТЕРНЕТ\_РЕСУРСЫ**

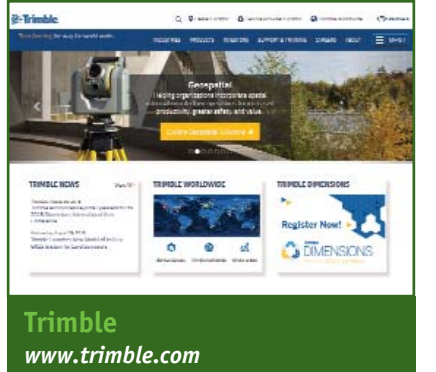

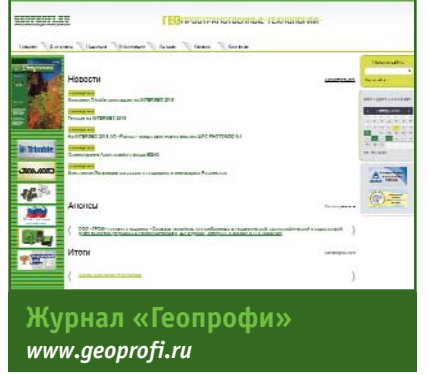

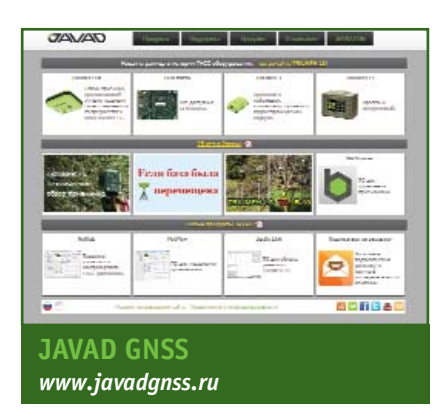

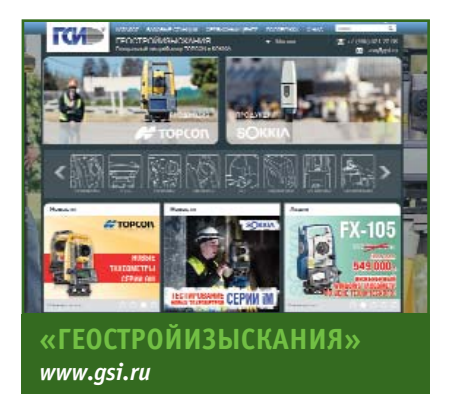

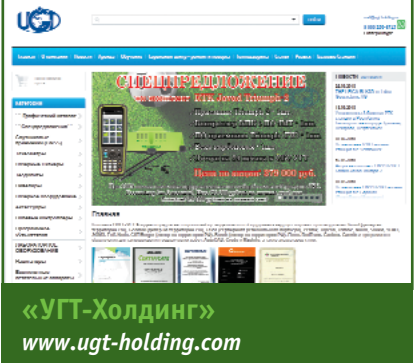

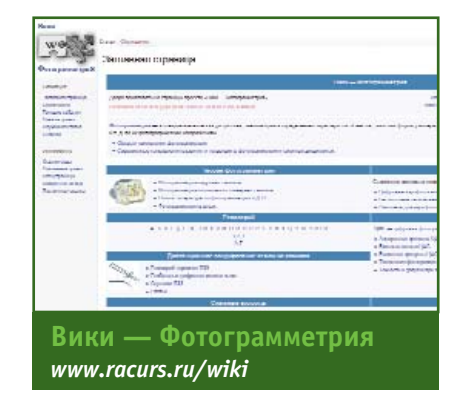

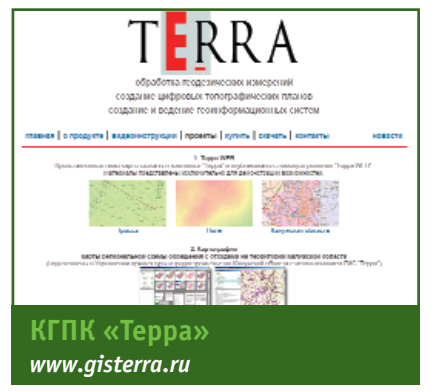

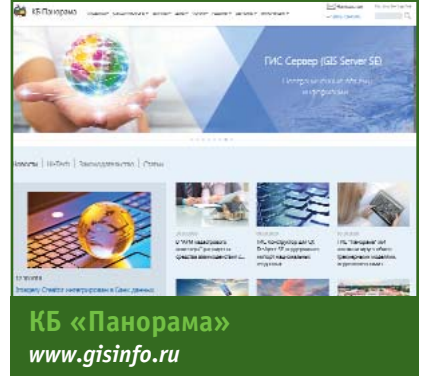

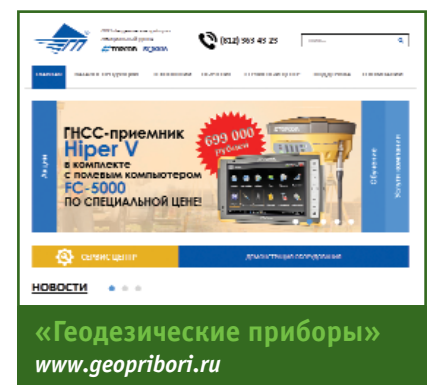

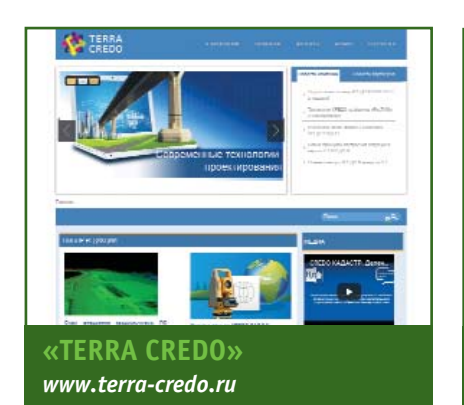

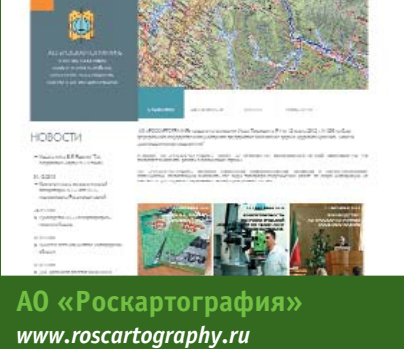

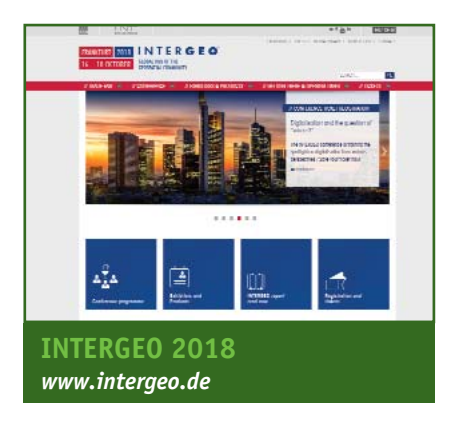

#### **КАЛЕНДАРЬ СОБЫТИЙ**

### Геопрофи 5'2018

#### **ОКТЯБРЬ**

**Лондон (Великобритания), 15–18 Конференция Год в Инфраструктуре 2018** Bentley Systems Интернет: yii.bentley.com

**Франкфурт (Германия), 16–18**

**Конгресс и выставка по геодезии, геоинформатике и управлению земельными ресурсами INTERGEO 2018** HINTE GmbH, DVW E-mail: dkatzer@hinte-messe.de Интернет: www.intergeo.de

**Москва, 16–19\* Национальная картографическая конференция** Географический факультет МГУ

им. М.В. Ломоносова, Институт

географии РАН, МИИГАиК, РГБ, Росреестр, РГО E-mail: info@ncconf.ru, reg@ncconf.ru Интернет: www.ncconf.ru

**Москва, 23–25 24-я конференция Esri в России и странах СНГ** DATA+, Esri CIS Тел: (495) 988-34-81 E-mail: conference@esri-cis.ru Интернет: www.esri-cis.ru/ events/esriconf2018

**Хабаровск, Владивосток, 25–30\* Седьмой Всероссийский съезд кадастровых инженеров**

А СРО «Кадастровые инженеры», А СРО «Балтийское объединение кадастровых инженеров», А СРО «Кадастровые инженеры юга», А СРО «МСКИ», А СРО «ОКИС», А СРО «КИРС»

Тел: (499) 486-07-85 E-mail: vski2018@mail.ru Интернет: vski2018.ru

#### **НОЯБРЬ**

**Лас-Вегас (США), 5–7** Trimble Dimensions 2018 **Trimble** Интернет: www.trimbledimensions.com

#### **ДЕКАБРЬ**

**Москва, 10–14 XIV общероссийская конференция и выставка «Перспективы развития инженерных изысканий в строительстве в Российской Федерации»** ООО «Геомаркетинг» Тел: (495) 210-63-90 Е-mail: conf@geomark.ru Интернет: www.geomark.ru

**Примечание.** *Знаком «\*» отмечены мероприятия, официальные участники которых получат очередной номер журнала «Геопрофи».*

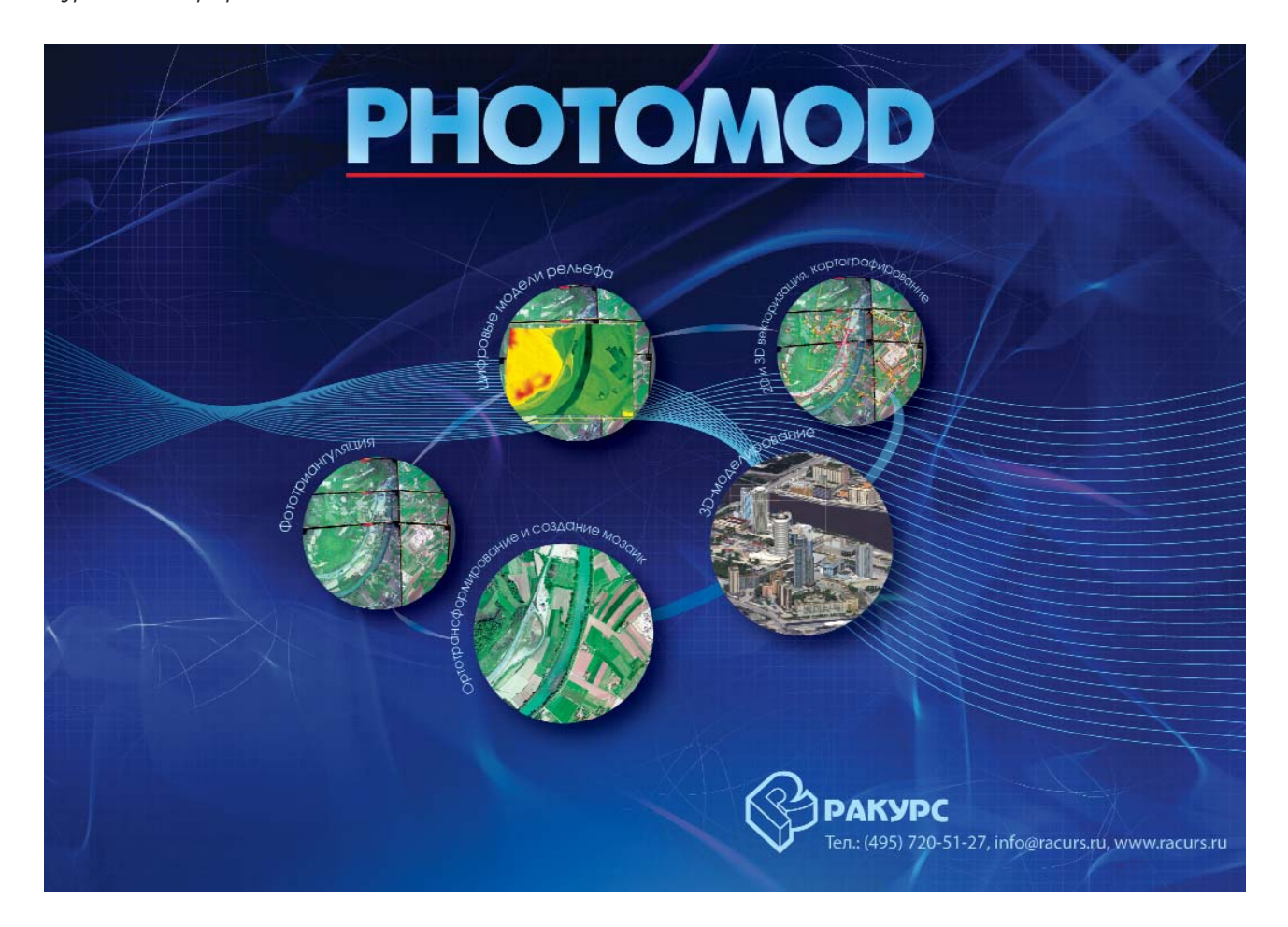

# **АЭРОФОТОСЪЕМКА:** СОЗДАНИЕ ОРТОФОТОПЛАНОВ И ЦИФРОВЫХ ТОПОПЛАНОВ

Вся территория Республики Крым - М 1:2 000 Вся территория Республики Татарстан - М 1:2 000 1112 городов России - М 1:10 000

Барабинск, Уфа, Верхний Уфалей, Галич, Данков, Кореновск, Руза, Хасавюрт, Володарск, Ардон, Томск, ВОЛГОГрад, Дмитровск, Скопин, Калининск, НОВОСИбирск, Бобров, Вятские Поляны, Надым, Чебаркуль,  $\blacksquare$   $\blacksquare$   $\bl$ Тюкалинск, Палласовка, Няндома, Камызяк, Нижний Новгород, Ужур, Екатеринбург, шлиссельбург, Хилок, Ак-Довурак, Мглин, Торопец, Губаха, Снежногорск, Барыш, Рошаль, Челябинск, Сурск, Курильск, Сатка, Сим, Высоцк. Ростов-на-Дону, Можайск, Пыть-Ях, Жердевка, Лангепас, Пикалево, Урай, Андреаполь, Касимов, Чухлома, Злынка, Осташков, Кушва, Ka3aHb, Полярные Зори, Венёв, Гдов, Сясьстрой, Вытегра, Назрань, Набережные Челны, Тюмень, Емва, Звенигород, Кронштадт, Ивдель, Змеиногорск, Можга, Любань, Кулебаки, Пересвет, Заинск, Нязепетровск, Липки, Козельск, Яхрома, Юрюзань, Бакал, Дегтярск, Опочка, Анива, Уржум, Таруса, Балей, Ланденпохья, Советск, Мышкин, Задонск, Волосово, Калач, Воркута, Каргополь, Светогорск, Оленегорск, Стародуб, Хабаровск, Трубчевск, Лосино-Петровский, Аша, .<br>"Ок Чкаповск Рязань Пипецк Зака

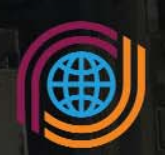

Роскартография

ДЛЯ ГОСУДАРСТВА. ДЛЯ БИЗНЕСА. ДЛЯ ЛЮДЕЙ.

# **ГЕОПРОСТРАНСТВЕННЫЕ ДАННЫЕ** НА ВСЮ ТЕРРИТОРИЮ РФ

### АО "РОСКАРТОГРАФИЯ"

Москва, 109316, Волгоградский проспект, д.45, стр.1 тел: (499) 177-50-00, факс: (499) 177-59-00, e-mail: info@roscartography.ru

# TRANSFORMING THE WAY THE WORLD WORKS.

 $\mathbf{a}$ 

 $\triangle$ 

*<b>*  Trimble | TX8 GEOSPATIAL.TRIMBLE.COM TRIMBLE.CLUB